# Algorithmes & Raisonnement

Une introduction à l'IA Représentation de connaissances et Techniques de Recherche

**2ème Année**

**2009-20010**

**ECL-MI**

**Alexandre SAIDI**

# Partie 1 : Introduction, Prolog

# Table des matières

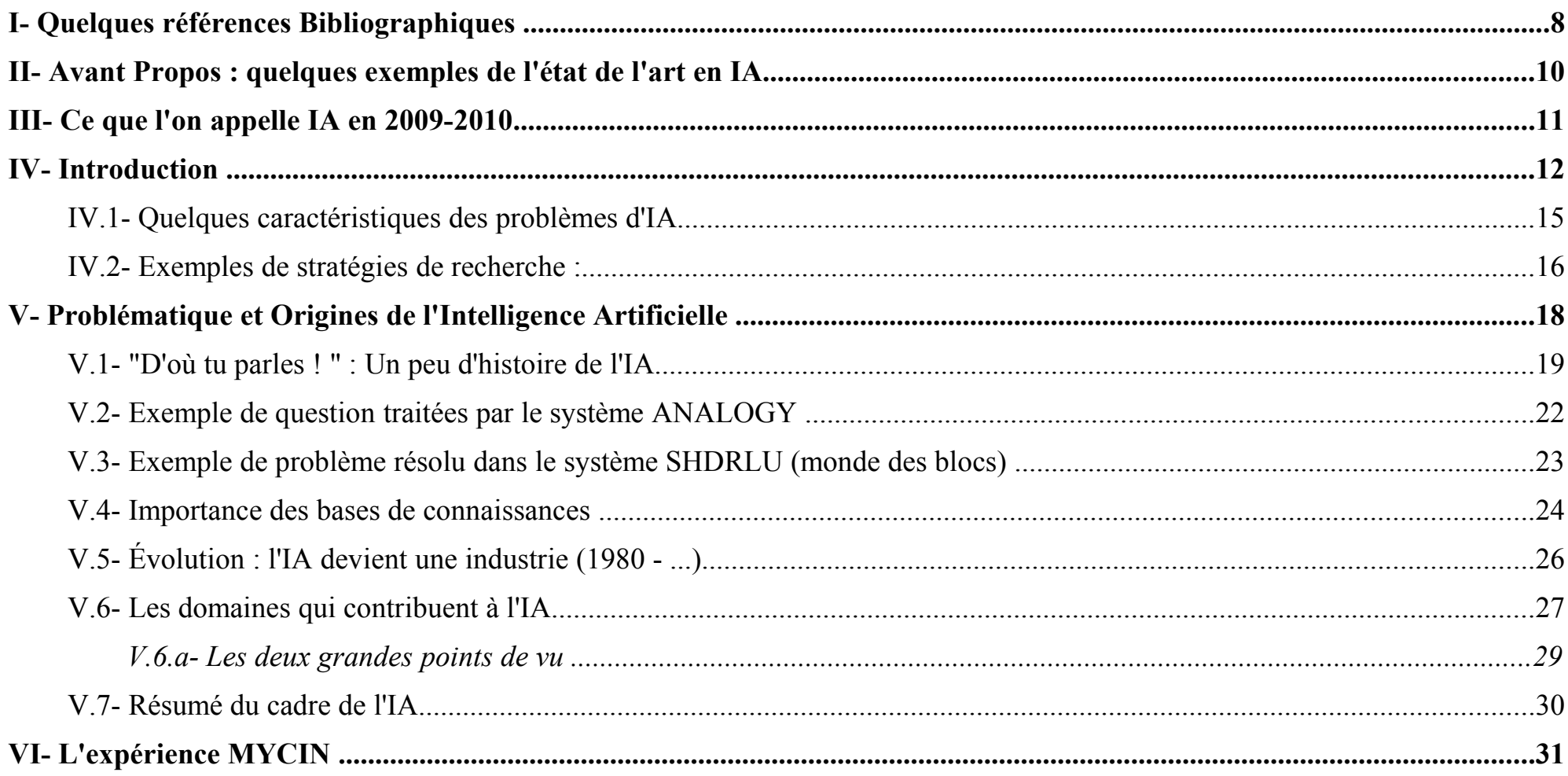

 $\overline{3}$ 

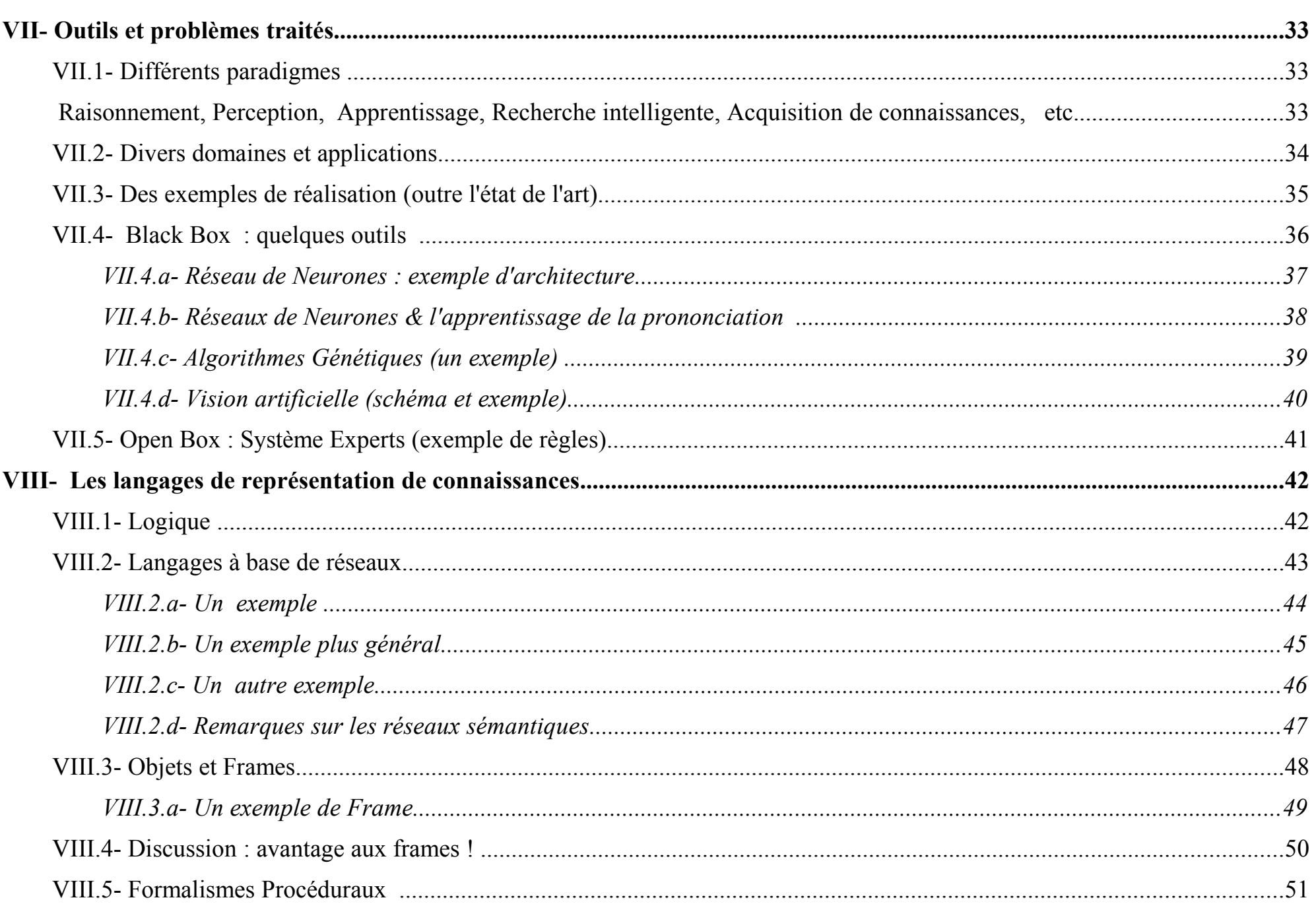

 $\overline{4}$ 

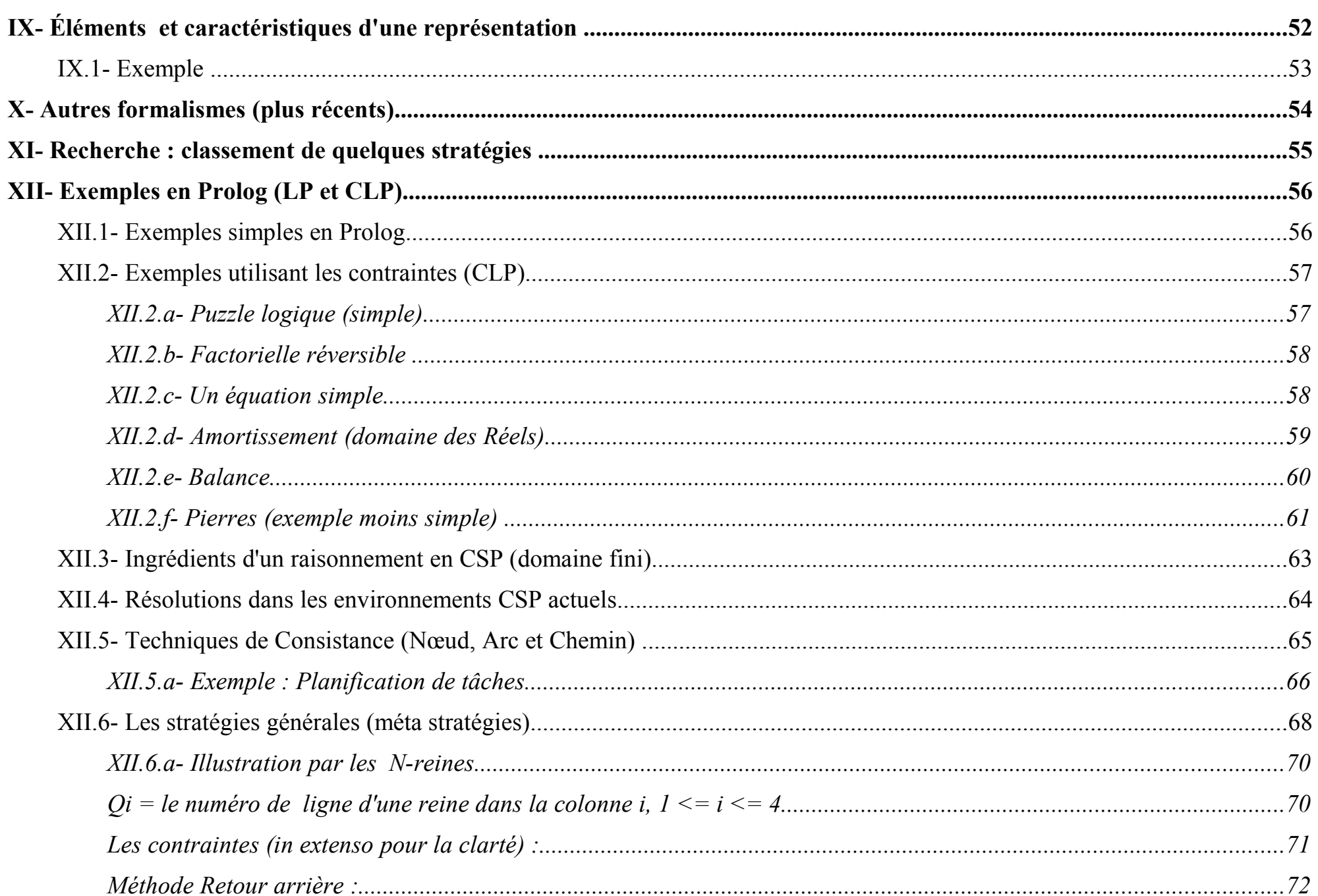

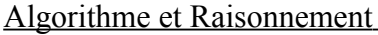

 $\overline{5}$ 

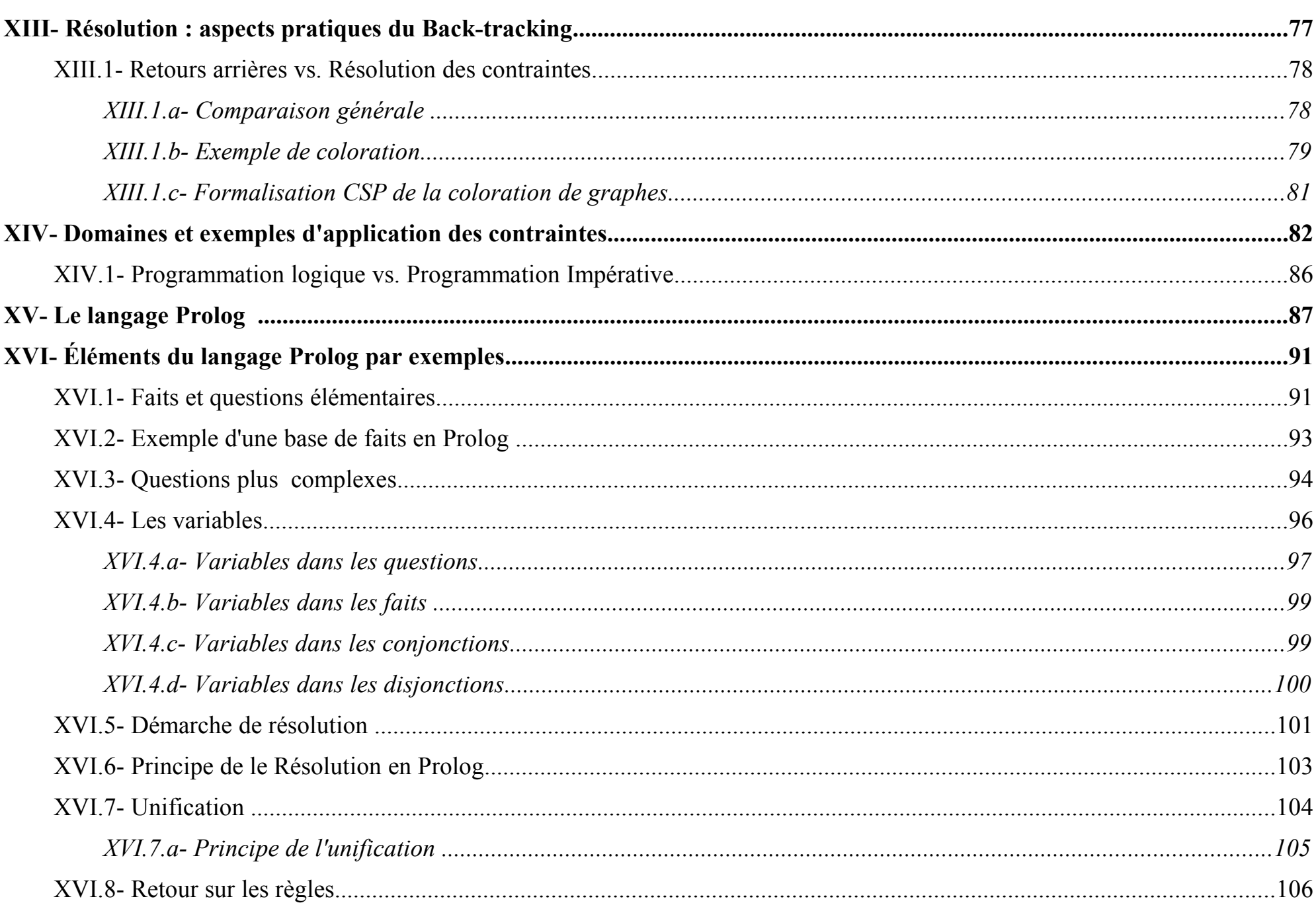

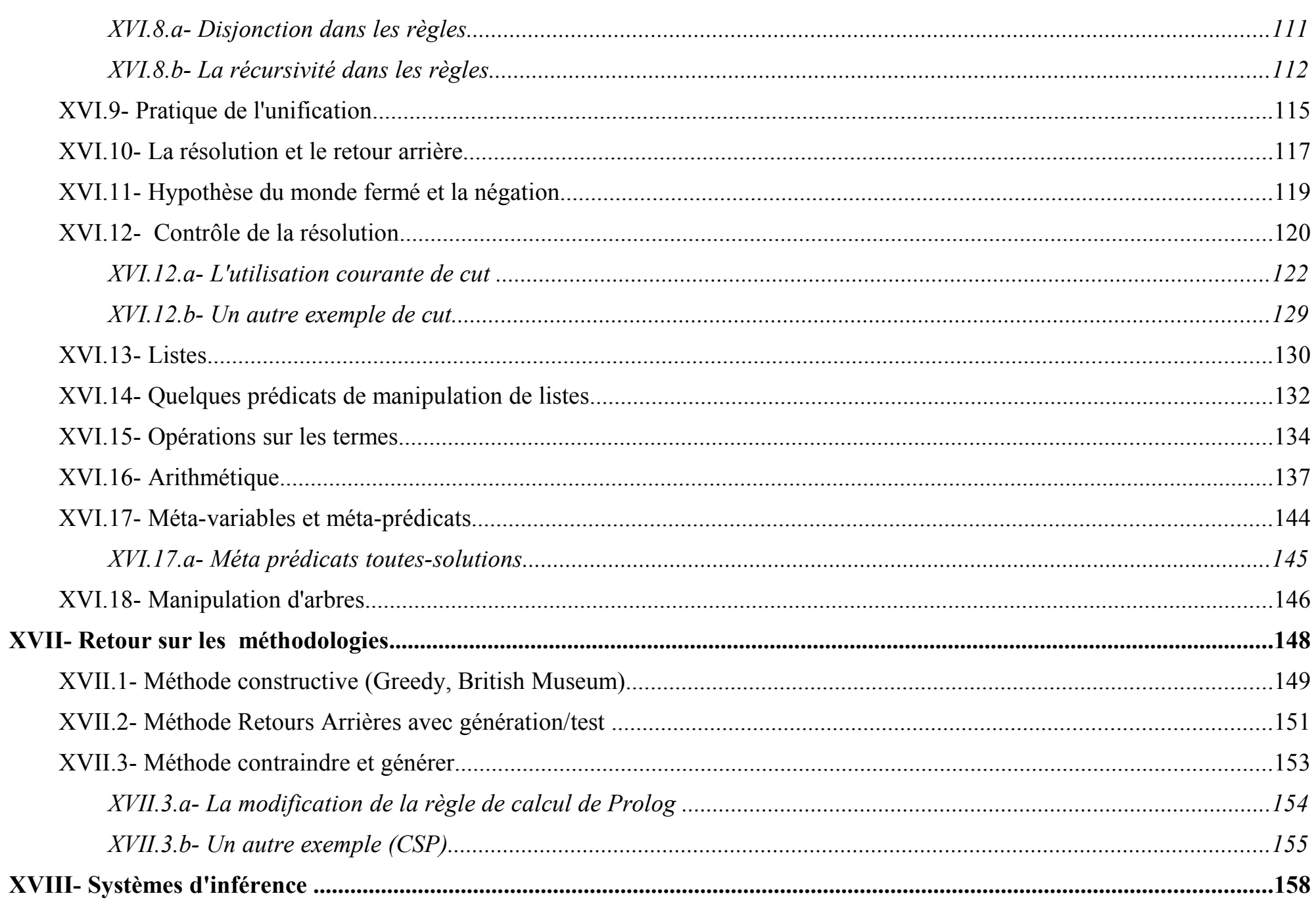

 $6\overline{6}$ 

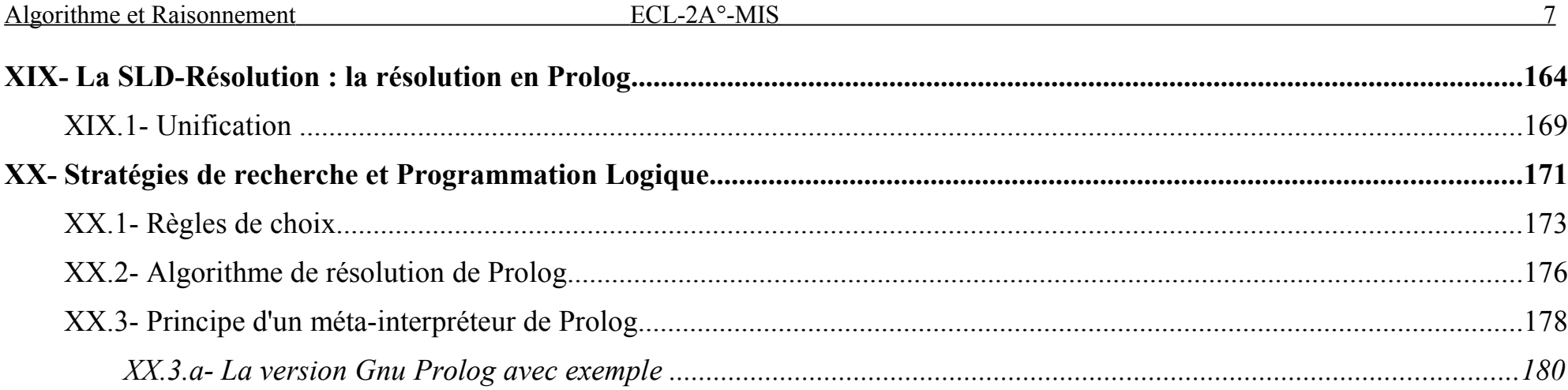

# **I- Quelques références Bibliographiques**

- *Artificial Intelligence*. Elian Rich. Mc Graw Hill.
- *Artificial Intelligence*. P.H. Winston. Addison Wesley1993. 3rd Ed.
- *Heuristiques*. Judea Pearl. Cepadues Ed. 1990.
- *Paradigms of Artificial Intelligence Programming*. Peter Norvig. Morgan Kaufmann. 1992. Case studies in Common Lisp.
- *Principles of Artificial Intelligence*. Nils J. Nilsson. Springer-Verlag 1980.
- *Programmer en Prolog*. Jonathan Elbaz. Ed. Marketing. 1991.
- *Prolog Programming in Depth*. Michael A. Convington & all. Scott, Foresman & Co. 1988.
- *Simply Logical*. Peter Flach. Wiley & sons 1994
- *The Elements of Artificial Intelligence using Common Lisp.* Steven L. Tanimoto. Freeman. 1995.
- *Articicial Intelligence & Soft Computing*, Amit Konar, CRC Press, 2000
- *Crticicial Intelligence : a modern Approach*, S.J. Russel, P. Norvig, Prentice Hall, 1995
- Polycopié Prolog : A. Saidi, ECL 1990-2010

### **Remarque :**

**Un polycopié Prolog est séparément disponible et complète ce document.**

### Objet (sommaire) du cours

- Une introduction à l'Intelligence Artificielle
- Les outils de représentation de connaissances
- Les algorithmes de recherche
- Techniques de résolution de Problèmes (par raisonnement)
- Prise en main du langage Prolog et réalisation de quelques exercices
- Programmation avec des contraintes
- Formulation et Résolution des problèmes combinatoires

# **II- Avant Propos : quelques exemples de l'état de l'art en IA**

- • *Deep Blue* bat *Kasparov*.
- • *Sojourner*, *Spirit*, et *Opportunity* explorent *Mars*.
- L'engin dirigé à distance *Deep Space I* de la *NASA* explore le système Solaire.
- Expérience de conduite *autonome* dans le désert (e.g. Challenge DARPA), le prochain : en ville.
- Les Robots automatiques de *nettoyage* (aspirateurs)
- Les *Robots* japonnais (à l'Image de leur inventeur, d'une hôtesse d'accueil, ..)
- Système automatiques de Parole / langage dans certaines compagnies aériennes
- Filtrage de *Spam* (machine learning).
- Systèmes (TDM) d'extraction de données depuis un corpus d'annonces
- Système automatique de *Q/R* (Q/A : Question Answering) pour des conversations non banales
- Système de traduction automatiques (e.g. Google en bonne voie)
- • *OCR* approche 99%

...

- Classification d'image / émotion, Annotation automatique
- Différents systèmes de prise de décision
	- $\rightarrow$  Mais aussi des traders automatiques ...

# **III- Ce que l'on appelle IA en 2009-2010**

- Différentes techniques de recherche optimisées (utilisées dans plusieurs application en IA)
	- Stratégies de résolution
- **Machine Learning : apprentissage automatique**
- **Raisonnement** 
	- Raisonnement Logique (Induction, déduction, abduction, etc)
	- Système de raisonnement par règles de production (Systèmes Experts)
	- Formulation avec des contraintes (logique + numérique)
- Extraction de Connaissances et Reconnaissance de Formes (PR)
	- Inférence Grammaticale
	- SPAM
	- Web Sémantique : découverte de connaissances des contenus (texte, image, vidéo, émotion, ...)
- Algorithmes **Génétiques** et Réseaux de neurones
- NLP (statistique ou algorithmique)

Avec applications dans quasi tous les domaines (industrie, Robotique, KBD, KM, ...)

# **IV- Introduction**

Définition de l'Intelligence Artificielle (IA) :

*Simulation de l'intelligence humaine par une machine de telle sorte que la "bonne" connaissance soit utilisée à chaque étape de la résolution de problèmes.*

**Un exemple simple : le Taquin**

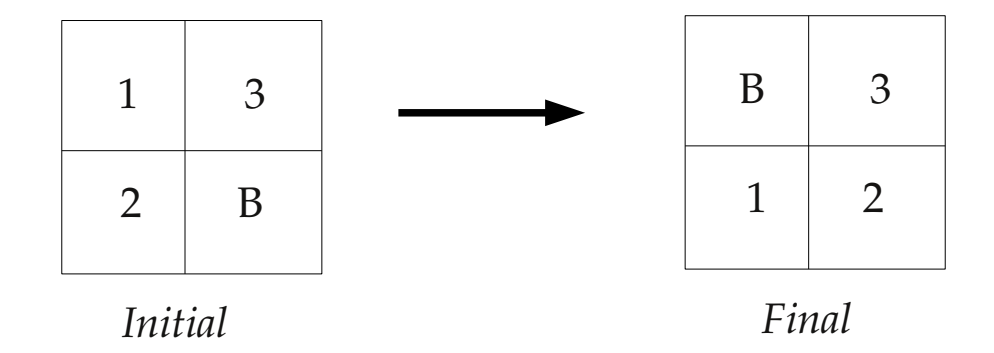

### **Approche générale de résolution de problèmes en IA : une stratégie de recherche de solution**

Algorithme général (du développement d'espace d'états) :

**Etats = Etat\_initial; Deja\_Vus = Etats**

**Tant que Etat\_final** ∉ **Etats**

New Etats = Appliquer une opération  $Op \in {B}G$ , BD, BH, BB}

**à chaque élément dans Etats** 

**Si New\_Etats** *∩* **Deja\_Vus** ≠ ⊘

**Alors Etats = New\_Etats - Deja\_Vus**

**Deja\_Vus = New\_Etats** ∪ **Etats**

**FinSi**

**Fin Tant que** 

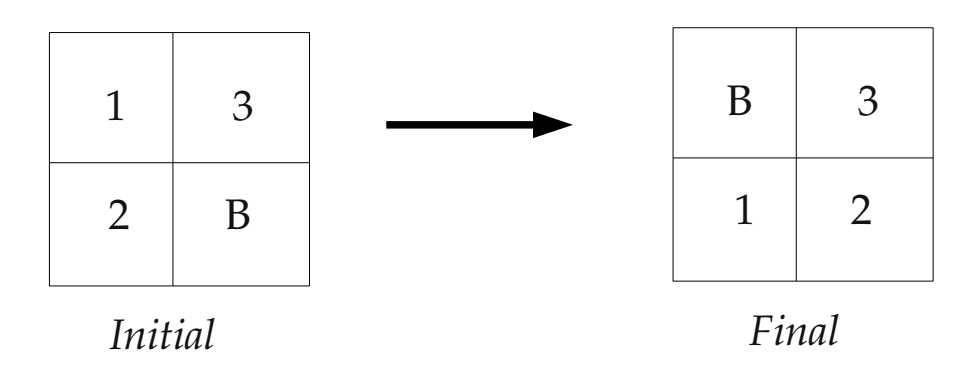

### Déroulement :

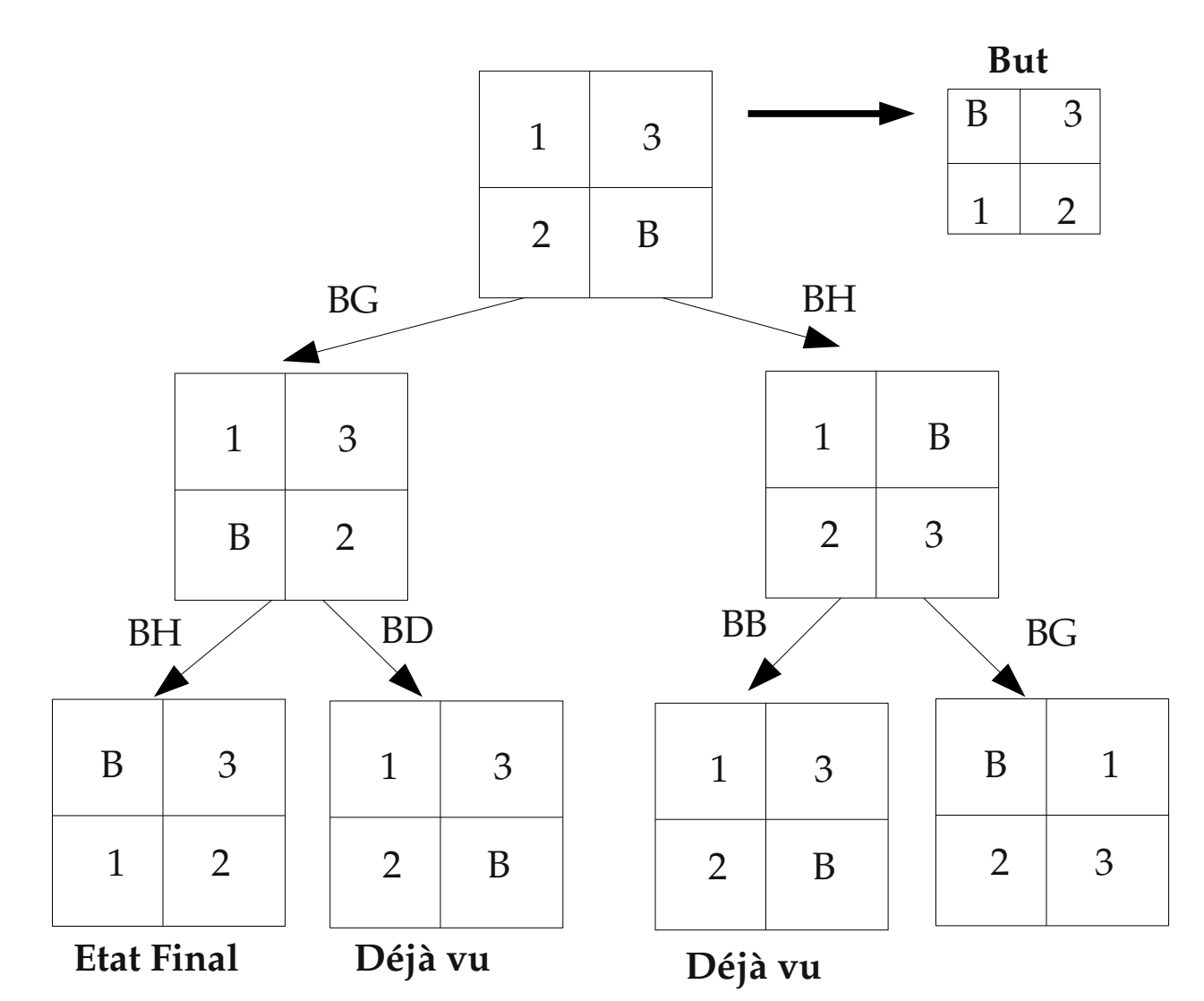

# **IV.1- Quelques caractéristiques des problèmes d'IA**

- Caractéristique : pas d'algorithme formel pour arriver directement à une solution
	- $\rightarrow$  Pas de modèle mathématique immuable
	- $\rightarrow$  on ne sait pas prédire la séquence qui nous mènera à une solution.
- Méthode générale utilisée : *rechercher comparer* (search & match)

### **Quelques Exemples** (jouets) :

- Jauge d'eau (cruches) :
	- → Dans l'espace d'états, certaines *transitions* (actions) sont autorisées : *remplir* (ou compléter), *vider* (éventuellement. dans une autre cruche), ...
- **N-reines**, **Cavaliers** : placement (sous contraintes)
- **WGC** (loup/Chèvre/Chou) : charger, traverser, décharger (idem **Cannibales)**
- **TSP** (voyageur de commerce) : transition = aller d'une ville à une autre (sous contrainte)
- **Emploi du temps** (time table),
- Divers problèmes d'**affectation**, ...
- Divers problèmes d'optimisation

### **IV.2- Exemples de stratégies de recherche :**

#### ● **Générer & Tester**

- Générer des états, les tester (e.g. N-reines), cas extrême !

Variante : préférence pour les candidats de distance minimum au *But*

### ● **Retour arrière**

### ● **Hill Climbing**

- Idem mais avec un coût de référence (jusqu'au *But*).
	- Si coûts identiques (extremum local), alors choix aléatoire
- Utilisée (inconsciemment !) par exemple pour démontrer des identités trigonométriques
	- on choisit l'élément qui nous fait avancer <u>localement</u> sans (avoir forcément) une vision globale de la solution complète.
- **Recherche Heuristiques** (e.g. parcours de cavalier)

Fonction heuristique de choix pour sélectionner le meilleur candidat

- **Analyse "Means and Ends"** (e.g. Robot + pince)
	- Réduction du "gap" entre le **But** et l'état **courant**.
	- Application d'opérateurs qui réduisent ce "gap" (cf. démonstration de théorèmes en Mathématiques)

### ● **Recuit Simulé (Simulated Annealing : méta-heuristique) :**

on part d'une solution donnée (S1, pris au hasard dans l'espace des solutions) pour obtenir une seconde (S2) en modifiant S1.

- **→** Deux cas de figures parmi lesquels on trouve un compromis :
	- S2 améliore le critère que l'on cherche à optimiser (on dit qu'*on a fait baisser l'énergie du système*) : accepter S2 tend à chercher l'optimum dans le voisinage de la solution de départ.
	- S2 dégrade S1 : l'acceptation de S2 (" mauvaise ") permet d'explorer une plus grande partie de l'espace de solutions et tend à éviter de s'enfermer trop vite dans la recherche d'un optimum local**.**
		- **→** On accepte S2 selon certaines règles (dite *Metropolis* = un certain seuil de proba franchi)
- **RN et AG :** Solution Black Box
- **Autres (intégrée dans les stratégies ci-dessus) :**
	- **-** <u>Décomposition de problèmes (Divide & Conquer</u>) :  $\rightarrow I = \int (x^2 + 9x + 2) dx \rightarrow \int (x^2 dx) + \int (9x) dx + \int (2) dx$
	- Satisfaction de contraintes :  ${X1 \ge 2, X2 \ge 3, X1+X2 \le 6, X1, X2 \in I}$

$$
f(1) > 2 \quad Y2 > 3 \quad Y1 + Y2 < 6 \quad Y1 \quad Y2 \in I
$$

- Programmation Dynamique, B & B (voir plus loin) ...

# **V- Problématique et Origines de l'Intelligence Artificielle**

- **Origine** : Démonstration Automatique de Théorèmes (DAT)
- $\vee$  Une base d'axiomes + inférence
- $\vee$  Preuve des théorèmes = solution des problèmes
- ✔ L'idée : Une bonne technique de recherche peut donner une solution à **n'importe quel** problème ?
- **Mais** : cas des problèmes NP-complets ?
	- Pour résoudre un tel problème, on ne connaît aucun algorithme de complexité polynomiale (= non exponentielle) :
	- soit aucun algorithme n'est connu, soit il en existe de complexité grande (e.g. exponentielle).

#### **Exemple de problème NP-Complet :**

- **JobShop** : *N* tâches pour fabriquer différents produits,
	- *M* machines avec un <u>ordre</u> de passage de chaque tâche  $T_i$  sur toutes les machines  $M_i$ :
	- Dans quel ordre passer les tâches pour minimiser le temps de fabrication d'une certaine quantité de chaque produit ?

#### **La D.A.T. est inefficace pour les problèmes de taille importante.**

Une idée : **Systèmes Experts :** règles adéquates pour diviser les problèmes complexes en sous problèmes plus simples.

Un exemple emblématique : **MYCIN**.  $\rightarrow$  Système Expert de diagnostic des infections sanguines.

### **V.1- "D'où tu parles ! " : Un peu d'histoire de l'IA**

✔ **Pour comprendre où l'on en est**

**Une chronologie : 1943 est une date de " début "**

- ♦ **1943** : proposition d'un modèle pour des **neurones artificiels** en partant (Mcculloch & Pitts) :
	- des études des fonctions des neurones dans le cerveau
	- de l'analyse formelle de la logique propositionnelle (Russel)
	- de la théorie de calcul de Turing
	- Programme de jeu d'échec (1950)
	- 1 er réseau de (40) neurones artificiels (SNARC) en 1951
	- **GPS** : le 1<sup>er</sup> programme qui "pensait comme l'homme" (méthode Means-Ends) en 1952
	- $\triangle$  1<sup>er</sup> Workshop en IA (proposition du nom IA)  $\rightarrow$  premier D.A.T. en 1956
	- ♦ La langage **Lisp** (McCarthy , MIT) en 1958
	- ♦ Recherches à Stanford, IBM, MIT, CMU (carnegy Melon)
	- ♦ 1963 : **Micro World** : le monde de cubes, le dessin géométrique 2D et la reconnaissance de formes,
		- **SIR** (semantics information retrivial) = TLN sur un sous ensemble de l'Anglais,
		- **ANALOGY** : calcul & reconnaissance de formes géométriques par analogie (pour planifier le déplacement de Cubes par un Robot)
- ◆ 1965 : Méthode de résolution de **Robinson** : le 1<sup>er</sup> D.A.T. de la logique du 1<sup>er</sup> ordre.
- ♦ 1967 : **STUDENT** : un solveur Algébrique
- ♦ **Bloc World** : Huffman 1971 améliore les méthodes
- ♦ **Vision, propagation de contraintes** : Waltz 1975
- ♦ Théorie **d'apprentissage** de Winston 1970
	- ♦ **TLN** : Winograd 1972
- ♦ **Planner** : Fehlman 1974
- ♦ Divers Programme pour le jeu d'échec
- ♦ ELIZA : Symbolique Syntactic
- ♦ Traduction automatique (des papiers scientifiques) Russes en Anglais (avec peu de résultat) .

**Constat → Les programmes marchent bien avec le Micro World (peu de faits) , peu d'états Mais Cas des problèmes NP-Complets ? insuffisance des ressources?!**

**Constat d'échec** (anecdotique) : dans la traduction automatique de phrases.

La phrase **"l'esprit est fort mais la chaire est faible"** 

a été traduite littéralement en : **"la Vodka est bonne mais la viande est daubée" !**

la difficulté de contexte et tout ce dont il faut tenir compte.

L'avènement des "Algorithmes Génétiques" (Friedberg) et les R.N. (l'algorithme "back-propagation " existait depuis 1969 par Bryson) n'ont pas amélioré les résultats.

- **→** Le **gouvernement** US annule les budgets des projets de traduction automatique (TLN).
- **■** Le gouvernement UK a aussi abandonné le soutien aux projets IA en 1973.
	- Quelques années de traversée du désert pour les travaux en IA ...

# **V.2- Exemple de question traitées par le système ANALOGY**

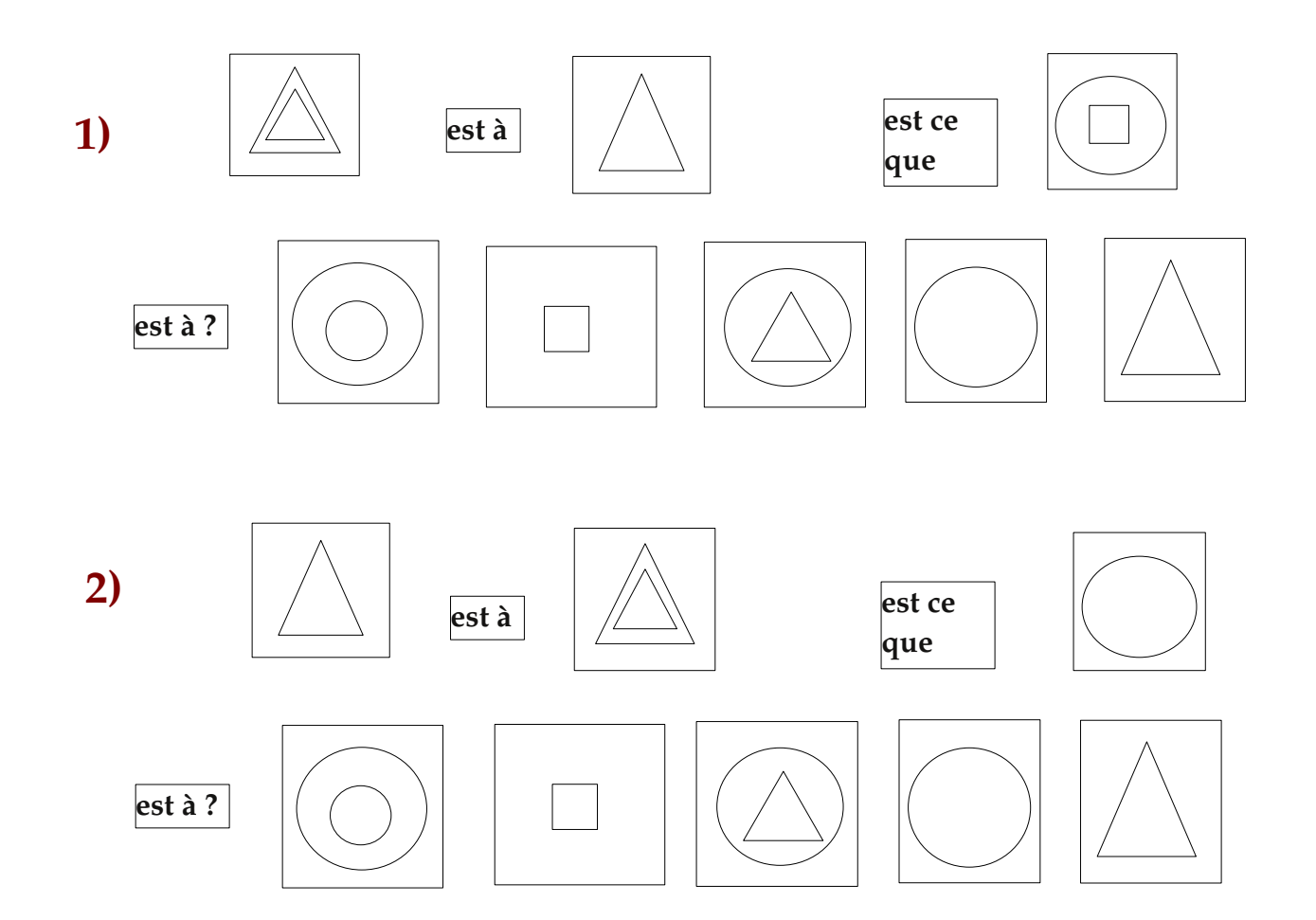

# **V.3- Exemple de problème résolu dans le système SHDRLU (monde des blocs)**

**La commande (réalisée) :** 

*Trouver un bloc plus grand que celui tenu (par la pince) et le mettre dans la grande boîte.*

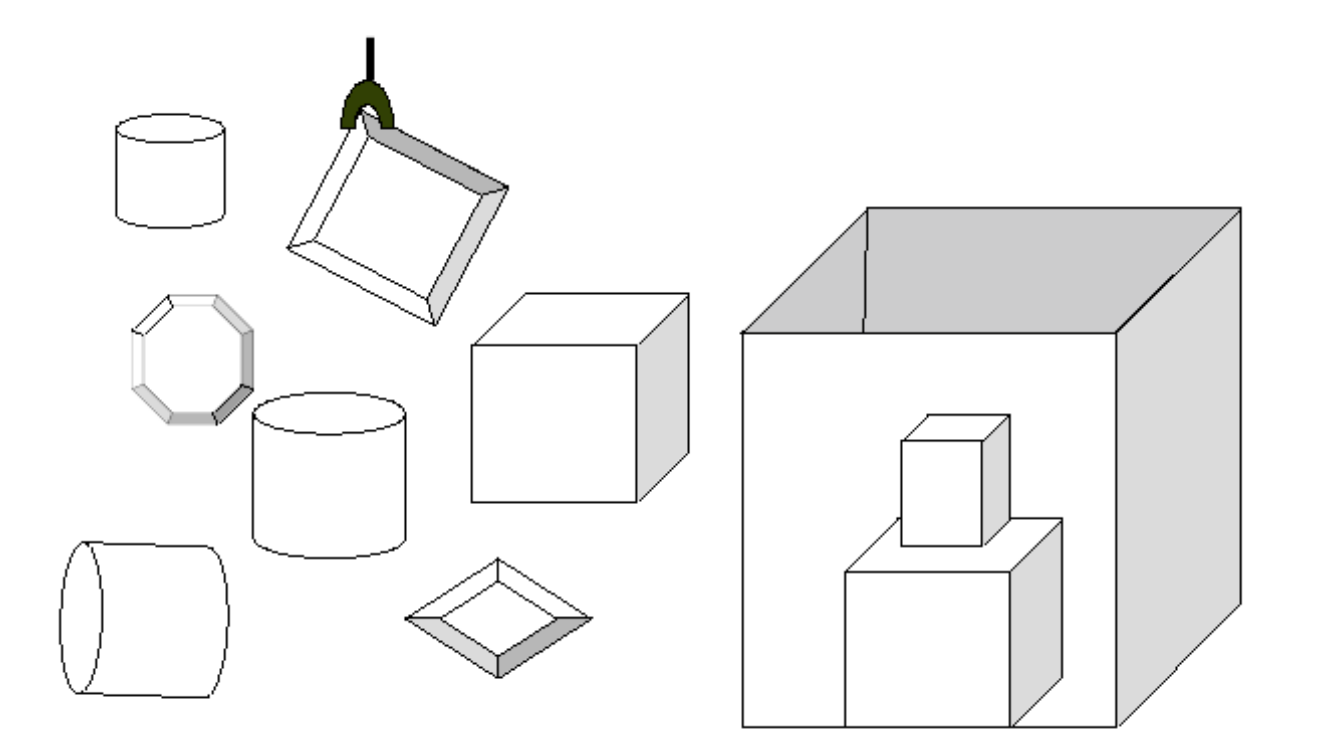

### **V.4- Importance des bases de connaissances**

On ne peut pas traiter **tous problèmes** par une même méthode (DAT)

- Il faut de grosses bases de **connaissances** + des **Heuristiques**
- Confirmation par le projet **DENDRAL** (Un des premiers systèmes experts) **:**

Développé à Stanford par Feigenbaum en 1970s, traite le problème d'inférence de structures moléculaires à partir des informations fournies par un spectromètre de masse.

- Projet **HPP** : "Heuristique Programming Project" (Feigenbaum)
- **→ Création de MYCIN** pour le diagnostic des infections sanguines.

MYCIN: 450 règles, fonctionnait comme un expert (mieux que les docteurs fraîchement diplômés).

MYCIN avait deux différences majeures avec DENDRAL :

- 1- Contrairement à DENDRAL, MYCIN n'avait pas de modèle théorique général pour décrire des règles.
	- Ses règles devaient être produites par des vrais experts.
	- 2- Les règles devaient refléter *l'incertitude* associée aux connaissances médicales.

**Leçon : Importance des connaissances et de leurs représentations** (vs. les méthodes générales)

**Leçon : Importance des connaissances et de leurs représentations** (vs. les méthodes générales)

#### **Quelques expériences (mettant en oevre ce principe) :**

- **PROSPECTOR** : Exploration de sites géologiques, basée sur un raisonnement probabiliste.
- **SHDRLU** (dans le domaine de TLN) a utilisé ces mêmes conclusions (Winograd).
- **LUNAR** : (Wood, 1973) : un système de question / réponse en géologie, en particulier les rochers de la Lune (mission APOLLO).

#### **La forte demande en représentation de connaissances** a donné lieu à :

- Prolog en Europe
- PLANNER en US et
- FRAMES (Minsky-75) :

permettant de regrouper des connaissances sur les objets (du domaine du problème) ainsi des types d'événements.

# **V.5- Évolution : l'IA devient une industrie (1980 - ...)**

● Le premier système expert (**R1)** de DEC pour configurer les ordinateurs, leur conception et montage a permis d'économiser 40 millions \$ /an à DEC.

● 1981 : les Japonais ont lancé le projet **5 e génération**. Un projet sur 10 ans à base de Prolog. Idées : des machines d'inférence (1000.000 inférences/Sec). Un des buts du projet était le TLN.

- $\rightarrow$  Ce projet a relancé les budgets aux US et UK (pour contrer les Japonais  $\odot$ ).
- A démarré beaucoup de travaux sur la *Vision*, *Robotique*, machine Lisp, Chip dédié, IHM, ...
- En parallèle, le chiffre d'affaires de l'industrie est passé de quelques \$millions en 1980 à 2 billions en 1988.

### **V.6- Les domaines qui contribuent à l'IA**

- La **Philosophie** (et les sciences cognitives) a permis de considérer l'idée que le cerveau est comme une machine qui fonctionne avec des informations encodées dans un langage interne.

- La **Psychologie** : idée que l'homme et les animaux sont comme des machines de traitement d'information (*Information Processing Machines)*.

- Les linguistes ont montré que l'usage de la langue rentrait dans ce modèle.

- Les **Mathématiques** ont apporté des outils : logique (faits certains, incertains), probabilité, logique modale, ...

Les **informaticiens** ont donné les moyens de mettre l'IA en pratique.

 $\mathbb{F}$  Une remarque : l'homme = fonctionnel (cerveau primitif, réflexes), mental (décision), esprituel ( $\&$  conscience)

**La complexité de l'intelligence humaine : l'hexagramme cognitiviste :**

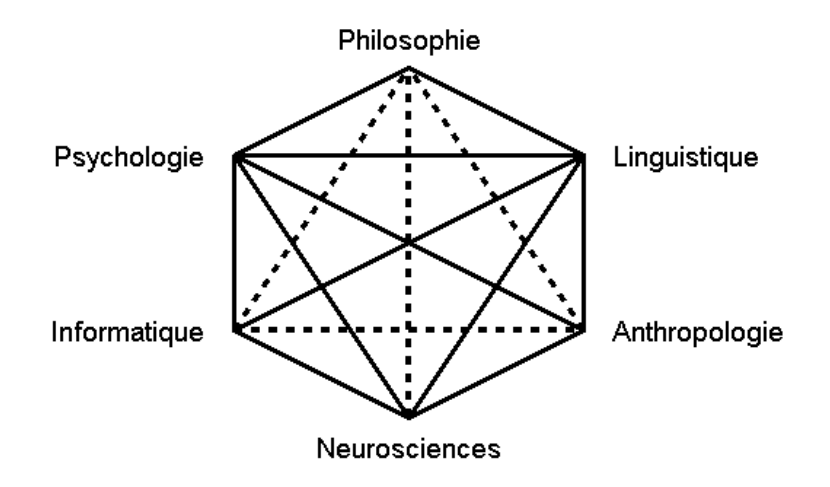

### **Cerveau : 20 milliards de neurones (= l'objet le plus complexe de l'Univers).**

### **Les 3 cerveaux (évolution du cerveau) :**

3 types de cerveaux ("cerveau reptilien" → le "cerveau mammalien" → "cerveau humain") :

- Le cerveau reptilien : tronc cérébral comprend le bulbe rachidien et le mésencéphale (comme les reptiles). Structures primitives, responsable des instincts et des réflexes innés.
- Le cerveau <u>mammalien</u> (système limbique). Siège des émotions (comme la plupart des mammifères).
- Le cerveau humain (hémisphères cérébraux ou néo-cortex), particulièrement développés chez l'Homme et les Primates. Regroupe les trois-quarts des neurones de l'organisme, le néo-cortex est le siège de l'intellect.
- Efforts de l'IA sur le cerveau reptilien : cf. Robots.

### **V.6.a- Les deux grandes points de vu**

2 approches : *Thinking* & *Behavior*  modèle **humain** ou modèle **idéal (rationnel)**

- 1. des systèmes qui **pensent** comme les humains (comportement *rationnel* minimisé, spirituel maximisé)
- 2. des systèmes qui **pensent** rationnellement

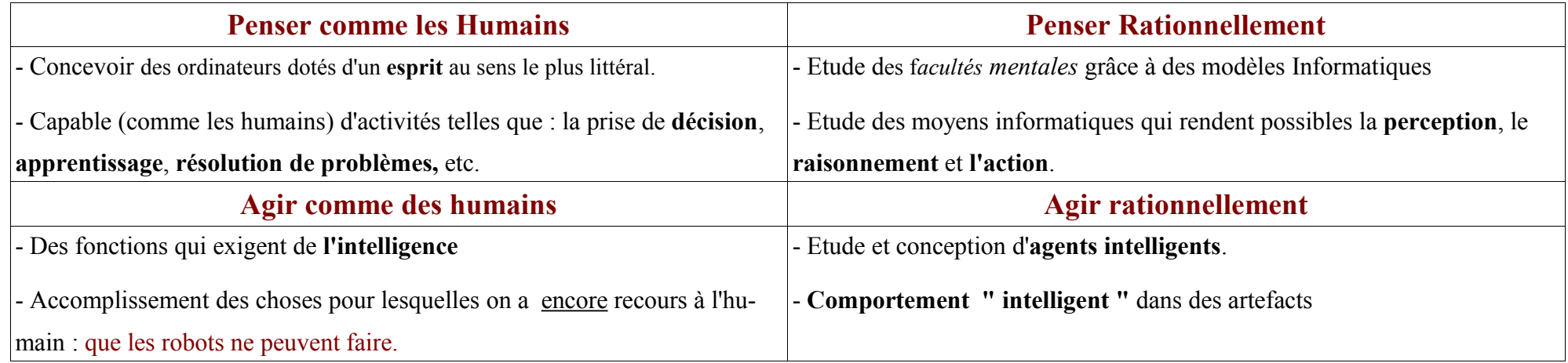

#### **Peut-on faire un parallèle en médecine ?** patient **ou** machine.

Comment doit-on nous annoncer un cancer ? Comme si l'on a coulé une bielle.

#### **Question (méta-physique)** :

le degré de l'intelligence de l'homme peut-il lui permettre de comprendre sa propre intelligence ?

### **V.7- Résumé du cadre de l'IA**

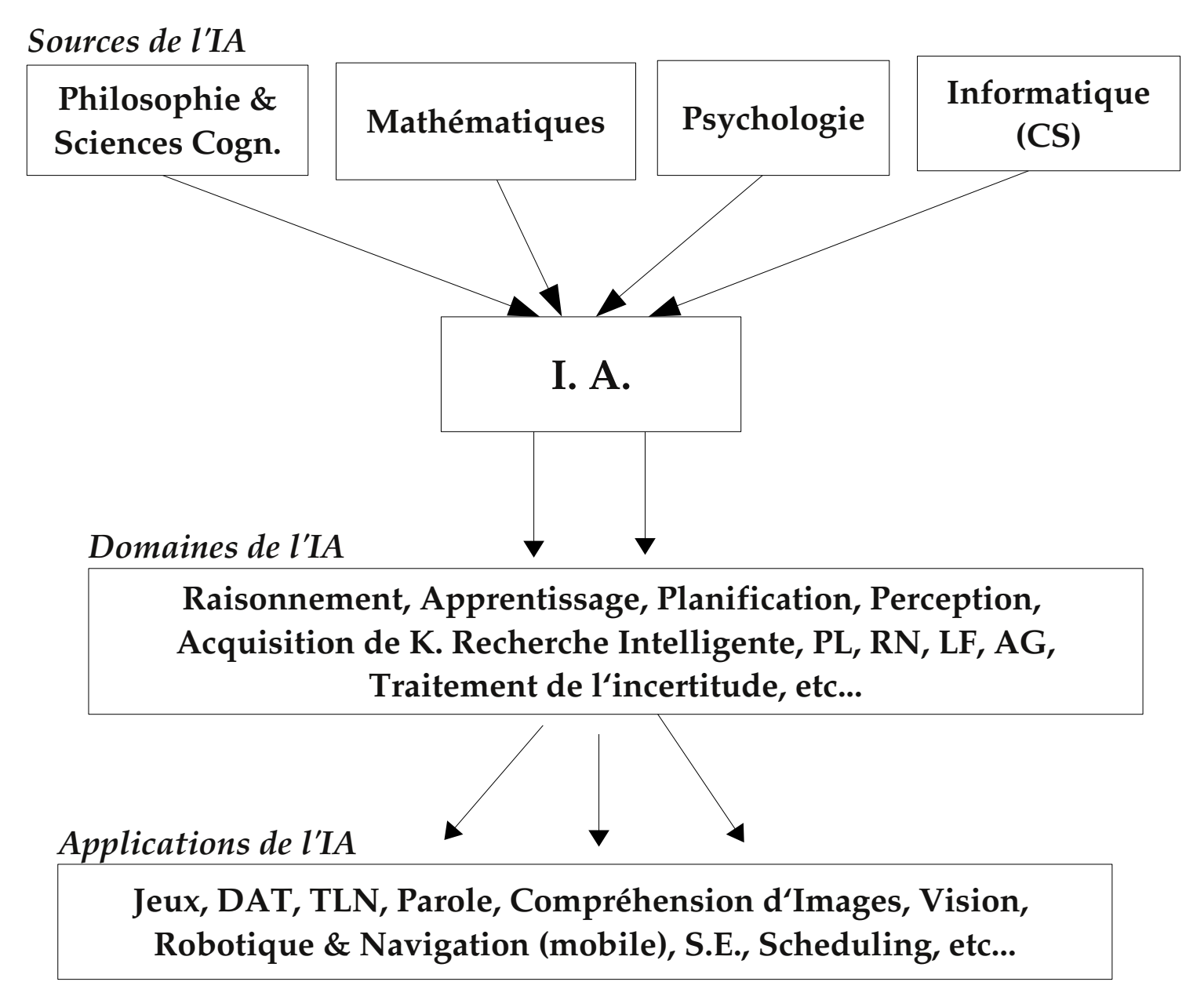

## **VI- L'expérience MYCIN**

#### **Un tournant (les leçons des systèmes experts) : 1991**

Système expert en diagnostic médical. L'expert soumet les symptômes à un système expert en médecine et demande un dia gnostic.

### **Étonné de la réponse du système, l'expert demande pourquoi ?**

**■** Le système lui répond en traçant sa décision. L'expert accepte ou non

**Mycin** Utilise règles et **méta règles** (manipulation des connaissances) :

**→ Règle** : *si a>b & b>c alors a>c.* 

### **Méta règle** : *si R transitive & si (a R b) & (b R c) alors (a R c)*

Une méta règle peut aussi donner des indications sur l'application d'autres règles.

MYCIN est une illustration de l'importance de la bonne connaissance et de sa représentation par rapport aux mécanismes d'inférence.

### **Les leçons tirées de cette expérience :**

Peu importe le mécanisme d'inférence; l'essentiel est de savoir représenter les informations (mêmes complexes) .

#### **But** : Présenter

- Une sémantique claire des données ;
- Des algorithmes de manipulation de ces connaissances;
- Des compromis entre la capacité d'expression et l'efficacité;
- Trouver un langage efficace pour donner des réponses rapides pour la majorité des questions ;

 $\triangledown$  Le "cas général" est plus important que les cas limites ;

✔On ne peut pas résoudre les cas limites "incalculables" (NP-hard, NP-complet) mais ces cas là se présentent rarement.

● La tendance actuelle en IA : la représentation de connaissances.

### **La représentation des connaissances et raisonnement**

# **VII- Outils et problèmes traités**

De nos jours, il existe plusieurs cadres (méthodes, paradigmes) pour résoudre les problèmes complexes :

- Modélisation Mathématique et statistique (quand c'est possible)
- Systèmes experts (présence d'expert)
- Apprentissage et DM <=> méthodes statistiques / algorithmiques + systèmes de règles

# **VII.1- Différents paradigmes**

Modèle **probabiliste**, **Belief Network et** représentation de faits incertains.

 Systèmes experts qui fonctionnent rationnellement à base de la "théorie de la décision" (en n'essayant pas d'imiter les humains)

### **Data Mining, Ontologie, Web Sémantique, ...**

#### **En :**

Raisonnement, Perception, Apprentissage, Recherche intelligente, Acquisition de connaissances, etc.

### **VII.2- Divers domaines et applications**

**Speech &Hand Written Characters Recognition** :

à base de "Hidden Markov Model" pour la re-formulation Mathématique des règles / faits dans les systèmes.

- **Planification** : Planning dans les entreprises, usines, missions spatiales.
- **Robotique, Vision, Apprentissage, Représentation de connaissances.**
	- Système **SOAR** : agents intelligents + capteurs, ... en robotique et en Vision (sur les chaînes de montage)
- **Jeux, Médecine**

**Prévision et Prédiction diverses (finances, météo, bourse,...), Planification, Génétique, Image et Imagerie médicale, Optimisations, Reconnaissance Vocale, TLN, ... Navigation, Génétique , etc....**

### **VII.3- Des exemples de réalisation (outre l'état de l'art)**

1- *"Je veux aller de Strasbourg à Bézier*" dit l'utilisateur dans le microphone.

Le système **PEGASUS** demande la date du voyage.

L'utilisateur dit qu'il veut partir le 20 octobre, non-stop, le moins cher pour revenir samedi.

PEGASUS lui réserve sa place et lui fait gagner 194€ par rapport au tarif normal.

Même si la reconnaissance vocale a un taux de 1/10 mots d'erreur, il se corrige en s'appuyant sur le contexte.

#### 2- Caméra de **surveillance de trafic** (1994)

Signal un accident, téléphone à la Police et aux dépanneurs. ...

- 3- Divers dispositifs de sécurité (reconnaissance, ...)
- 4- Systèmes de **décision financières, Robots intelligents**, **reconnaissance faciale,** système **d'extraction de connaissances** sophistiqués, systèmes **géologiques**, système de **poursuite de mouvement**, etc.
- → 2008 : Robot bipède Japonnais capable de courir, se tenir accroupi,

### **VII.4- Black Box : quelques outils**

Application massive des **Réseaux de Neurones (1986) & DM**

- Application de l'algorithme de *Back Propagation* aux projets sur l'apprentissage.
- Relance de la "Distributed Prallèle Processing" pour les R.N.  $\rightarrow$  résultats encourageants.

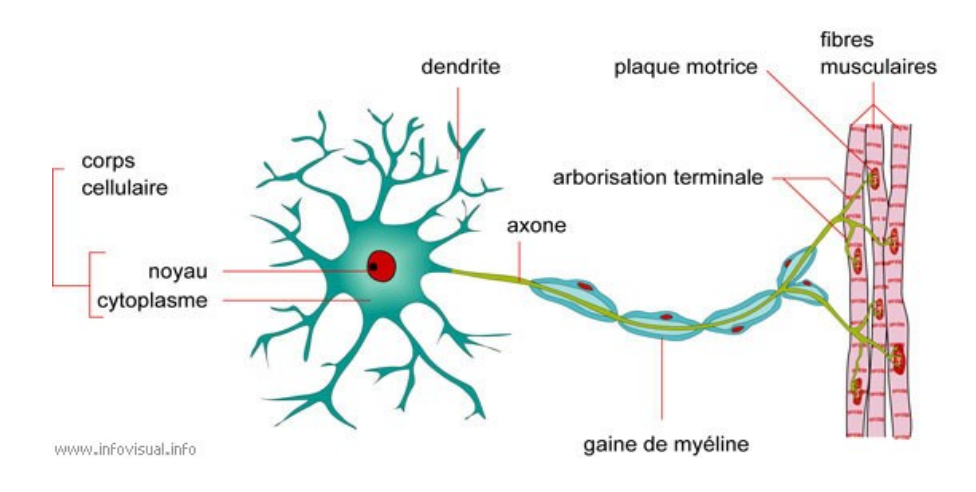

#### **NEURONE**
### **VII.4.a- Réseau de Neurones : exemple d'architecture**

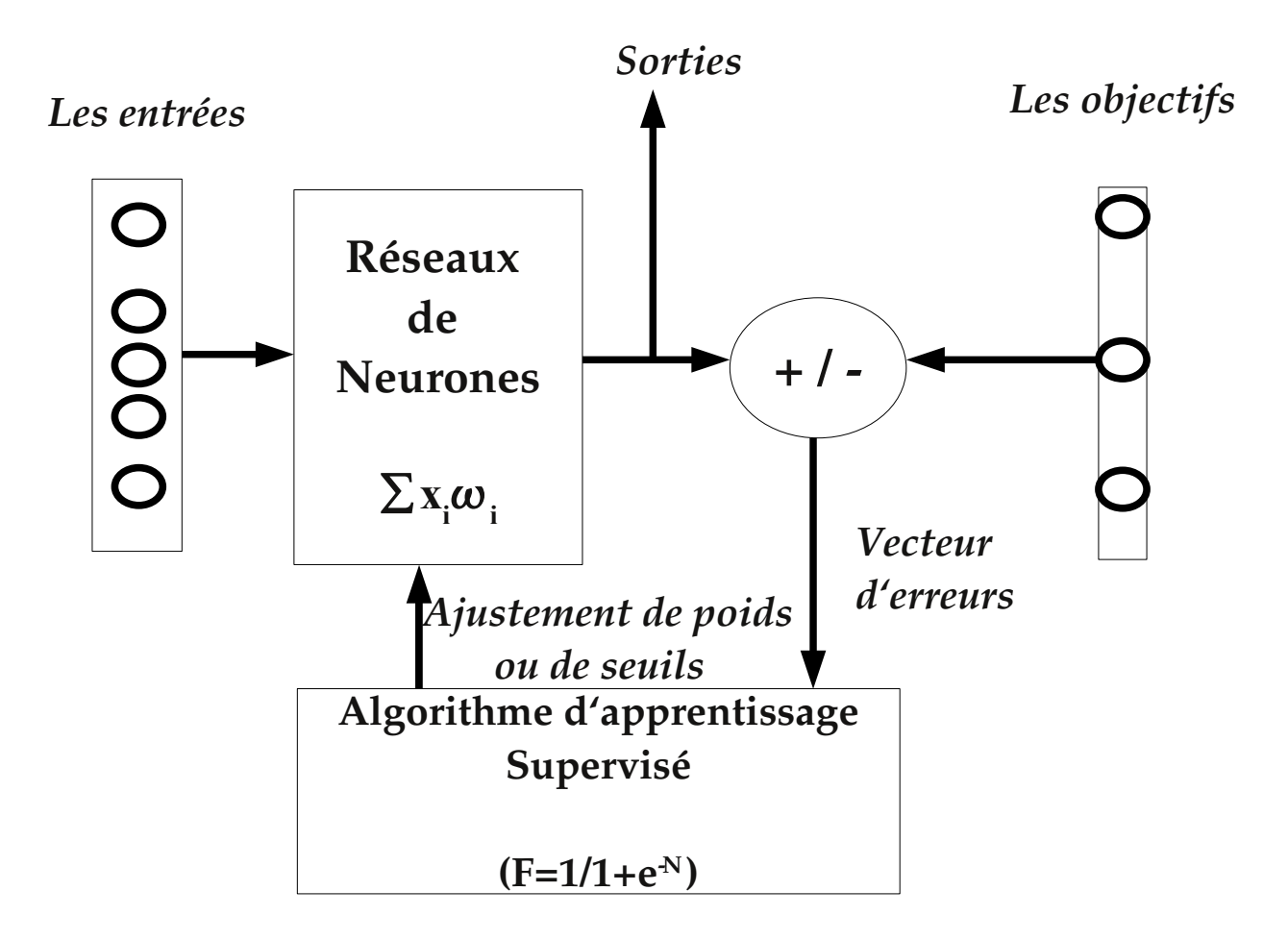

## **VII.4.b- Réseaux de Neurones & l'apprentissage de la prononciation**

**Apprentissage de la prononciation chez l'enfant (utilisé en Robotique)**

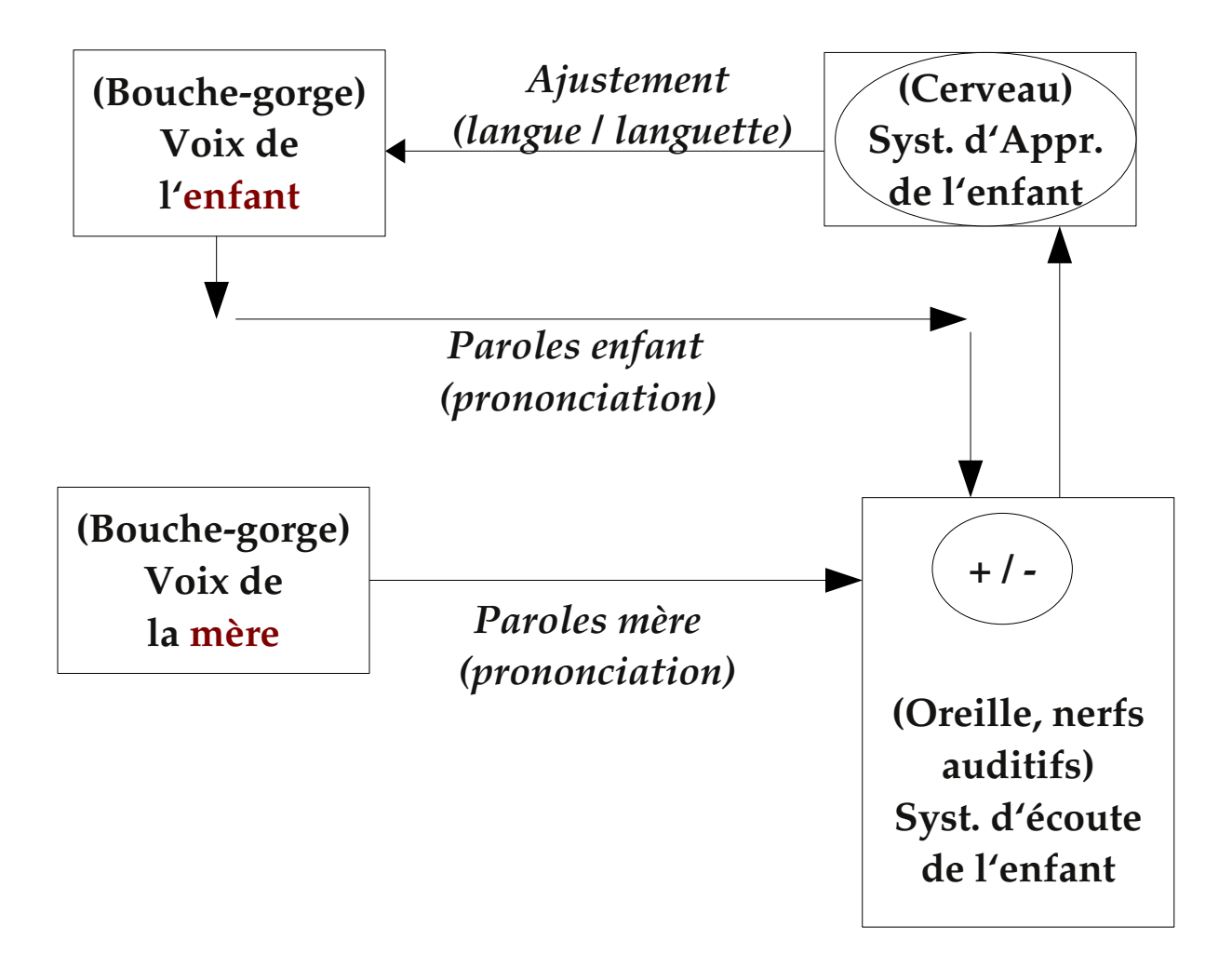

### **VII.4.c- Algorithmes Génétiques (un exemple)**

### **Deux opérateurs : Croisement & mutation (outre la** *sélection***)**

• Chromosomes parents et les chromosomes obtenus par croisement

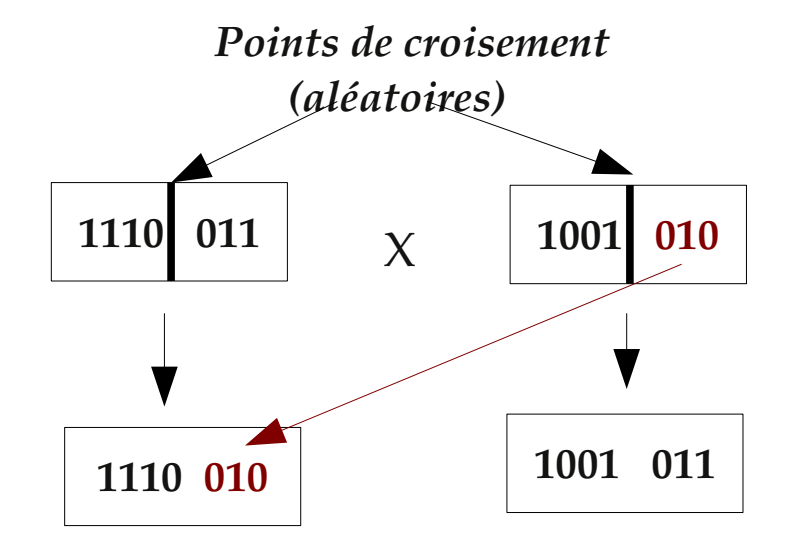

• Chromosomes obtenus par mutation aléatoire :

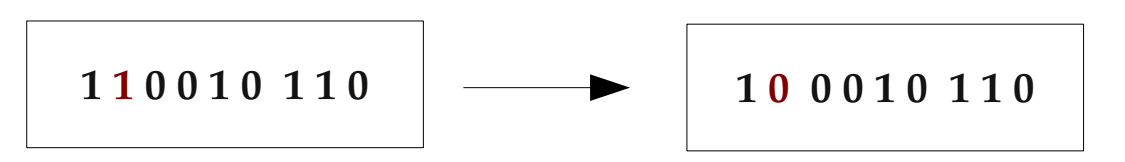

**■** Le 2e bit à gauche (aléatoirement) choisi a été complémenté.

### **VII.4.d- Vision artificielle (schéma et exemple)**

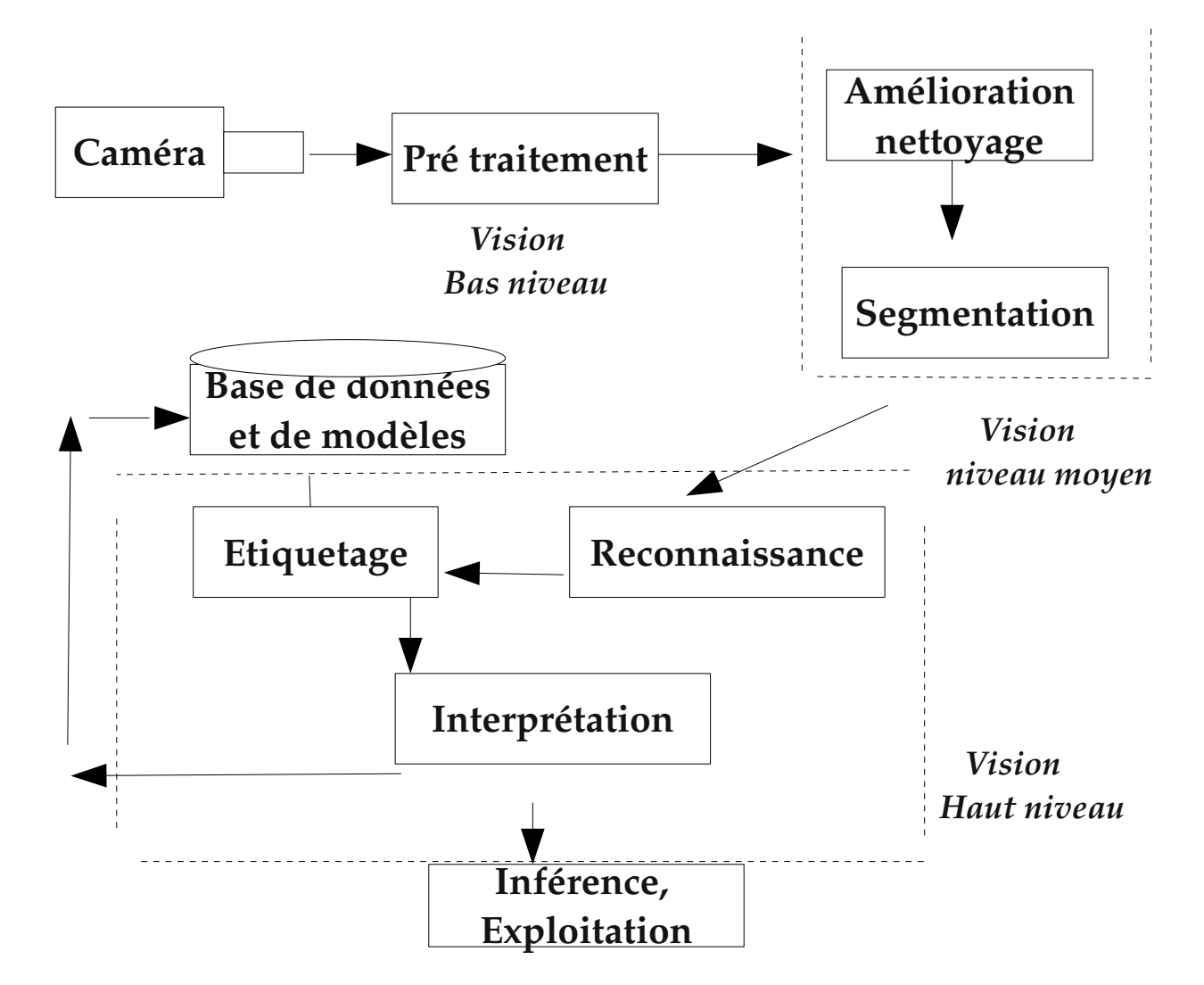

*Schéma d'analyse et de reconnaissance applicable en Reconnaissance de Formes (RF) en général..*

# **VII.5- Open Box : Système Experts (exemple de règles)**

#### **Base de connaissance :**

*(1) Si temps chaud (chaleur)*

*& nuages & précipitation*

*Alors il pleuvra.*

*(2) Si il pleut*

*Alors éboulements sur routes (de pays chaud)*

#### **Base de Données :**

*nuages.*

#### **Inférence :**

*éboulement ....*

**Données contextuelles :** on est dans un pays chaud (donne lieu à une méta règle)

# **VIII- Les langages de représentation de connaissances**

- Formules logiques (Prolog, ...)
- Réseaux (réseaux sémantiques, graphes conceptuels)
- Objets (scripts, frames)
- Procédures (systèmes de production, Lisp, ..)

# **VIII.1- Logique**

- $\bullet$  A base de relations : Rel(A,B), ....
- Exemple : *Hélène donne un livre à jean*

∃**p,q,r : personne(p)** ∧ **nom(p, Jean)** ∧ **personne(q)** 

∧ **nom(q, Hélène)** ∧ **livre(r)** ∧ **donne(q,r,p).**

● **Prolog**

# **VIII.2- Langages à base de réseaux**

- Pour définir le sens des concepts par des relations aux autres concepts.
- Une variante des langages logiques.
- Un lien *Rel* entre deux nœuds A et B est un autre moyen de spécifier *Rel(A,B).*

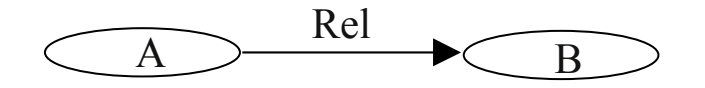

• Les liens jouent un rôle plus opérationnel :

l'inférence est effectuée en traversant ces liens.

✔ *Rel(A,B)* est vraie et en plus il expliquera comment la base de connaissances doit être recherchée (attachements procédu raux).

### **VIII.2.a- Un exemple**

décrit la connaissance dans une approche structurée **:**

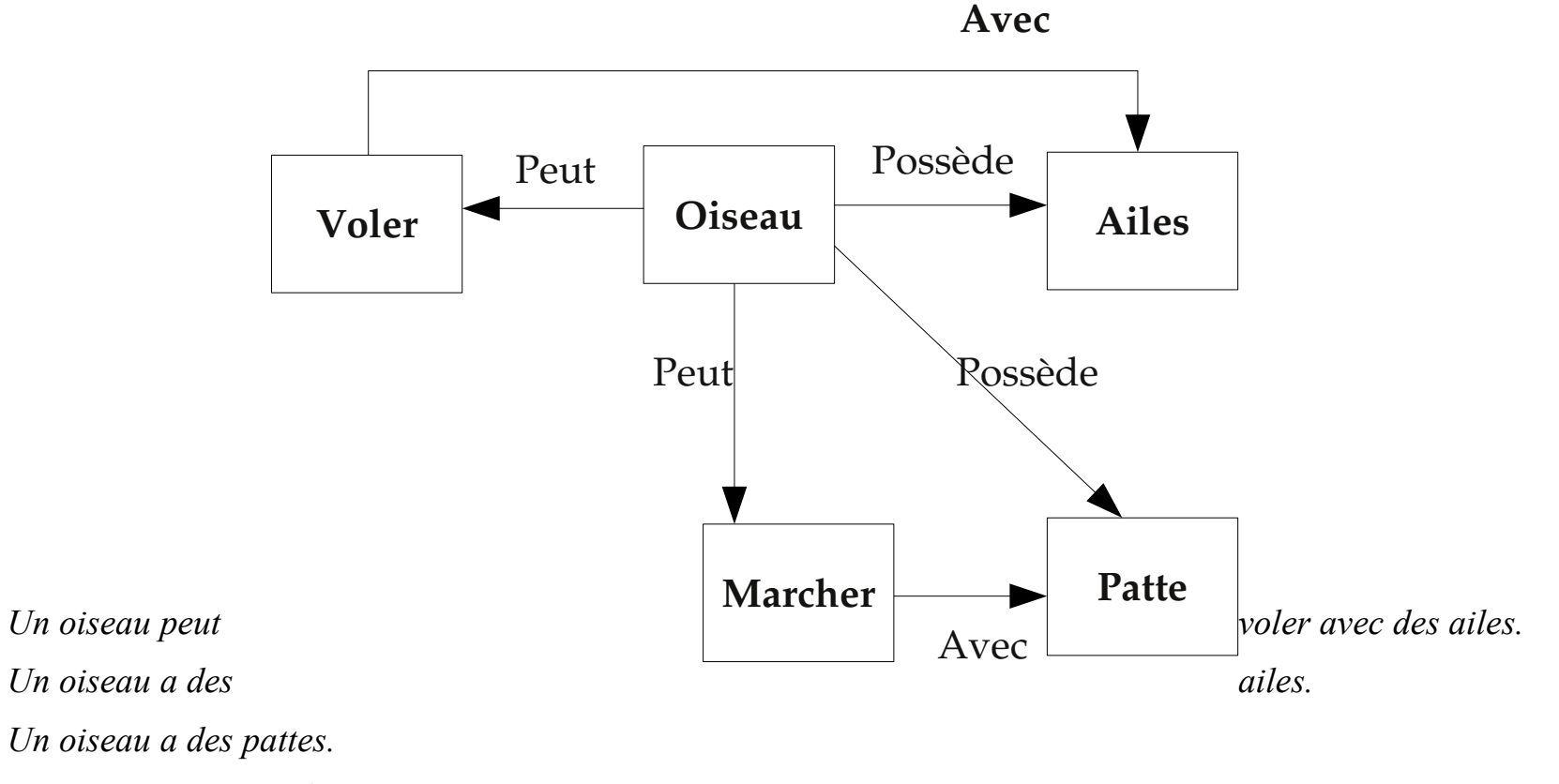

*Un oiseau peut marcher avec ses pattes.*

# **VIII.2.b- Un exemple plus général**

*Hélène donne un livre à jean*

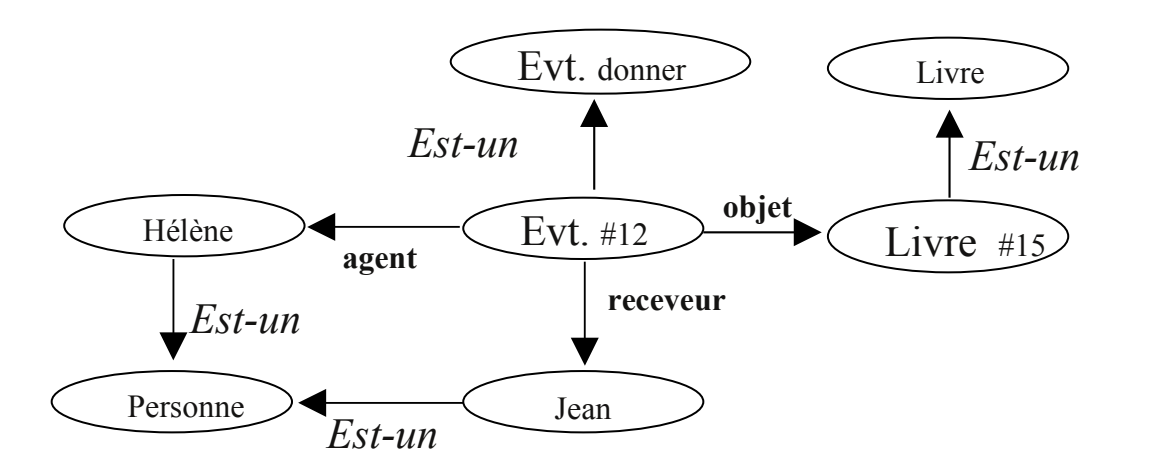

On peut utiliser les relations : *partie-de, sorte-de, instance (est-un), composé-de, ..*

## **VIII.2.c- Un autre exemple**

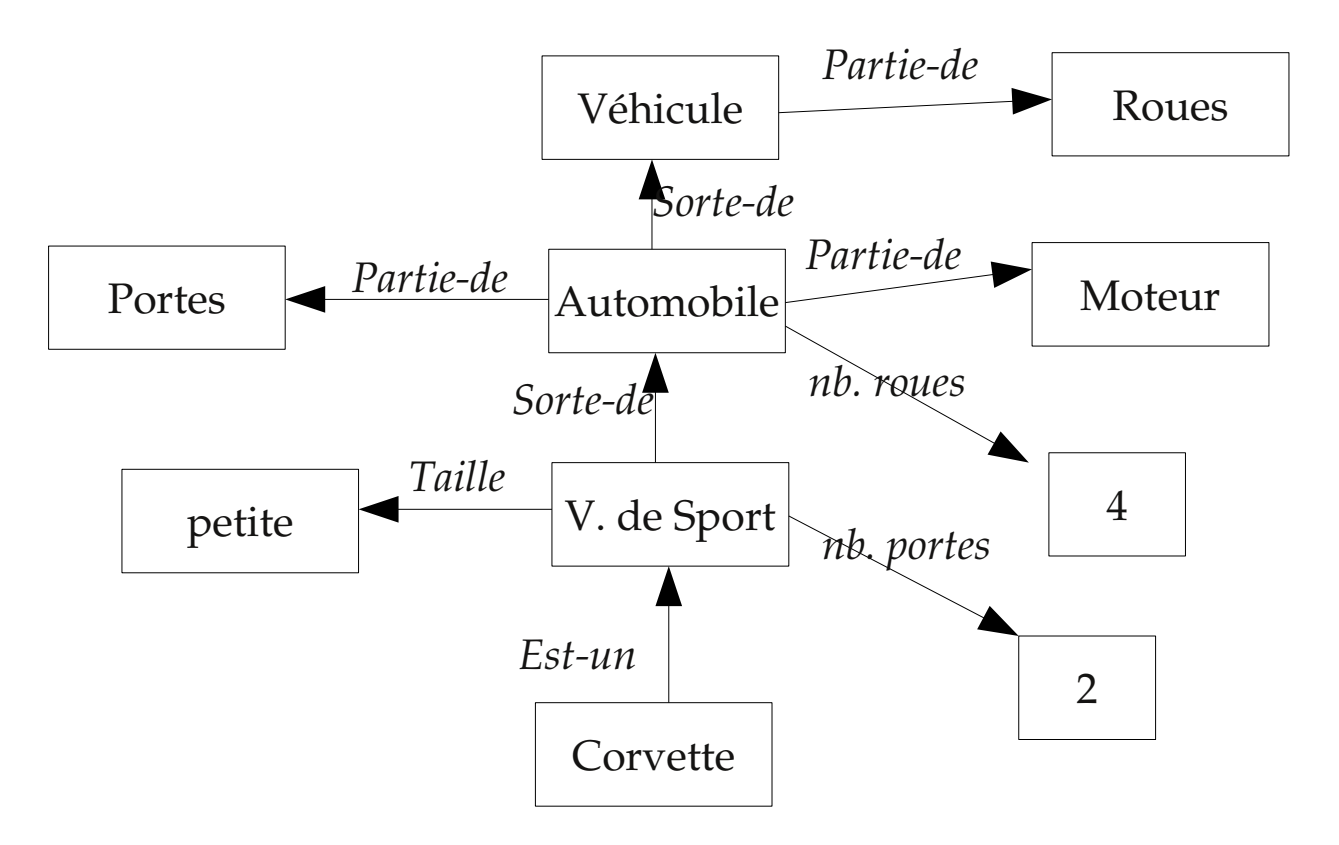

### **VIII.2.d- Remarques sur les réseaux sémantiques**

- Dans un réseau sémantique, on utilise la technique appelée "*spreading activation*" pour trouver comment deux concepts (ou nœuds) sont reliés.
- Exemple de système : **KnU** d'IBM (knowledge Utility) **U**tilisé sur le site d'IBM (www.ibm,aqui,com)

#### **Remarque :**

● Il existe des langage de représentation de connaissances (et de leur manipulation / conversion) : **KIF** : Knowledge Interchange Format (Gensereth & Filces 1992)

## **VIII.3- Objets et Frames**

- Une variante des calculs des prédicats.
- Un exemple typique dans les langages "slot-filler-frame" :

*(une personne*

*(nom=jean)*

*(age = 25))*

équivalent à : ∃ *p : personne(p)* ∧ *nom(p, jean)* ∧ *age(p,25)*

#### **Remarques :**

- Les *Frames* et les *Réseaux sémantiques* sont **très proches** de la logique des prédicats. Russel & Norvig (1995) ont proposé un algorithme pour les transformer en logique du 1er ordre.
- **La différence principale entre ces deux formalismes = la syntaxe.**

### **VIII.3.a- Un exemple de Frame**

La notion de classe et d'instance plus forte que dans les réseaux sémantiques

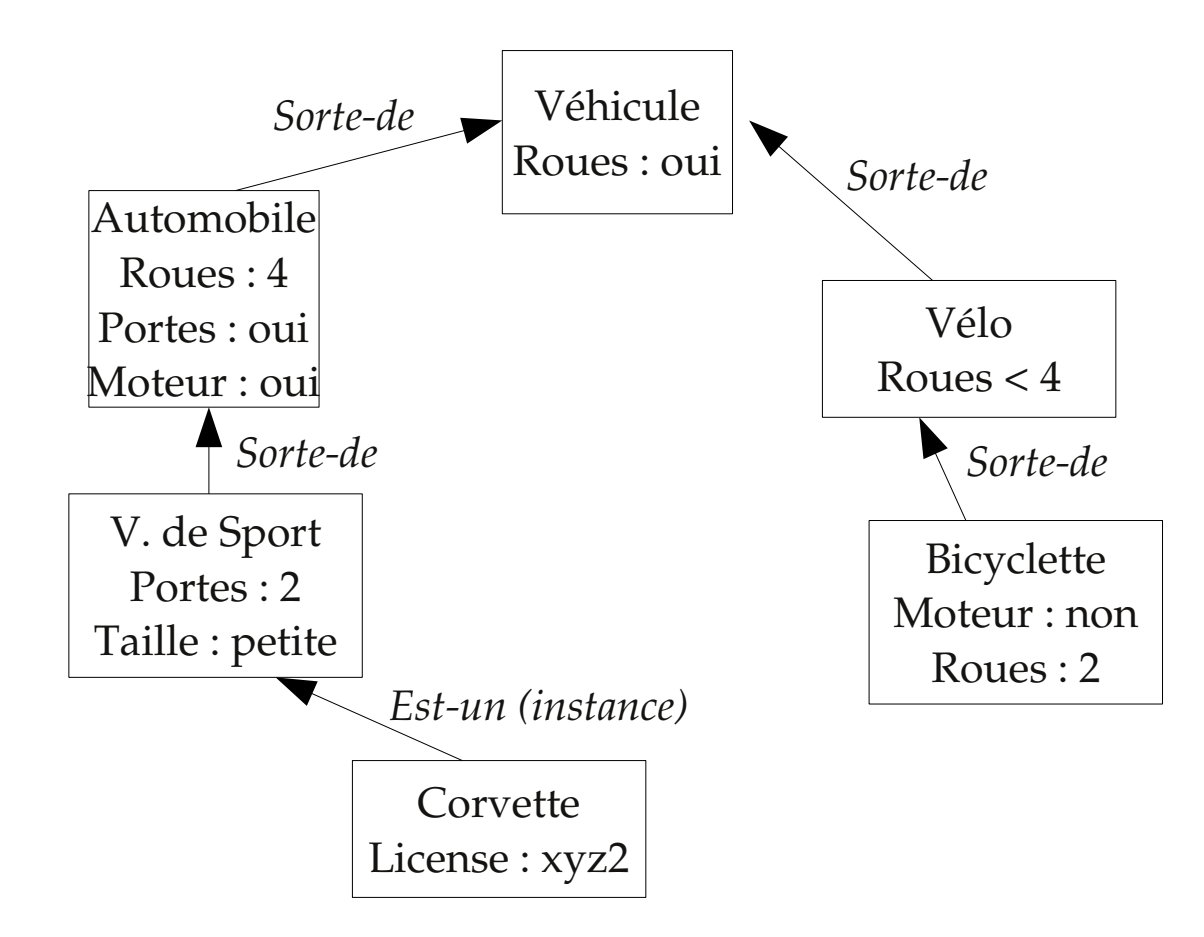

## **VIII.4- Discussion : avantage aux frames !**

- Formalisme très équivalent aux réseaux sémantiques
	- ✔ **Un réseau sémantique** ≃ **une collection de frames**
	- ✔Aussi, les **frames** ≃ les réseaux sémantiques généralisés où la notion de classe et d'instance est plus forte.
- Les frames contiennent des *slots* (cases) et des valeurs de slots
- Peuvent décrire des instances et des classes (et autres relations);
- Peuvent avoir des procédures d'accès, **démons , réflexes , ...**
- ✔ Démons de maintien des contraintes (attachement procédural) activé avant, après, pendant une modification de valeur d'un
	- slot : *si-crée, si\_détruit, si\_modifié***, ...**
	- Sont plus simples à comprendre mais sont moins expressifs.
- $\triangledown$  Parfois insuffisant : on ne peut pas dire :
	- "le nom de la personne est Jean <u>ou</u> Jacques" ou
	- "l'age n'est pas 30".
	- Un frame est en général relié à un autre par des relations *partie-de, Est-un, etc*.

### **VIII.5- Formalismes Procéduraux**

Calculent des réponses sans une représentation explicite et indépendante des connaissances.

Exemple : Système de production, .... avec des règles de la forme

#### **Si conditions Alors Actions**

• Langages de représentation de connaissances **hybrides** :

- KL-ONE : logique+objets
- LIFE : relation, fonction, objets, héritage.
- L&O (Logic & Object),

-- .....

• Des langages de frame utilisent des attachement procéduraux pour Compléter et calculer des expressions non exprimées par les frames.

# **IX- Éléments et caractéristiques d'une représentation**

**Caractéristiques d'une (bonne) représentation de connaissances :**

- Objets et relations explicites ;
- Possibilité d'exprimer les contraintes naturelles ;
- Suppression des détails inutiles ;
- Représentation transparente , complète et concise ;
- La manipulation est rapide;
- La représentation est **calculable** ;

### **Eléments fondamentaux (constituants) d'une représentation**

- **lexicale** : symboles, vocabulaire
- **structure** : les règles de construction et d'arrangement
- **procédurale** : créations, modifications, question-réponses, calcul.
- L'héritage et les démons forment une sémantique (signification, sens) procédurale.

## **IX.1- Exemple**

Pour l'exemple du réseau *Hélène donne un livre à jean*

- lexicale : nœuds, liens et liens spécifiques
- structure : un lien reliant deux nœuds
- procédurale : création de nœud, lien reliant deux nœuds, nœuds d'un lien, lien de deux nœuds, liens d'un nœud, démons, ...
- sémantique : les nœuds et le liens spécifient les entités de l'application.

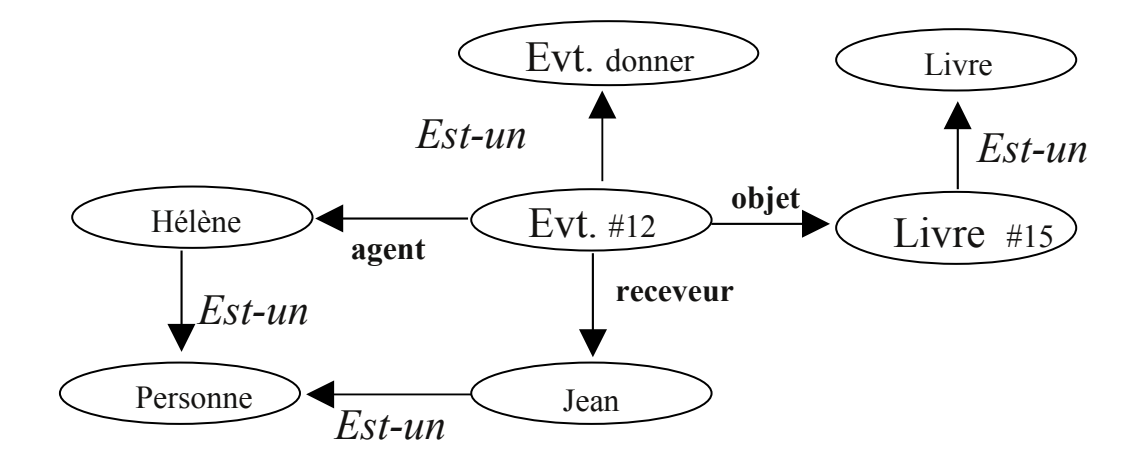

# **X- Autres formalismes (plus récents)**

**Ontologie** (et Ingénierie Ontologique) :

➔ Une représentation Hiérarchique du monde

Exemple : vache / mammifère / animal

- Englobe les
	- Objets : ensembles, Nombres, Objets Descriptifs (Mesure, énoncé, etc)
	- Évènements : Intervalle, Lieux, Objets Descriptifs (Entité, Matière, etc), Processus
- Autre exemple :

un **Humain** est de la catégorie "Agent & Animaux", sous catégorie d' "Entité", sous "Objets-Descriptifs"

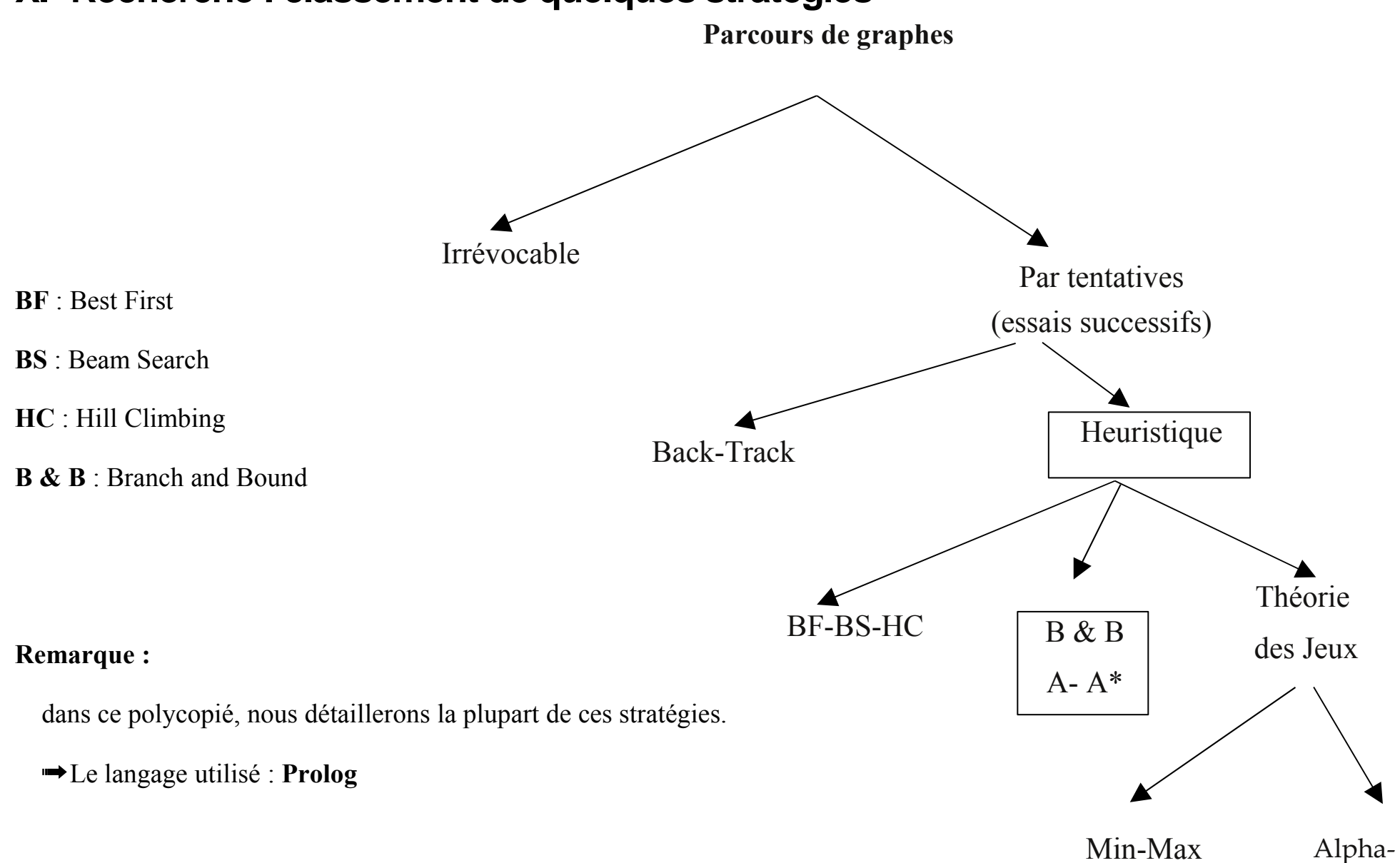

# **XI- Recherche : classement de quelques stratégies**

Beta

# **XII- Exemples en Prolog (LP et CLP)**

# **XII.1- Exemples simples en Prolog**

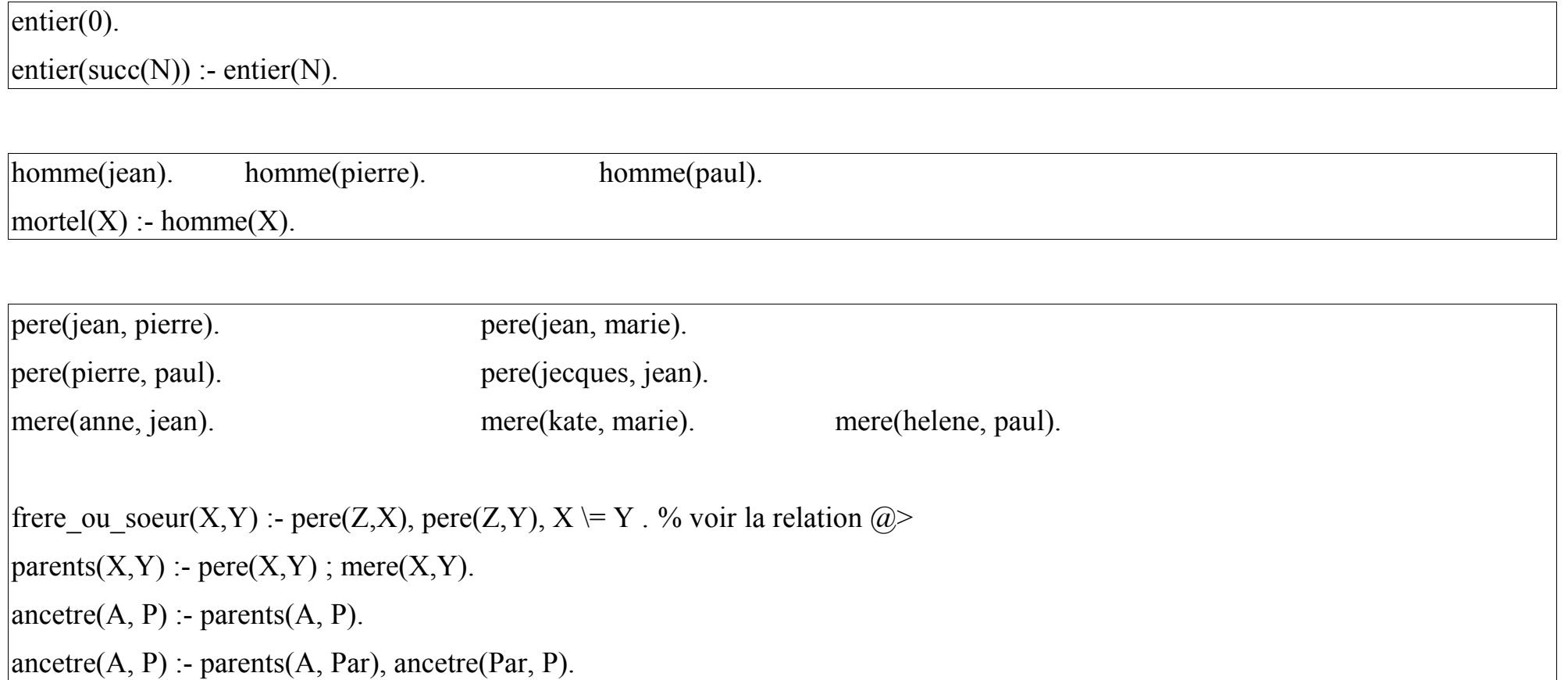

# **XII.2- Exemples utilisant les contraintes (CLP)**

### **XII.2.a- Puzzle logique (simple)**

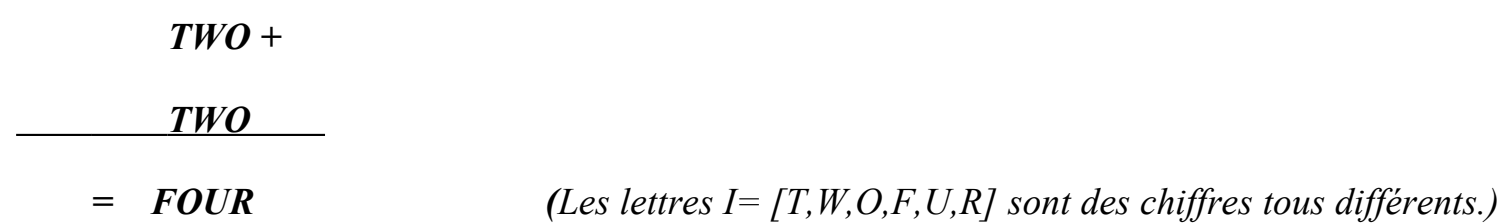

#### **Principe de la solution :**

- Soit L = [T,W,O,F,U,R] la liste des variables dont le **domaine** est 0..9
- On pose : tous les éléments de L deux à deux différents.
- On pose ensuite : **O+O=R+10\*X1, X1+W+W=U+10\*X2, X2+T+T=O+10\*X3, X3=F**

Ou  $2*(100*T+10*W+O) = 1000*F+100*O+10*U+R$ 

- Finalement, si le système a plus d'une solution unique (proposé directement), on énumère des valeurs.
- Exemples de solution :  ${1 = 1, 3, 2, 0, 6, 4>}$ , et  ${1 = 7, 3, 4, 1, 6, 8>}$ , etc.

### **XII.2.b- Factorielle réversible**

**Factorielle** (avec des contraintes) réversible.

**fact(0, 1). fact(N, M) :- N #> 0 , N1 #= N-1 , fact(N1, M1) , M #= N \* M1** 

#### **Exemples de questions :**

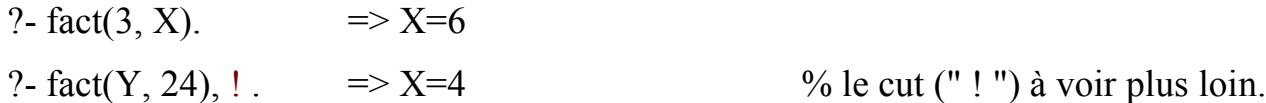

### **XII.2.c- Un équation simple**

**nbr\_tetes\_pattes(Lapins, Pigeons,Tetes, Pattes) :- Tetes #= Lapins + Pigeons , Pattes #= 2 \* Pigeons + 4 \* Lapins.** ?- nbr tetes pattes(Lapins, Pigeons, 6, 10).  $=$   $\Rightarrow$  no. ?- nbr tetes pattes(Lapins, Pigeons, 4, 10).  $\qquad == >$  Lapins = 1, Pigeons = 3 ?- nbr tetes pattes(Lapins, Pigeons, Tetes, 10).  $=$   $=$ > Lapins =  $\#3(0..2)$ , Pigeons =  $\#22(1..5)$ , Tetes =  $\#41(1..7)$ 

### **XII.2.d- Amortissement (domaine des Réels)**

Calcul de mensualité d'un prêt (réversible). Nécessite des calculs sur les réels.

**Sous GProlog-RH**

```
versement(Capital, Mois, Taux, Due, Mensualite) :-
   { Mois = 1, Due = Capital + (Capital *Taux - _Mensualite)}.
versement(Capital, Mois, Taux, Due, Mensualite) :-
   { Mois >= 1, Mois1 = Mois -1, Capital1 = Capital*(1 + Taux) - Mensualite,
     versement(Capital1, Mois1, Taux, Due, Mensualite).
```
#### **Des questions :**

1) Pour 1000 Euros, remboursé en 1 mois, à 10% : combien doit-on payer à la fin du mois ?

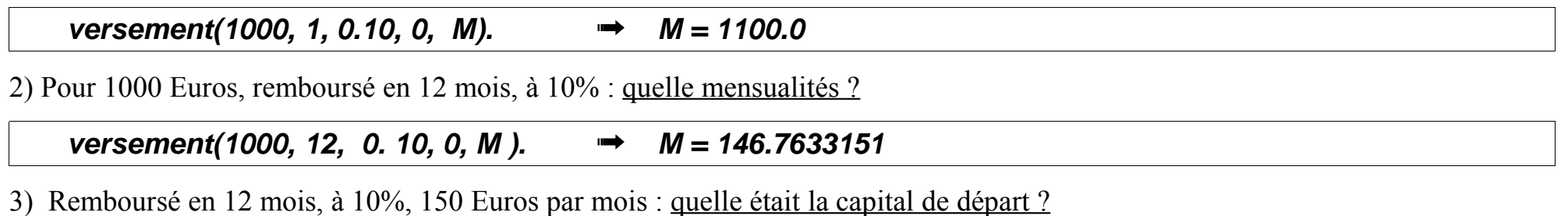

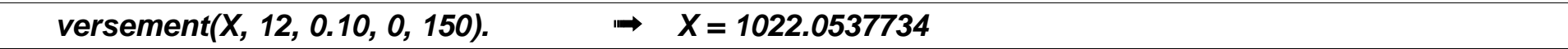

### **XII.2.e- Balance**

- 3 enfants (Jean, Pierre et Paul) sont assis sur une planche de 10 mètres (avec des repères sur l'intervalle **-5 .. 5**).
- Jean pèse 36 kg, Pierre 32 et Paul 16.

**Comment s'asseoir** tel que la distance minimum entre chaque couple soit **supérieure à 2 mètres** et la planche s'équilibre?

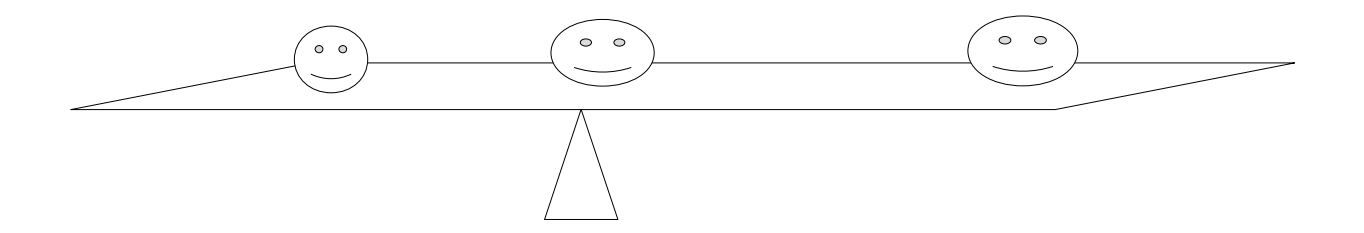

● Variables (emplacements X,Y,Z) et Domaines : **-5 .. 5** • Contraintes (autres) :  $X*36 + Y*32 + Z*16 = 0$  $|X - Y| > 2, |X - Z| > 2, |Y - Z| > 2$  $\rightarrow$  {-4, 2, 5}, {-4, -4, 1} {-4, 5 -1} ...

NB : on accélère les choses si l'on impose  $X < 0$  (casse les symétries)

### **XII.2.f- Pierres (exemple moins simple)**

Une pierre de 40 kg se brise en 4 morceaux. Avec ces morceaux, on peut peser tous les objets de 1 a 40 kg.

Quel est le poids de ces morceaux ?

**En Bprolog :** 

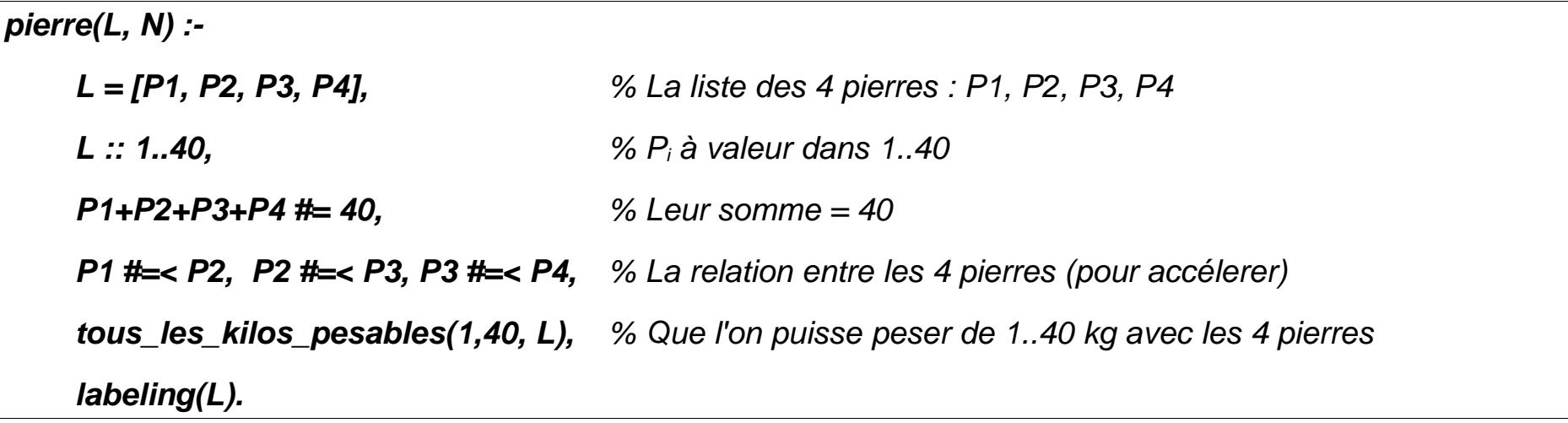

Tous les poids entiers entre A et B doivent être pesables.

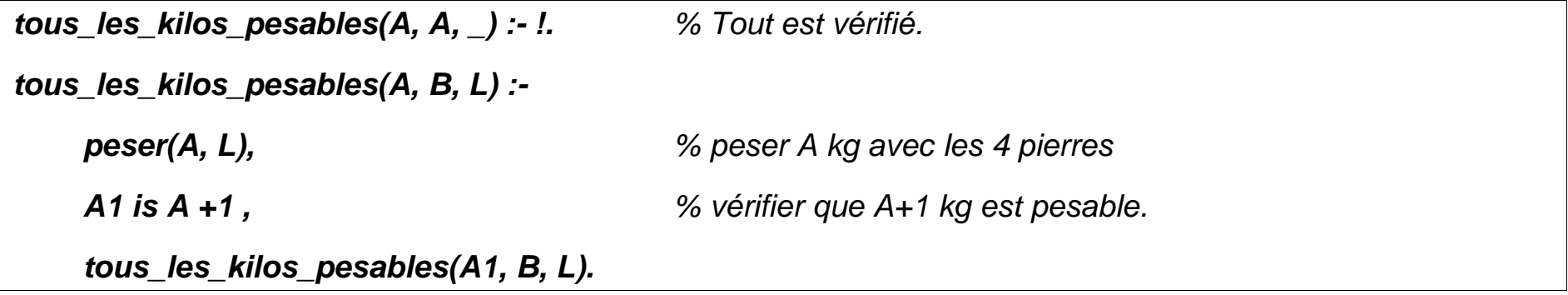

Chaque poids peut etre d'un côté ou de l'autre de la balance (ou inutilise)

**Envisager une disposition des 4 morceaux de pierres sur la balance de telle sorte que** *A* **kg soit "pesable " :**

→ Comment peser *A kg* à l'aide des 4 pierres P1, P2, P3, P4 ?

### $P_i$  :  $i = 1..4$

•peut être sur le plateau gauche ( $B_i = -1$  : sa valeur est soustraite du plateau droit), •peut être sur le plateau gauche ( $B_i = +1$  : sa valeur est ajoutée au plateau droit), •peut être absente (non utilisée) ( $B_i = 0$  : sa valeur =0).

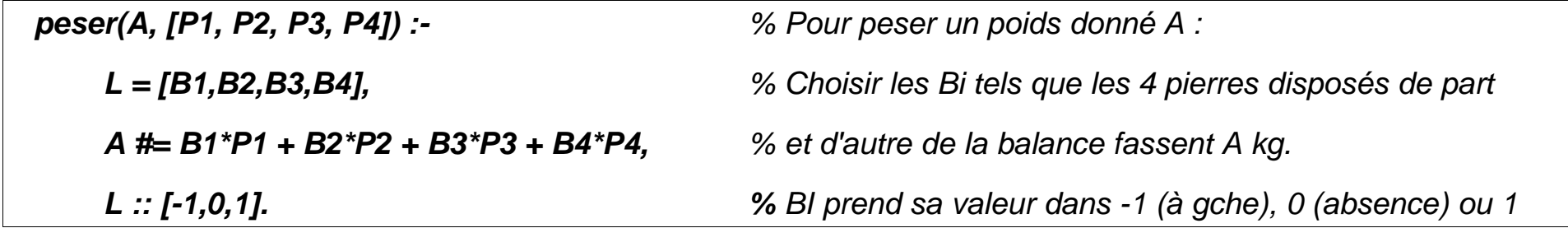

Test :

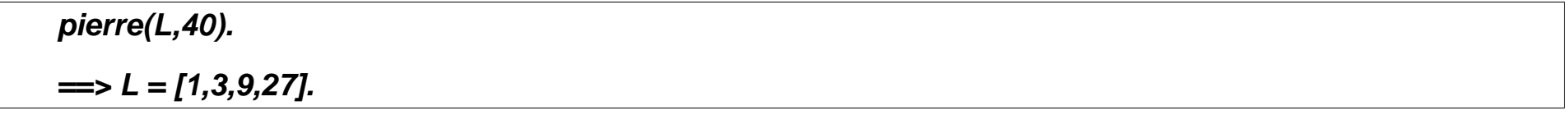

# **XII.3- Ingrédients d'un raisonnement en CSP (domaine fini)**

**Pour résoudre un problème** *P(X1, ..., Xn)* **:**

1) Déclarer les domaines finis des variables du problème :

 $[X, Y, Z] \in 1..10$ , 2) Exprimer les contraintes **2\*X + 3\*Y + 2 < Z,**

3) Rechercher des solutions (énumération si nécessaire, *indomain/1* ou *fd\_labeling/1*) :

**indomain(X), indomain(Y), indomain(Z).**

**Sous Gprolog :** 

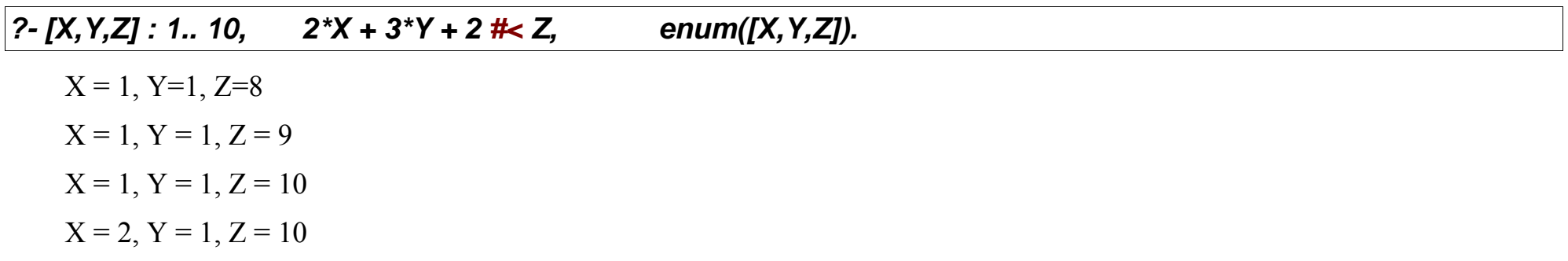

# **XII.4- Résolutions dans les environnements CSP actuels**

- Traduction en contraintes plus basiques :  $2*X + 3*Y + 2 \neq Z$ , est traduit en contraintes plus simples
	- $\rightarrow$  A base de *X* in R : *étant donné les domaines de X,Y et Z, procéder à un eréduction si Z = X+Y.*
	- $\rightarrow$  Les 3 tests de **consistances** + moteur **BT** (voir plus loin)
	- $\rightarrow$  ....
- Résolution directe (sans simplification), par exemple à l'aide du Simplex particulier (cf. PIII et dif )
- Résultion à base d'intervalles (Réels)
- **Cas des booléen, réels, ensembles, ....**
- **Autres contraintes globales :** *au plus K éléments d'une séquences doivent vérifier une relation R.*

# **XII.5- Techniques de Consistance (Nœud, Arc et Chemin)**

Il est possible de construire un solveur (complet) avec ces consistances + BT.

### Soit  $X = \{X1, X2, X3\}$ ,  $D = \{D1, D2, D3\} = \{1, 2, 3\}$ ,  $Z = \{X1 > X2 > X3\}$

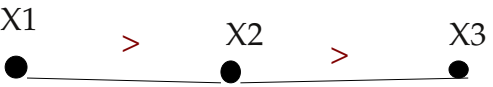

#### • **Node conscience** :

aucune simplification, les variables gardent leurs domaines.

Les contraintes des domaines sont vérifiées.

Exemple :  $X \in \mathbb{R}$  **X** in 1..3,  $X > 3$  n'est pas valide.

#### • **Arc conscience :**

Entre X1 et  $X2 \Rightarrow X1 = \{2,3\}$ ,  $X2 = \{1,2\}$ . Puis indépendamment pour X2 et X3.

En Gprolog, on notera  $#$  pour une consistance d'arc partiel et  $#$  pour un arc consistance totale.

#### • **Path Consistance :**

on peut simplifier en : X1=3, X2=2, X3=1 (Gprolog n'implante pas ce mécanisme couteux).

# **XII.5.a-**

### **XII.5.b- Exemple : Planification de tâches**

**Exemple de résolution de contraintes** (*Arc Consistency*)

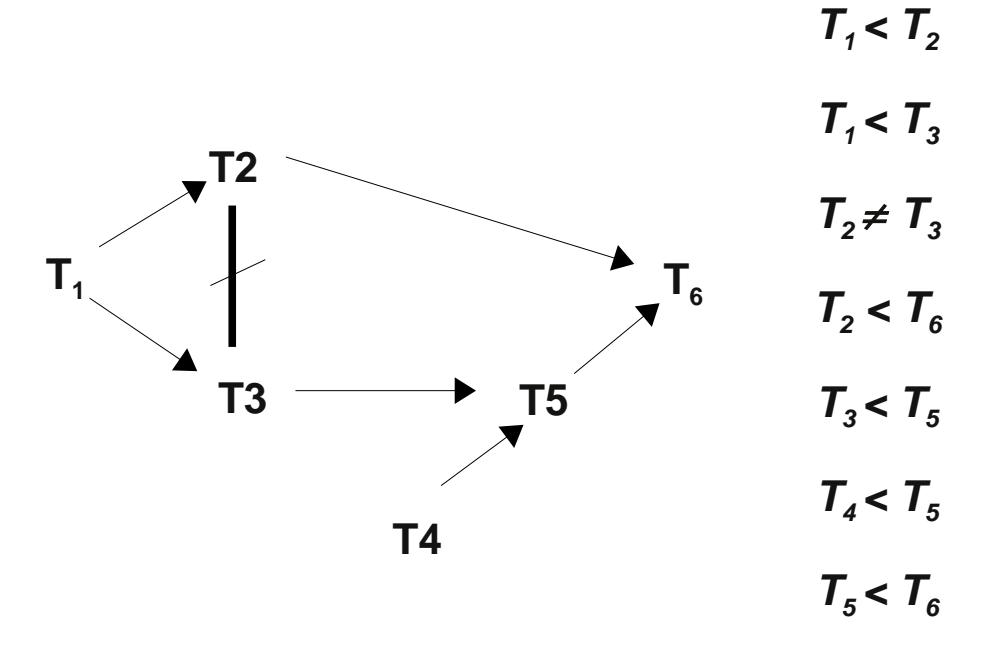

Le domaine (des tâches) : **{1, 2, 3, 4, 5}**

### **La propagation des contraintes :**

Si l'on propage les contraintes (directement puis par transitivité = *Arc-consistancy* puis *Path Consistancy*), les variables conservent les possibilités suivantes :

 $T1 = \{1,2\},$   $T2 = \{2,3,4\},$   $T3 = \{2,3\},$   $T4 = \{1,2,3\},$   $T5 = \{3,4\}$   $T6 = \{4,5\}$ 

Si par exemple on pose **T1 = 2 :**

**on obtiendra T1=2, T2=4, T3=3, T4={1,2,3}, T5=4, T6=5.**

**Sous Gprolog :**

| fd_domain([T1,T2,T3,T4,T5,T6], 1,5),                        |               |                                                         |                                                        |  |  |
|-------------------------------------------------------------|---------------|---------------------------------------------------------|--------------------------------------------------------|--|--|
| $T1 \neq \neq T2$ , $T1 \neq \neq T3$ , $T2 \neq \neq T3$ , |               |                                                         | T2 #<#T6,     T3 #<# T5,     T4 #<# T5,     T5 #<# T6. |  |  |
| $T1 \leq 1.2$                                               | $T2 \div 2.4$ |                                                         |                                                        |  |  |
| $T3 \div 2.3$                                               | T4:1.3        |                                                         |                                                        |  |  |
| T5:3.4<br>T6:4.5                                            |               | Attention : ce ne sont pas les dates au plus tôt / tard |                                                        |  |  |

*On pose T2 = 2 : cela déclenche d'autres simplifications*

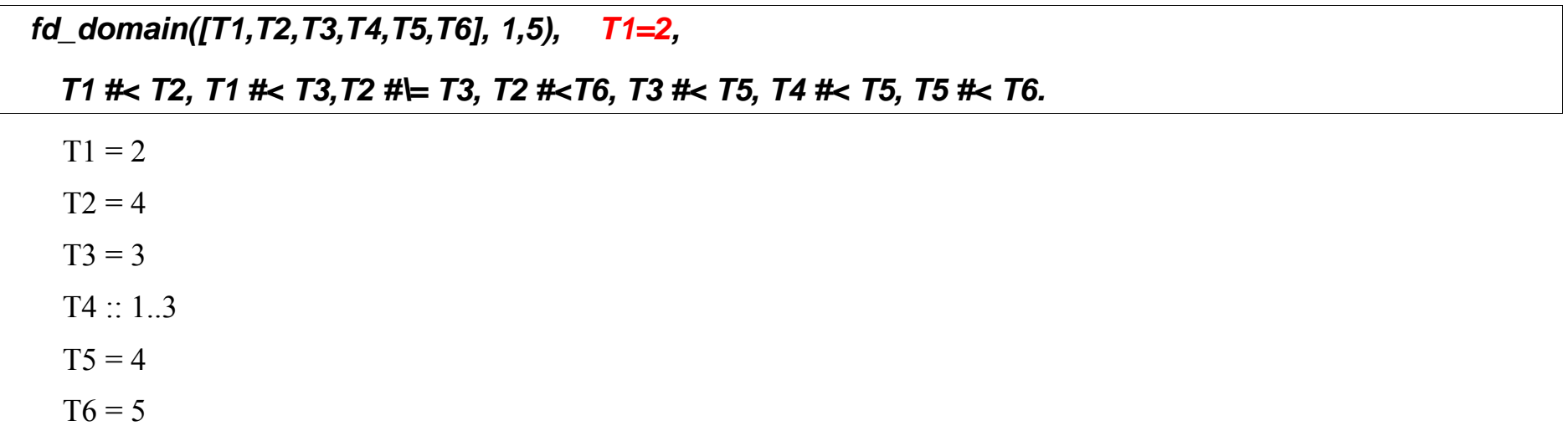

# **XII.6- Les stratégies générales (méta stratégies)**

**a) Les méthodes et techniques qui** *regardent en arrière* **:**

1. **Générer-Tester** (le plus **inefficace**) :

Ne considère pas les contraintes lors d'affectation de valeurs individuelles aux variables.

Choisit  $X_n = d_n \in D_n$  tel que  $\{X_{1, \dots, X_n}\}\$  satisfasse les contraintes

 $\rightarrow$  le test est fait trop tard !

#### 2. **Retour arrière** (BackTrack) : une sorte de *node consistancy*

Restreint le choix de  $d_{k+1} \in D_{k+1}$  pour la variable  $X_{k+1}$  (suivant les contraintes)

- On essaie une valeur pour  $X_{k+1}$  en vérifiant les contraintes avec les valeurs (actuelles) de  $X_1$ ...  $X_k$ .
- $\Rightarrow$  Il y a quelques variantes de Retour arrière (intelligent, etc.)
- Dans sa forme basique, BT utilise générer-tester. La différence est dans le moment des vérifications (tests).
- Les stratégies telles que la *Programmation Dynamiques, B&B*, etc sont des formes plus évoluées de BT (avec des tests effectués à divers moments).

### **b) Les techniques qui** *regardent en avant* **:**

#### **1. Forward Checking (BT + Arc consistancy)**

(En plus de BT), le choix de  $d_{k+1}$  pour  $X_{k+1}$  laisse une chance à  $X_{k+2}$ ..  $X_n$  (par node consistancy)

 $\rightarrow$  Dans une forme partielle, on anticipe seulement sur  $X_{k+2}$ .

Les vérifications sont faites entre la **dernière** variable instanciée et les **restantes**.

#### **2. Look Ahead (BT + Path consistancy)**

En plus de (FC), on vérifie la **satisfiabilité** d'une solution possible pour les autres variables (deux à deux). C-à-d :

on vérifie qu'il y aura non seulement une chance pour chaque variable  $X_{k+1}... X_n$  sachant les valeurs de  $X_1...X_k$ , mais aussi qu'en plus,  $X_{k+1}$ .. $X_n$  se laissent **deux à deux** une chance possible et satisfaisante.

 $\rightarrow$  Arc consistance pour  $X_{k+1}... X_n$ 

**Remarque** : la solution complète  $=$  path consistancy  $+ BT$ .

## **XII.6.a- Illustration par les N-reines**

Placer 4 reines tel qu'elles ne s'attaquent pas (sur une ligne, colonne et diagonale)

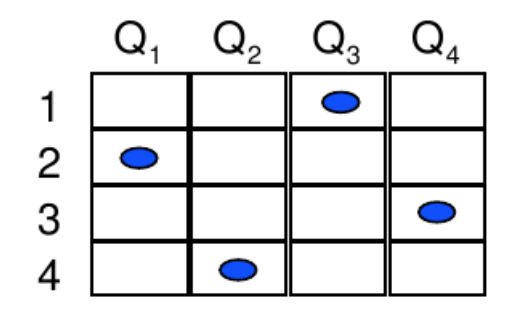

une solution à 4-rienes

 $Q_i$  = le numéro de ligne d'une reine dans la colonne i,  $1 \le i \le 4$ 

**Les contraintes (***in extenso* **pour la clarté) :**

$$
Q_1, Q_2, Q_3, Q_4 \in \{1, 2, 3, 4\}
$$
  
\n
$$
Q_1 \neq Q_2, Q_1 \neq Q_3, Q_1 \neq Q_4,
$$
  
\n
$$
Q_2 \neq Q_3, Q_2 \neq Q_4,
$$
  
\n
$$
Q_3 \neq Q_4,
$$

 $Q_1 \neq Q_2$ -1,  $Q_1 \neq Q_2$ +1,  $Q_1 \neq Q_3$ -2,  $Q_1 \neq Q_3$ +2,  $Q_1 \neq Q_4 - 3$ ,  $Q_1 \neq Q_4 + 3$ ,  $Q_2\neq Q_3$ -1,  $Q_2\neq Q_3$ +1,  $Q_2\neq Q_4$ -2,  $Q_2\neq Q_4$ +2,  $Q_3 \neq Q_4 - 1$ ,  $Q_3 \neq Q_4 + 1$ 

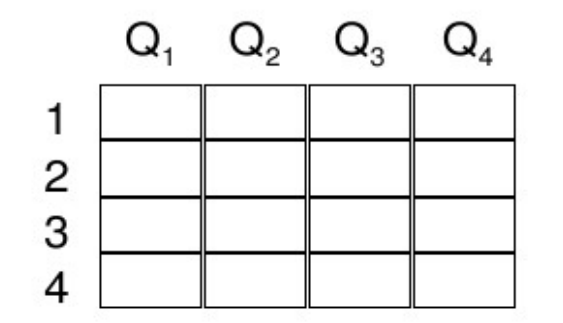
Au total, 256 évaluations  $(=4<sup>4</sup>)$ :

- **64 64 64 64 64 64 64 64 64 64 64 64 64 64 64 64 64 64 64 64 64 64 64 64 64 64 64 64 64 64 64 64 64 64 64 64 64**
- $\blacktriangleright$  Echecs constatés (avec Q1=1)

**48 échecs avec Q1=2, 1 = < Q2 = < 3, ...** (Q2=4 sera un bon placement)

**3 avec Q1=2, Q2=4, Q3=1** 

un total de **115 évaluations** pour trouver la première solution.

#### **Méthode Retour arrière :**

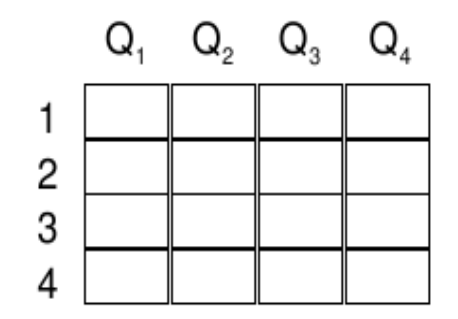

**Méthode Forward Checking (FC) :** une couleur par Qi.

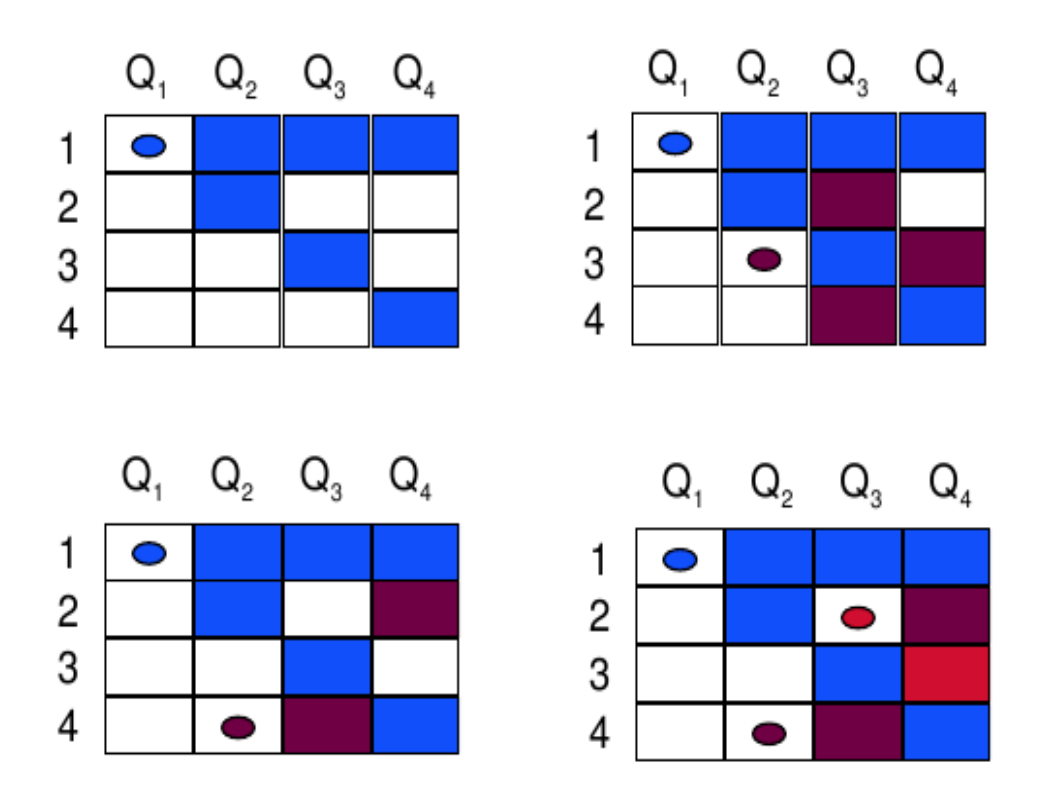

**.....**

De gauche à droite et d haut vers le bas : Q1=1 permet d'éliminer les cases bleues (et laisse {3, 4} à Q2) puis Q2=3 élimine les cases bordeaux (ne laisse rien à Q3); on défait Q2=3 puis  $Q2=4$  et  $Q3=2$  ne laisse pas de chance à  $Q4$ . On défait  $Q1=1$ 

#### **Après le placement de Q2, un examen entre Q3 et Q4 (anticipation)**

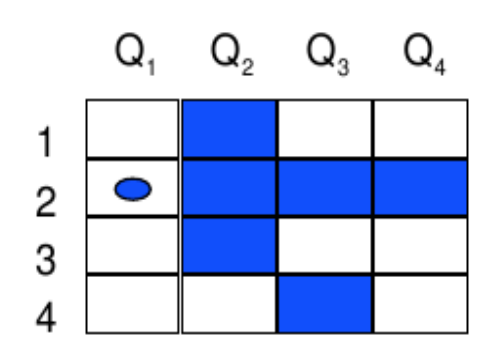

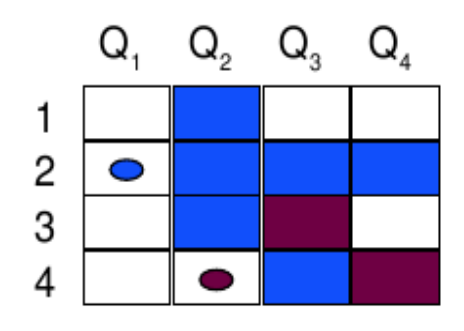

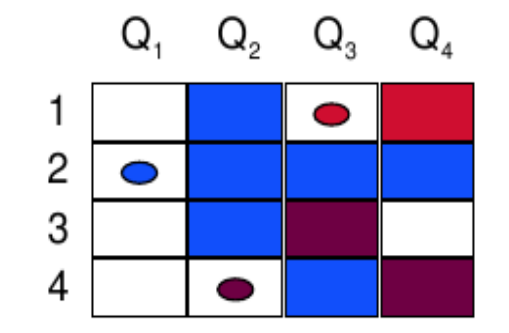

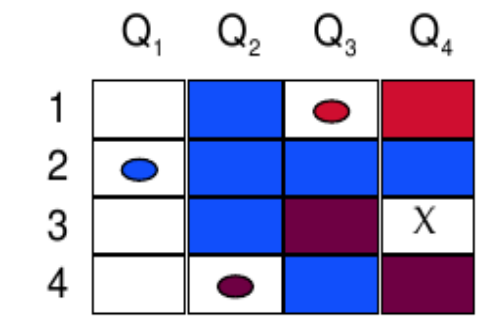

**Méthode Look Ahead (LA):** les couleurs impriment l'étendu des Qi.

**Q1 =1 n'aboutira pas :** on le sais sans être allé jusqu'au bout.

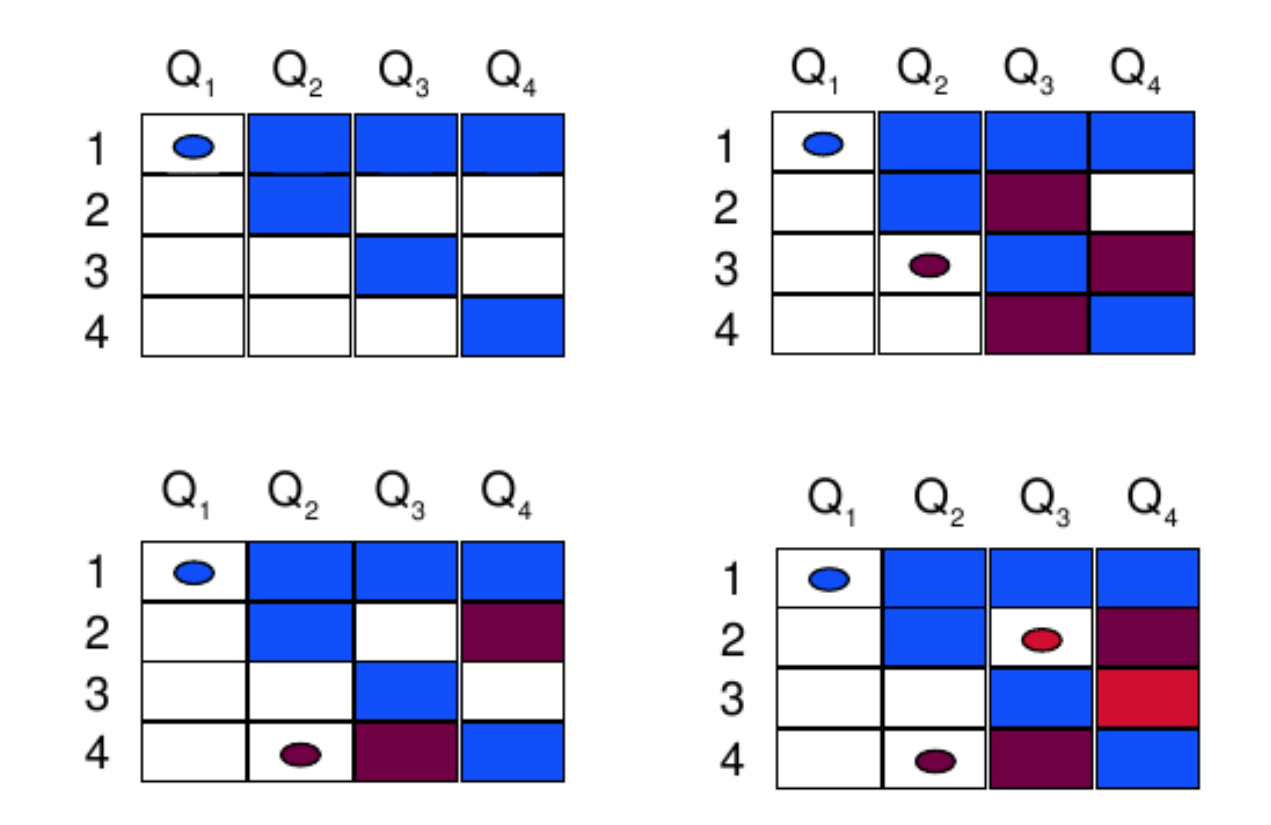

**Echec dès le placement de Q2 :** pas de compatibilité entre Q3 et Q4.

#### **On passe à la 2e possibilité de Q1 :**

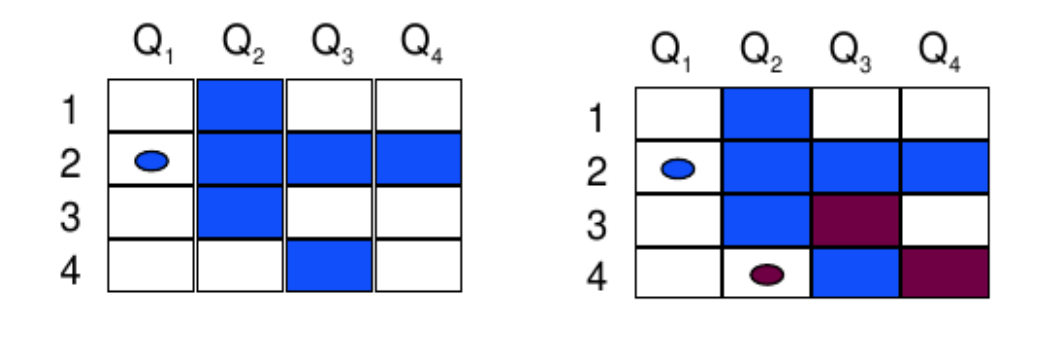

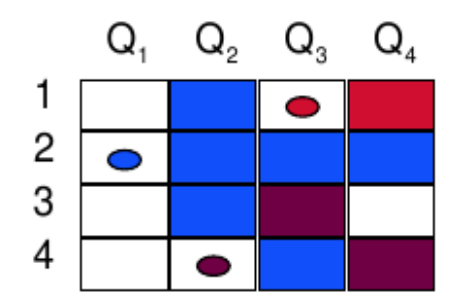

**Autres stratégies** appliquées en optimisation (voir plus loin) :

Programmation dynamique, Branch & Bound, A\*, …

### **XIII- Résolution : aspects pratiques du Back-tracking**

- L'opération de base dans la résolution :
	- prendre une variable à la fois
	- lui donner une valeur à la fois
	- s'assurer que le label ainsi constitué est compatible avec tous les autres labels construits jusqu'à ce stade.
- L'algorithme "retour-arrière chronologique" (chronological back-tracking **BT**) est une stratégie générale de recherche largement utilisée dans la résolution des problèmes.

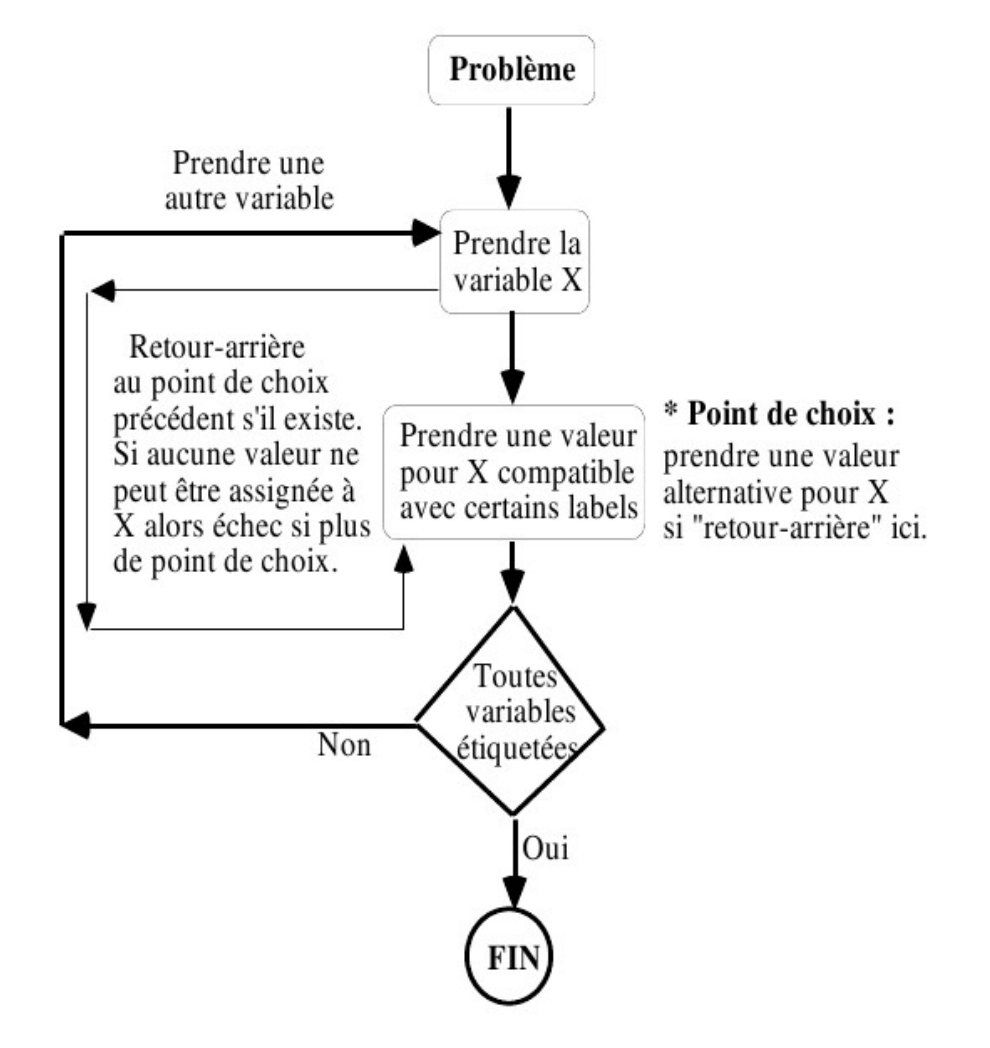

*Contrôle de l'algorithme de retour-arrière chronologique*

### **XIII.1- Retours arrières vs. Résolution des contraintes**

### **XIII.1.a- Comparaison générale**

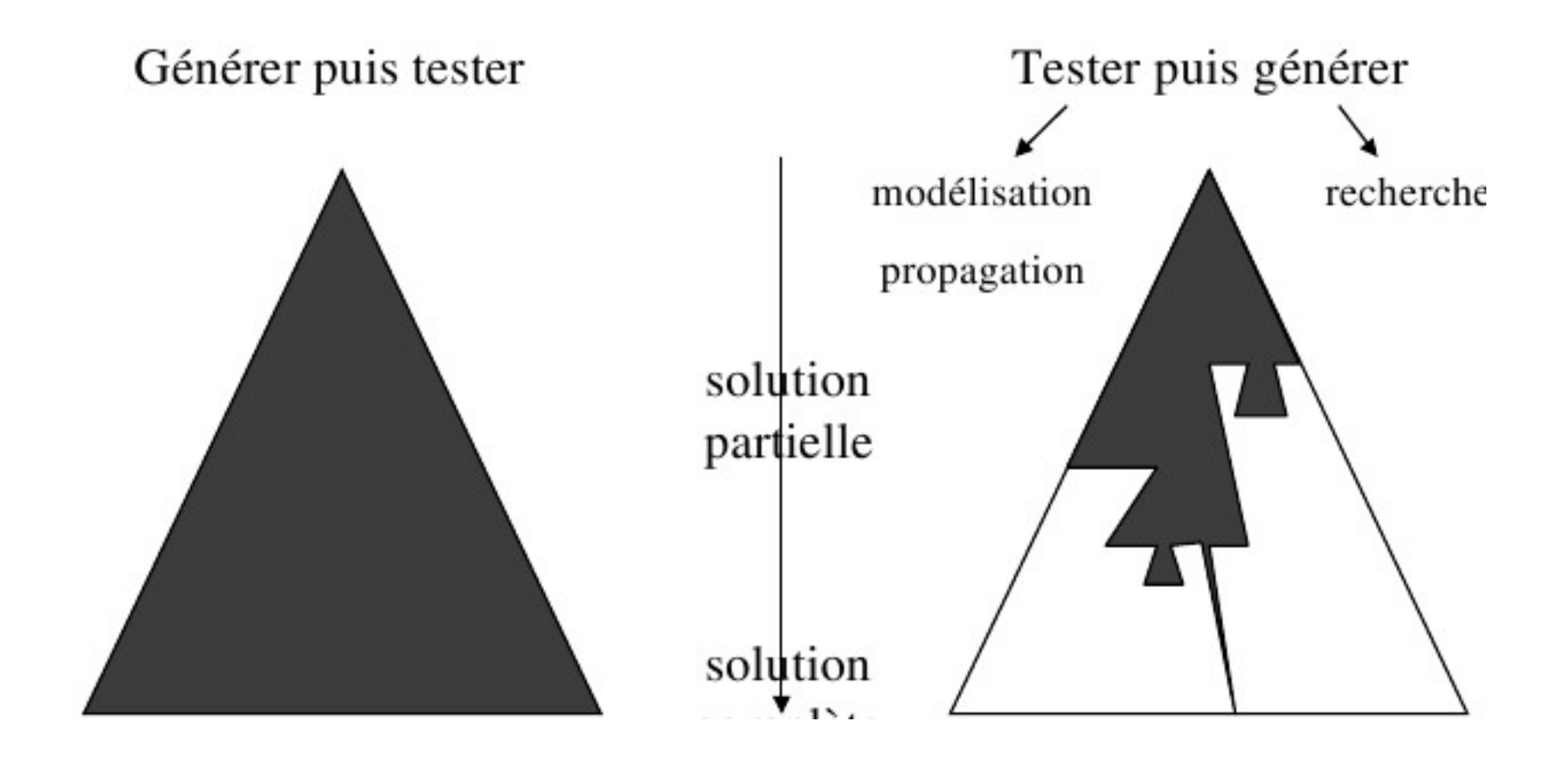

#### **XIII.1.b- Exemple de coloration**

**version générer tester + BT**

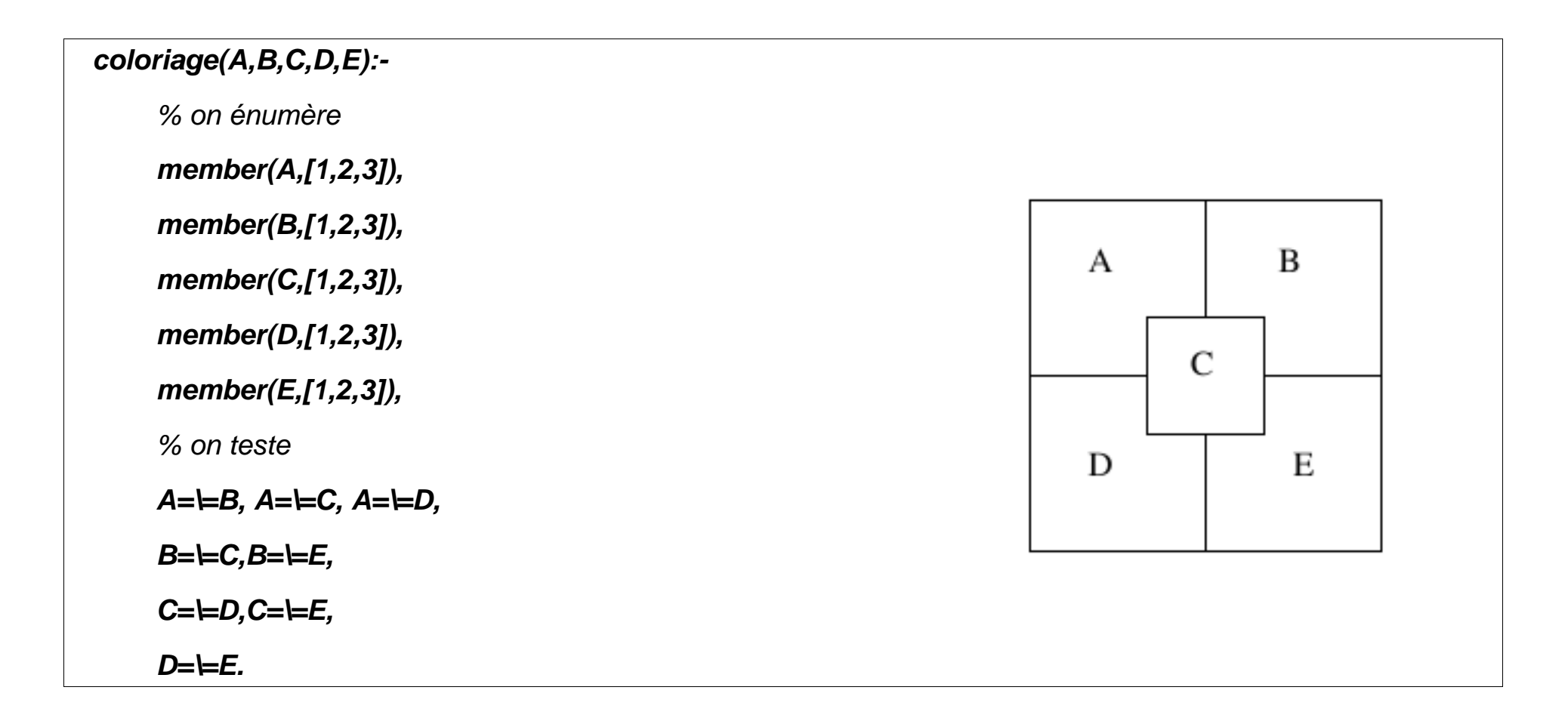

**Version avec contraintes :**

#### **coloriageCE(A,B,C,D,E):-**

% On impose que les variables A,B,C,D,E valent 1, 2 ou 3

#### **fd\_domain([A,B,C,D,E],1,3),**

% 2 régions voisines sont de couleurs différentes

 **A#\=B, A#\=C, A#\=D,**

 **B#\=C,B#\=E,**

 **C#\=D,C#\=E,**

 **D#\=E,**

% énumèrer les valeurs des variables dans l'ordre A,B,C,D,E

 **fd\_labeling([A,B,C,D,E]).**

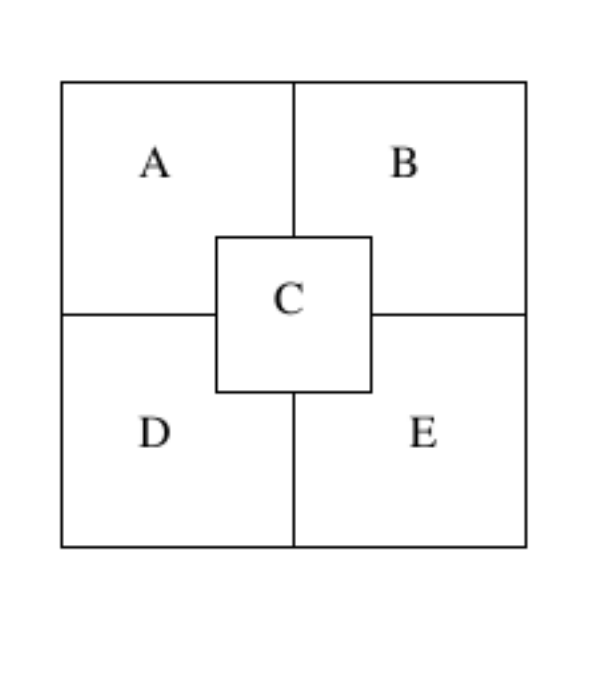

#### **XIII.1.c- Formalisation CSP de la coloration de graphes**

- Problème souvent utilisé pour illustrer diverses stratégies.
- Le problème de coloration de cartes en est une instance car les régions peuvent être considérées comme des nœuds d'un graphes et une arête relie deux régions voisines.
- Chaque arête représente une contrainte

#### **La formalisation du problème :**

- Variables *{X,Y,Z,W}*
- Domaines (identiques) =  $\{r, v, b\}$
- Les contraintes  $C = \{C_{W,X}, C_{W,Y}, C_{X,Y}, C_{X,Z}, C_{Y,Z}\}.$
- $C_{A,B}$ : Compatible(A,B) :-  $A \neq B$ .
- Colorer $(X, Y, Z, W)$ :-

.....

*[X,Y,Z,W] :: {r,v,b}, installer\_contraintes(C), instancier([X,Y,Z,W]).*

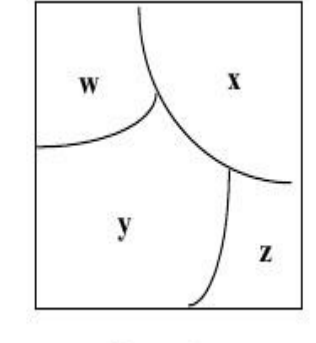

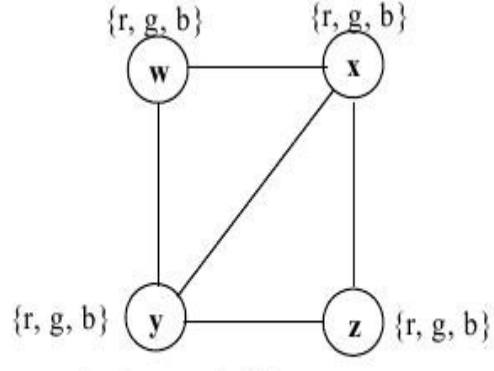

La carte

Le graphe des contraintes

### **XIV- Domaines et exemples d'application des contraintes**

#### **Conception de matériel informatique**

vérification de circuits connexion des couches de circuits moins efficace que le code dédiés mais plus flexible

**utilisateurs :** Dassault, Siemens

#### **Placement d'objets**

placement de containers remplissage de containers

**utilisateurs :** Michelin

Algorithme et Raisonnement ECL-2A°-MIS 84

#### **Problèmes de découpage**

minimisation de pertes lors de la découpe de matériaux

(papier, verre, bois, m'taux,  $\cdots$ )

**utilisateur :** Dassault pour les pièces d'avion

 performances dépendent du contexte papier : facile, programmation lin´aire métaux : plus difficile, programmation par contraintes

#### **Allocation d'espace**

portes pour les avions quais pour les trains et les bateaux

**utilisateur :** Aéroport CDG

Trouver des fréquences radio pour les : Téléphones portables communications radio

armée

#### **Ordonnancement de la production**

planifier les tâches sur des machines dans une usine plus important succès de la PPC meilleures performances que la RO plusieurs installations commerciales librairies dédiées à l'ordonnancement (ILOG scheduler)

#### **Emploi du temps**

...

emploi du temps construction d'horaires de personnel : santé, commerce, usine, ... planification des équipages sur les avions, les trains tournée de véhicules

# Aperçu du Langage de programmation

# Prolog

NB : Le contenu de ce chapitre est traité en détails dans le polycopié Prolog disponible à l'ECL.

### **XIV.1- Programmation logique vs. Programmation Impérative**

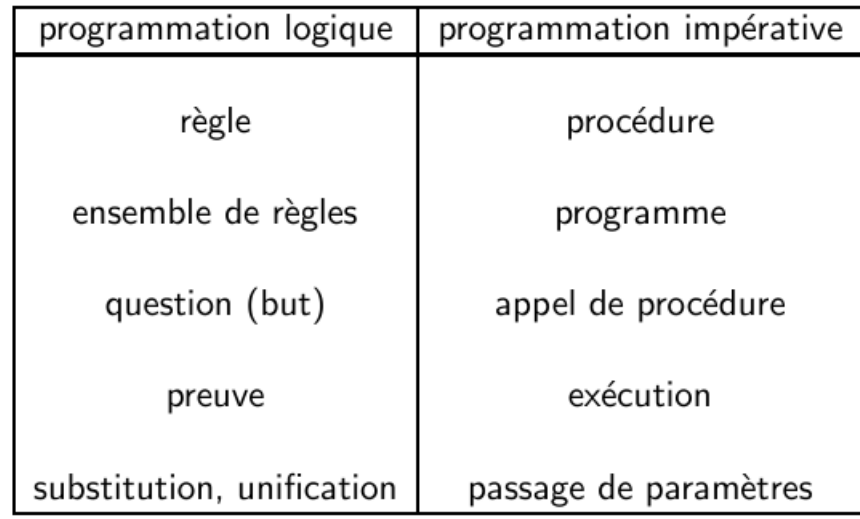

### **XV- Le langage Prolog**

- Origines : Début des 70 , Marseille
- Permet de décrire des propriétés/relations sur les objets du problème par
	- la description des connaissances simples via des faits avérés;
	- la description des connaissances déductibles par des règles .

On pose ensuite des questions relatives à ces descriptions et obtient des réponses calculées selon un algorithme fixe pré défini (moteur Prolog)

#### **Domaines d'applications de Prolog :**

- Intelligence Artificielle, Démonstration Automatique
- Traitement de langues naturelles, Base de données déductives, ...

#### **Exemples :**

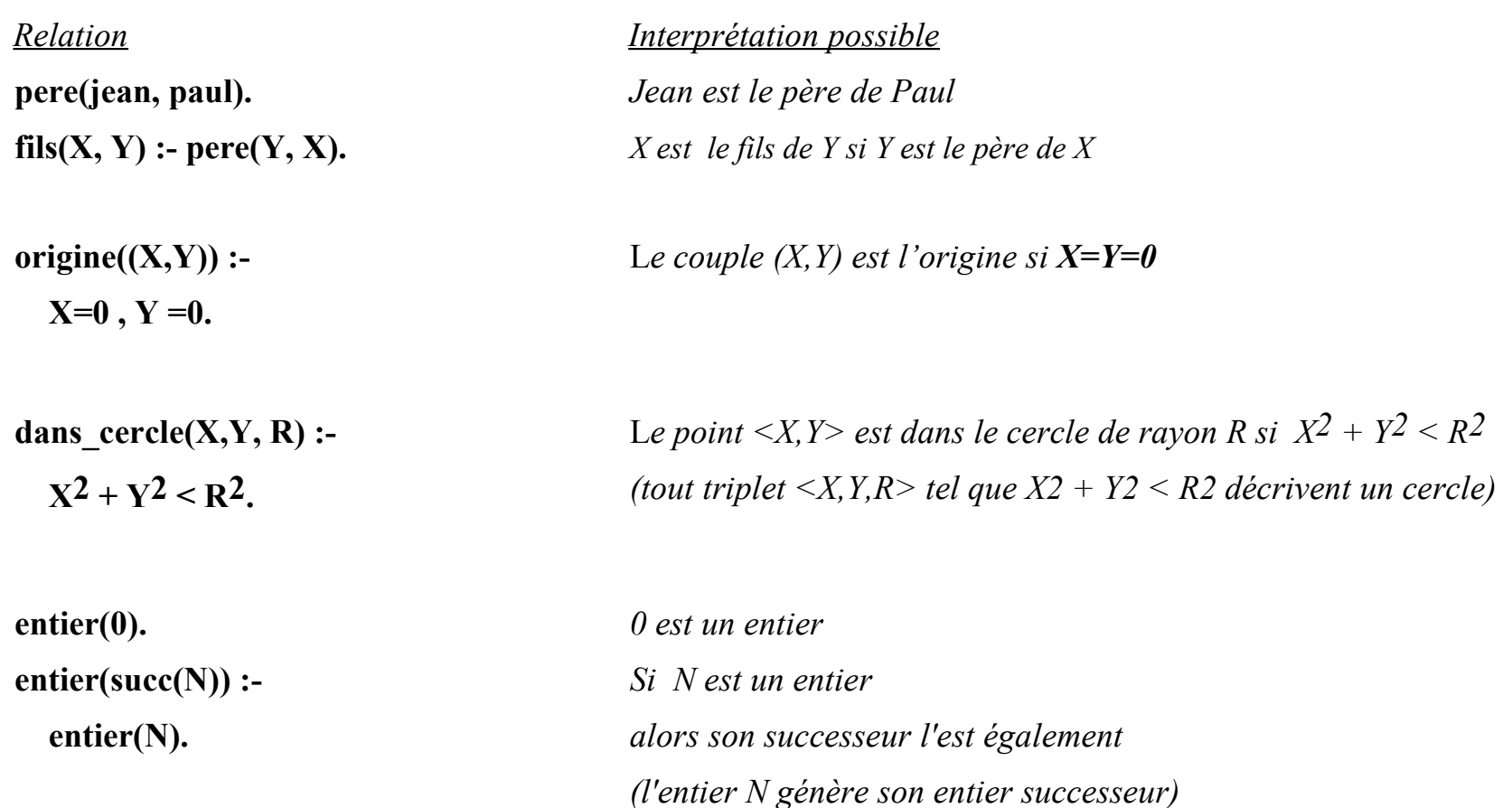

#### **Ce qui rend Prolog différent des autres langages :**

Il y a **deux lectures** à tout programme Prolog : une *déclarative* et une *procédurale*.

**►** Une qui <u>définit une relation</u> et

l'autre qui permet de calculer des instances de cette relation.

**Prolog : langage déclaratif avec une interprétation procédurale**

**derivee\_symbolique(X+Y, Z, Dx + Dy) : derivee\_symbolique(X, Z, Dx) , derivee\_symbolique(Y, Z, Dy) .** 

Deux lectures possibles :

**• Lecture déclarative :** définition de la dérivée d'une somme

*La dérivée de la somme X+Y est Dx + Dy, la somme des dérivées de chacun des composants X et Y.* 

**• Lecture procédurale :** démarche de calcul de la dérivée d'une somme

*Pour calculer la dérivée de X+Y, calculer Dx, la dérivée de X puis calculer Dy, la dérivée de Y et construire le terme Dx+Dy représentant la somme des deux.*

#### **De même :**

#### **entier(succ(N)) :- entier(N).**

- *Si N est un entier alors son successeur est un entier*
- *Pour calculer un entier, calculer l'entier N, son prédécesseur.*

*(ou si l'on a l'entier N, on calcule un autre entier -- son successeur -- par le symbole 'succ')*

#### Le **quoi** et le **comment** : en Prolog

- l'aspect procédural est confié au dispositif de résolution de Prolog.
- le programmeur se concentre sur l'aspect déclaratif des descriptions.
	- Le quoi : *Chainage Avant* : sémantique déclarative (plus petit modèle)/ dénotationnelle (point fixe)
	- Le Comment : *Chainage Arrière* : sémantique Procédurale (SLD résolution)

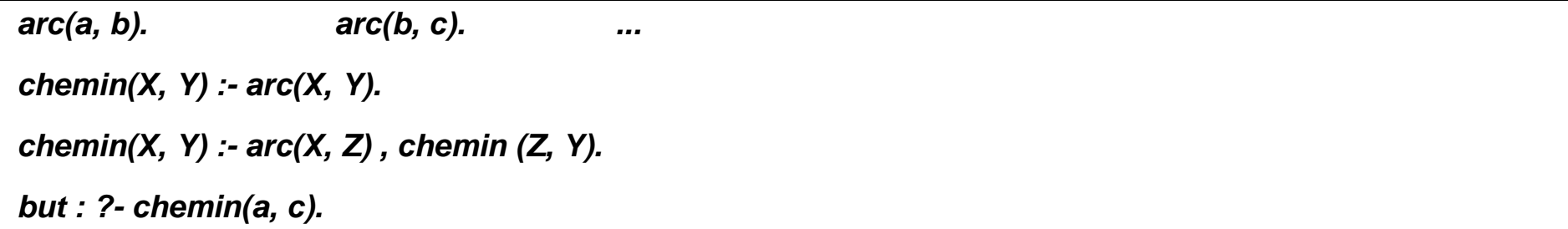

## **XVI- Éléments du langage Prolog par exemples**

Un programme Prolog manipule des objets appelés *termes*.

Les connaissances sur le problème décrit sont exprimées sous forme de **faits** et de **règles**.

On définit des **propriétés** et des **relations**

### **XVI.1- Faits et questions élémentaires**

Un **fait** est une **assertion** (une connaissance prouvée / avérée) :

#### **Exemples de faits:**

- "jean est le père de pierre" *Pere(jean, pierre)*.
- "le successeur de 0 est un entier"  $\rightarrow$  *entier(succ(0))*

Un **fait** est une affirmation simple et sans condition préalable. Un fait est toujours vrai.

 $\mathbb{C}$  On appelle **terme fonctionnel** un terme de la forme  $p(x,y,...)$ .

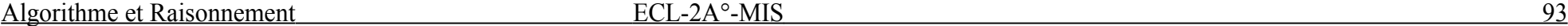

Une **question** simple est précédé de "?-" ou de ":-".

Par exemple, avec le programme

**entier(0).**

**entier(succ(X)) :- entier(X).**

On pose la question :

*?- entier(0).*

Le sens de la question : "est-ce que 0 est un entier ?

### **XVI.2- Exemple d'une base de faits en Prolog**

Soit la base de faits :

**entier(0).**

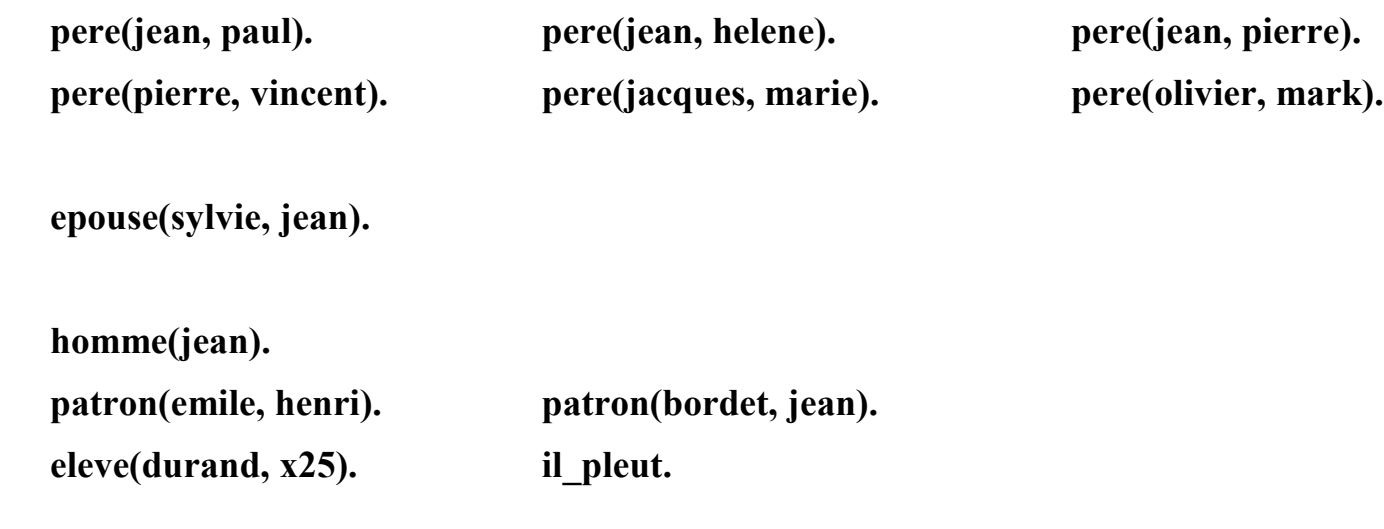

Questions simples (question dont la réponse est **oui** ou non) :

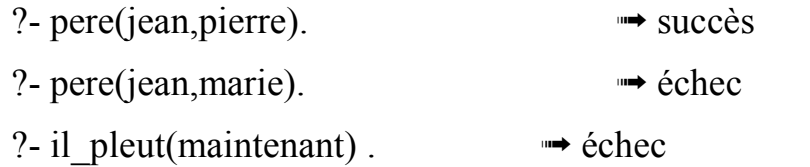

### **XVI.3- Questions plus complexes**

#### *Conjonction et Disjonction de questions*

- Une conjonction est vraie si tous ses composants le sont.
	- ?- pere(jean,paul), pere(jean,pierre).  $\rightarrow$  succès
	- On appelle **littéral** un élément d'une conjonction. On sépare ces littéraux avec une virgule.
- Une disjonction sera vraie si l'un de ses composants est vrai.

?- pere(jean,paul) ; homme(jean).  $\rightarrow$  succès ⇑ ⇑ vrai vrai

On utilise un point virgule pour dire OU.

?- pere(jean, carlos); homme(jean).  $\rightarrow$  succès

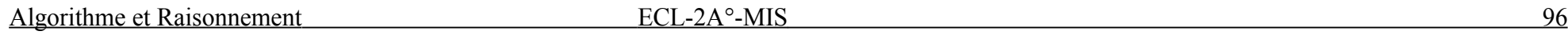

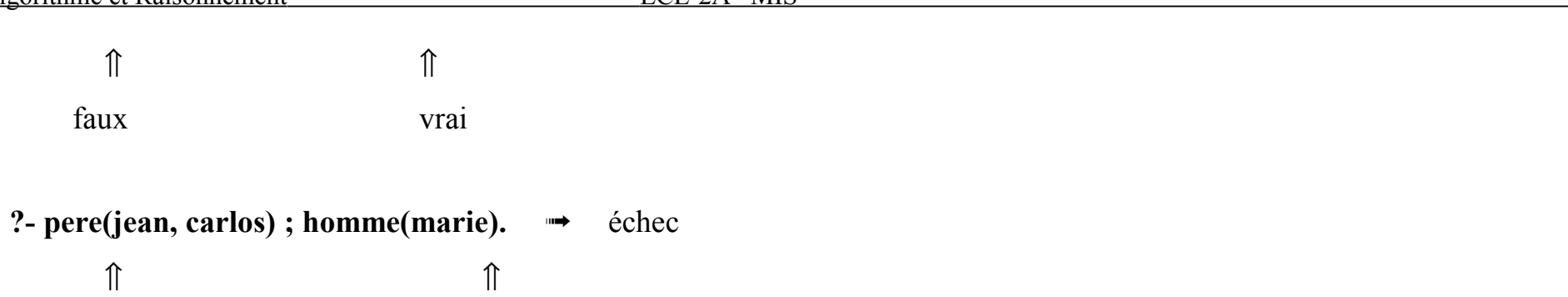

faux faux

### **XVI.4- Les variables**

- Une variable est une inconnue algébrique **dont on cherche une valeur.**
- Toute variable commence par une lettre majuscule ou par '\_'.
- La variable réduite à \_ est une variable dite *anonyme.*

Elle occupe la place d'un argument (pour avoir le bon compte des paramètres / arguments)

• La valeur d'une variable anonyme n'est pas accessible.

Exemples de variables : **X** Y1 **toto** 12056

- Une variable Prolog :
- Représente un terme.
- Si elle possède une valeur  $\rightarrow$  elle est dite <u>instanciée</u> → On ne peut pas **changer** sa valeur.
- Si elle ne possède pas de valeur ⇒ elle est dite **libre**.
- La valeur d'une variable **ne peut pas changer** mais elle peut être **défaite**.
	- $\rightarrow$  Un exemple : Backrack dans le problème N-reines en  $C/C++$  et en Prolog (et en fonctionnel)

#### **XVI.4.a- Variables dans les questions**

**?- pere(jean, X).** 

Le sens de la question : *Existe-t-il une valeur C pour X telle que pere(jean, C) soit dans la base ?*

- $\rightarrow X =$  paul (première réponse)
- $\rightarrow X$ = helene
- $\rightarrow X$ = pierre

Le sens de la question : *Peut on trouver une valeur pour X telle que la formule résultante soit dans la base ?*

Le moteur Prolog essaie de trouver toutes les valeurs C pour X telles que *pere(jean, C)* soit dans la base.

C'est comme si l'on reposait la même question, tant qu'il y a un succès.

 $\rightarrow$  Une réponse est donnée (X est instanciée), puis la valeur de X est <u>défaite</u> et on recommence....

#### **Utilisation des variables anonymes**

**?- pere(\_, vincent) succès** 

#### Les sens de la question :

- *Est-ce que vincent a un père ?*
- *Existe-t-il un individu C (dont le nom ne nous intéresse pas) tel que pere(C, vincent) soit dans la base ?*

#### **XVI.4.b- Variables dans les faits**

**pere(adam, X).** % Pour tout X, adam est le père de X.

**patron(bordet, \_).**

Un fait avec variable représente d'un ensemble (**infini**) de faits.

#### **XVI.4.c- Variables dans les conjonctions**

?- pere(X, pierre), pere(X, helene).  $\rightarrow X =$  jean ↑ ↑

X représente le même individu

*• Existe-t-il une valeur C pour X telle que pere(C, pierre) et pere(C, helene) soient dans la base ?*

*• Est-ce que pierre et hélène sont frère et soeur ?*

• Les variables identiques dans une conjonction prennent toujours la même valeur.

### **XVI.4.d- Variables dans les disjonctions**

- **?- pere(X, Y) ; patron(X, \_).**
- **→ Les deux variables X sont différentes**
- On peut reformuler la même question par :
	- **?- pere(X, Y) ; patron(Z,\_).**

### **XVI.5- Démarche de résolution**

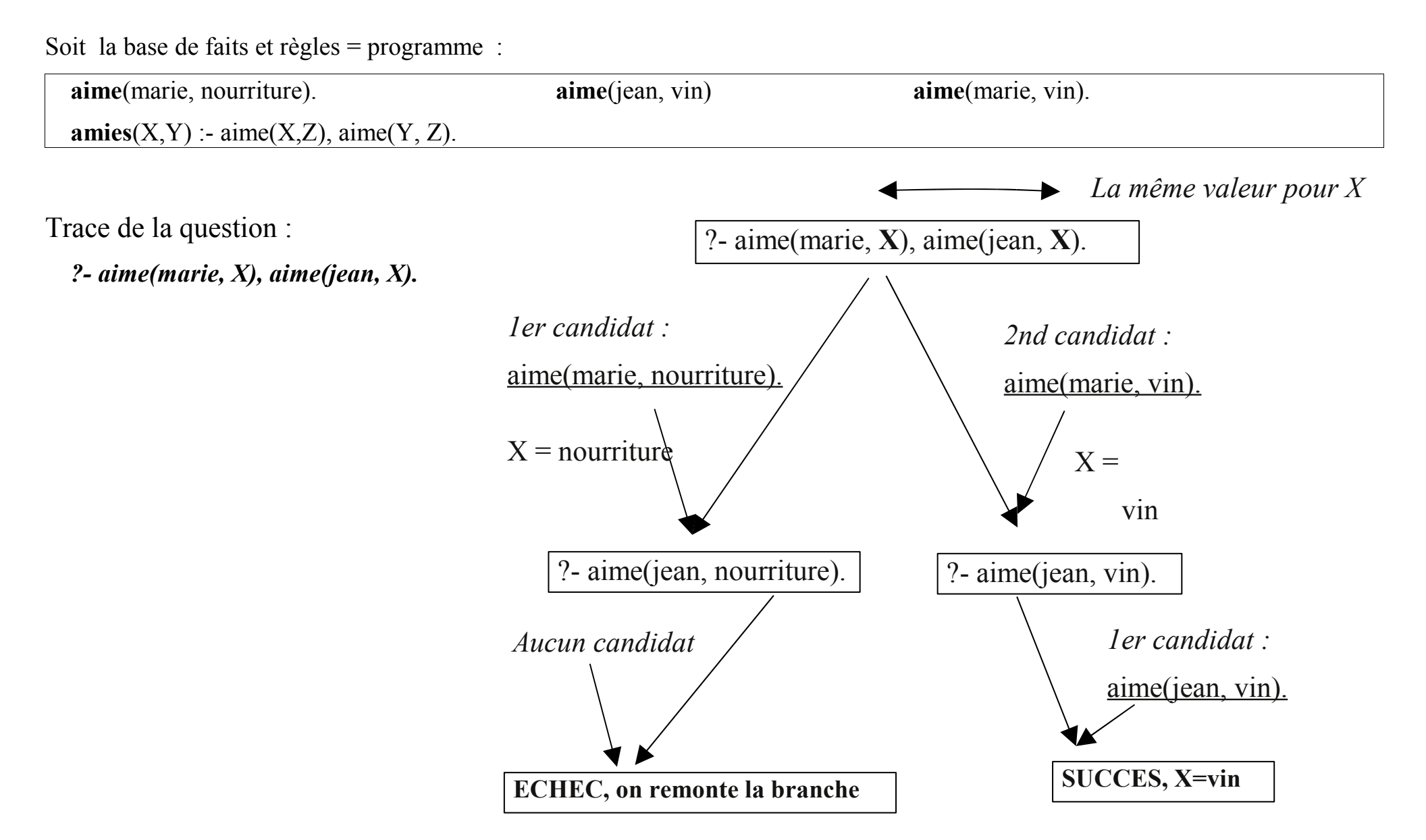

#### **Démarche de résolution :**

Une (sous) question  $+$  un candidat

**Produisent** des valeurs pour les variables + nouvelle question

- Si plus aucune question alors **succès.**
- Si pas/plus de candidat alors **échec**;
- En cas d'échec, remonter à l'étape précédente, *défaire* les valeurs des variables qui ont été instanciées et essayer d'autres candidats.
- En cas de succès, défaire les variables et essayer d'autres solutions (à reculons = backtrack).

### **XVI.6- Principe de le Résolution en Prolog**

Soit la base de données familiale des pages précédentes.

Pour répondre à la question ?-*pere(X,Y)* :

- Recherche d'un fait  $\text{perc}(\alpha, \beta)$ .
- X est **unifié** avec α (X est **instancié** à α); Y avec β
- Constitution de la **substitution**  $\Theta = \{X/\text{lean}, Y/\text{paul}\}.$
- Extraction des réponses de  $\Theta$  en cas de succès. *pere(jean, paul)* est une **instance** de *pere(X,Y).*

 $$ 

• Si d'autres réponses demandées,

 $\rightarrow \Theta$  est remis à  $\{\}$  et on retourne en arrière (**Back-Track**)

On reprend à partir du fait suivant celui qui a donné un succès.

### **XVI.7- Unification**

L'unification à Prolog est comme l'affectation dans les langages impératifs.

Unifier deux termes t1 et t2 :

trouver des valeurs pour les variables (de ces termes) qui rendent t1 et t2 **identiques**.

#### **XVI.7.a- Principe de l'unification**

(sans les termes composés qui seront traités plus loin)

- Deux termes identiques s'unifient ;
- Une variable s'unifie avec n'importe quel autre terme ;
- Deux constantes différentes ne s'unifient pas.

```
 Pour unifier deux termes t1 et t2 en Prolog, 
on écrit t1 = t2.
```
#### *Exemples :*

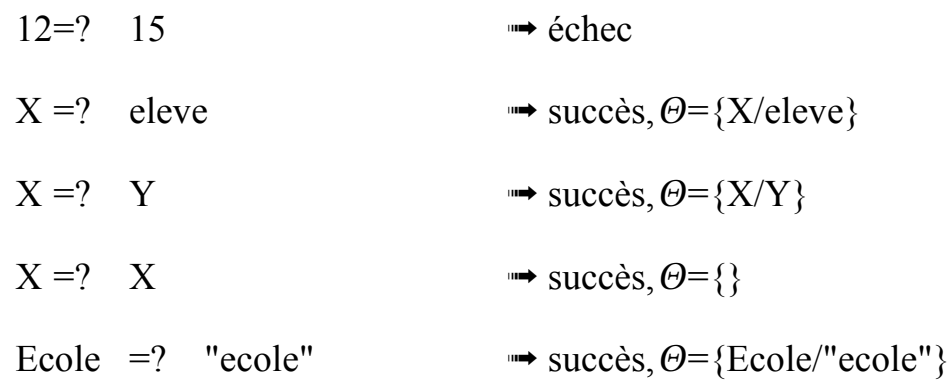

### **XVI.8- Retour sur les règles**

• Comment exprimer que "Jean aime tous les animaux" ?

Une solution : fournir une suite potentiellement infinie d'assertions (faits) dans la base de connaissances :

**aime(jean, chien). aime(jean, chat). aime(jean, poisson). ....**

Une autre solution : utiliser la règle

**aime(jean, X) :- animal(X).**

- On utilise une règle quand on veut dire qu'un fait dépend d'autres faits.
- Les faits simples permettent de représenter les connaissances de base du monde que l'on décrit;

✔ Les **règles** Prolog permettent de représenter de nouveaux faits déductibles à partir des précédents..

• Une règle est sous la forme :

 $f(a1, a2, ..., an)$  :-  $g(b1, b2, ..., bm),$  ...,  $h(p1, p2, ..., pl).$ ↑ ↑ ↑\_\_\_\_\_\_\_\_↑\_\_\_\_\_\_\_\_↑ *tête de la règle Si corps de la règle*

La tête de la règle dépend du corps de la règle.

Lecture : **Conclusions Si Conditions**

- Lorsque le corps de la règle sera démontré vrai, alors la tête de la règle sera vraie.
- Les éléments du corps peuvent être *vrais* ou *faux*.
- On utilise **clause** pour désigner un fait ou une règle.
• Les règles sont aussi utilisées pour exprimer des définitions telles que :

*Tout individu X est grand-père paternel de l'individu Y si : Il existe un individu Z tel que X est père de Z et Z est pere de Y.*

**gd\_pere(X, Y) :- pere(X, Z) , pere(Z, Y).**

Cette règle (qui utilise 3 littéraux) permet de retrouver les couples <X,Y> tels que "X est le grand père de Y" à partir de la relation "pere".

### **Remarques** :

- Dans une règle, une variable qui apparaît plusieurs fois représente toujours le même objet.
- Quand une variable X est instanciée par un objet, tous les X sont instanciées dans la règle (= la limite de la portée de X).

*• X est un oiseau si : X est un animal*

*et X a des plumes.*

- $\rightarrow$  oiseau(X) :- animal(X), possede(X, plumes).
- *X est la soeur de Y si :X est une femme*

*et X et Y ont les mêmes parents (père).*

- $\rightarrow$  soeur(X, Y) :- femme(X), pere(Z, X), pere(Z, Y).
- Une règle est une déclaration d'ordre général sur des objets et les relations qui les relient.

*Jean aime toute personne aimant le vin.*

- *Jean aime X si X aime le vin.*
- $aime($ iean, X) :-  $aime(X, vin)$ .

• Exemple de description des individus considérés comme des *personnes* :

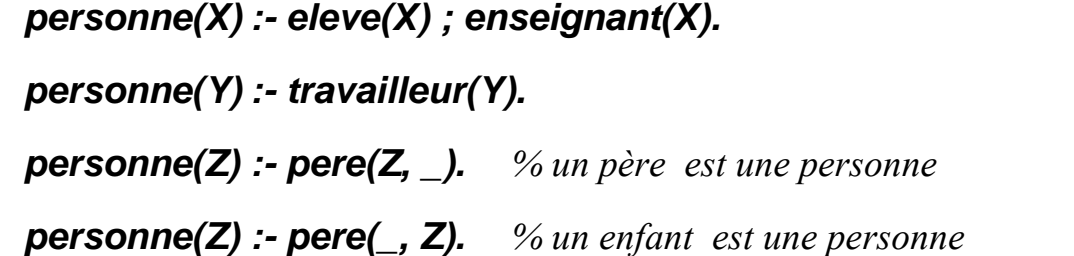

 On appelle **prédicat** un paquet de règles et faits du même nom (même symbole fonctionnel à gauche des parenthèses). Dans un programme, l'ordre entre les prédicats n'a pas d'importance.

## **XVI.8.a- Disjonction dans les règles**

Soit la relation parent/2 :

**(1) parent(X, Y) :- pere(X, Y) .**

**(2) parent(A, B) :- mere(A, B) .**

On peut regrouper ces deux règles en :

# **(3) parent(X, Y) :- pere(X, Y) ; mere(X, Y) .**

Les règles d'instanciation des variables sont les mêmes dans les deux cas.

Dans la règle (1), X et Y sont liées; dans (2) aussi. Mais il n'y a aucun lien entre les variables de (1) et celles de (2).

Dans (3), les variables X et Y de la partie droite de la règle sont liés à celles de la partie gauche, mais elles ne sont pas liées entre elles dans la disjonction.

La disjonction facilite **seulement** l'écriture des règles. On peut toujours s'en passer !

Certains Prolog interdisent l'utilisation de la disjonction.

Attention dans certains cas (e.g. 'cut', voir plus loin).

## **XVI.8.b- La récursivité dans les règles**

**Exemple-1** : définition de la fonction factorielle :

- *La factorielle de 0 est 1*
- *• La factorielle de n > 0 est n fois la factorielle de n-1.*

Ce qui donne :

### **fact(0, 1).**

### **fact(N, M) :-**

### **N > 0, soustraire(N, 1, N1), fact(N1, M1), multiplier(M1, N, M).**

- N.B. : au lieu de *soustraire*(*N, 1, K*), on utilise *K is*  $N 1$ . **is** permet d'évaluer une opération (voir plus bas). au lieu de *multiplier(L, N, M)*, on utilise *M is L \* N*.
- Prolog n'est pas un langage fonctionnel (cf. CAML ou LISP), Il faut donc passer par *N1 is N-1, fact(N1,M1)* au lieu de *fact(N-1, M1)*, c-à-d., faire *-1* sur *N* lors du passage des paramètres.

**Exemple-2** : définition des entiers (axiomes de Peano) :

On se sert de la constante  $0$  et de l'opérateur *succ* pour générer les termes représentant les entiers : 0, succ(0), succ(succ(0)) ...

- *0 est un entier*
- *succ(N) est un entier si N est un entier.*

Ce qui donne :

**entier(0).**

**entier(succ(N)) :- entier(N).**

**Exemple-3** : la généalogie

Définition de la relation "ancêtre" à partir de la relation "parent". (les éléments de la base sont énumérés par la relation "parent")

- *• X est un ancêtre de Y si X est parent de Y (père ou mère).*
- *• X est un ancêtre de Y si X est le parent d'un ancêtre de Y.*

On obtient le prédicat *ancètre/2* :

**ancetre(X, Y) :- parent(X, Y) .**

**ancetre(X, Y) :- parent(X, Z) , ancetre(Z, Y).**

NB : voir le polycopié Prolog pour plus de détails.

# **XVI.9- Pratique de l'unification**

- Soit deux termes T1 et T2 à unifier (noté ?- T1 = T2) :
	- Si T1 et T2 s'unifient, cet algorithme produit une substitution  $\Theta$  telle que  $\Theta(T1) = \Theta(T2)$ .
	- $\Theta$  initial ={}.

- L'unification des termes "simples" est déjà étudiée
- L'unification de deux arbres (termes composés) peut réussir si
	- les racines des 2 arbres sont identiques;
	- les fils respectifs s'unifient.

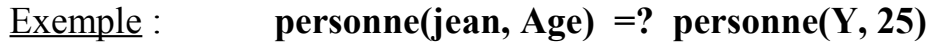

 $\Theta$ = {Age/25, Y/jean}

#### **Exemple :** *on veut unifiet T1 et T2*

**T1** =  $f(a, g(X, b))$  ET **T2** =  $f(Y, g(b, X))$ 

étape 1-  $Y = ?$  **a** (Y est-il unifiable avec a ?)

 $\rightarrow$  Le résultat est  $\Theta = \{Y/a\}$ . On applique  $\Theta$  à g(X, b) et à g(b, X) :

- $\Theta(g(X, b)) = g(X, b)$  car X n'est pas lié dans  $\Theta$
- $\Theta(g(b, X)) = g(b, X)$  idem

A ce stade, avec  $\Theta = \{Y/a\}$ , on a (égaliés des vertes)  $f(a, g(X, b)) = 1$   $f(a, g(b, X))$ 

<sup>→</sup> On continue sur les restes

étape 2-  $g(X, b) = ? \quad g(b, X)$  c'est à dire : 2.1- **X** =? **b**  $\rightarrow \Theta = \{Y/a, X/b\}$ On  $a : \Theta(X) = b$ ,  $\Theta(b) = b$ . A ce stade, avec  $\Theta = \{Y/a, X/b\}$ , on a (égaliés des vertes)  $f(a, g(X, b)) =_{2,1} f(Y, g(b, X))$ <sup>→</sup> On continue sur les restes 2.2- **b**  $=$ ? **b**  $\rightarrow$  Oui

Cette étape ne produit rien de plus pour  $\Theta$ ;

Le résultat de l'unification (ce résultat est appelé un substitution) :  $\Theta = \{Y/a, X/b\}$ 

# **XVI.10- La résolution et le retour arrière**

Lors de la résolution, le retour arrière est provoqué par :

- 1 un échec de démonstration
- 2 un échec explicite demandé par l'utilisateur

### **Exemple 1 : programme sans variable**

- (1)  $p q, r$ .
- (2)  $p 1$ .
- (3)  $q k$ , n.
- (4)  $q := k$ .
- (5) k.
- (6)  $r = 1$ .
- (7) l.

Et la question **p.**

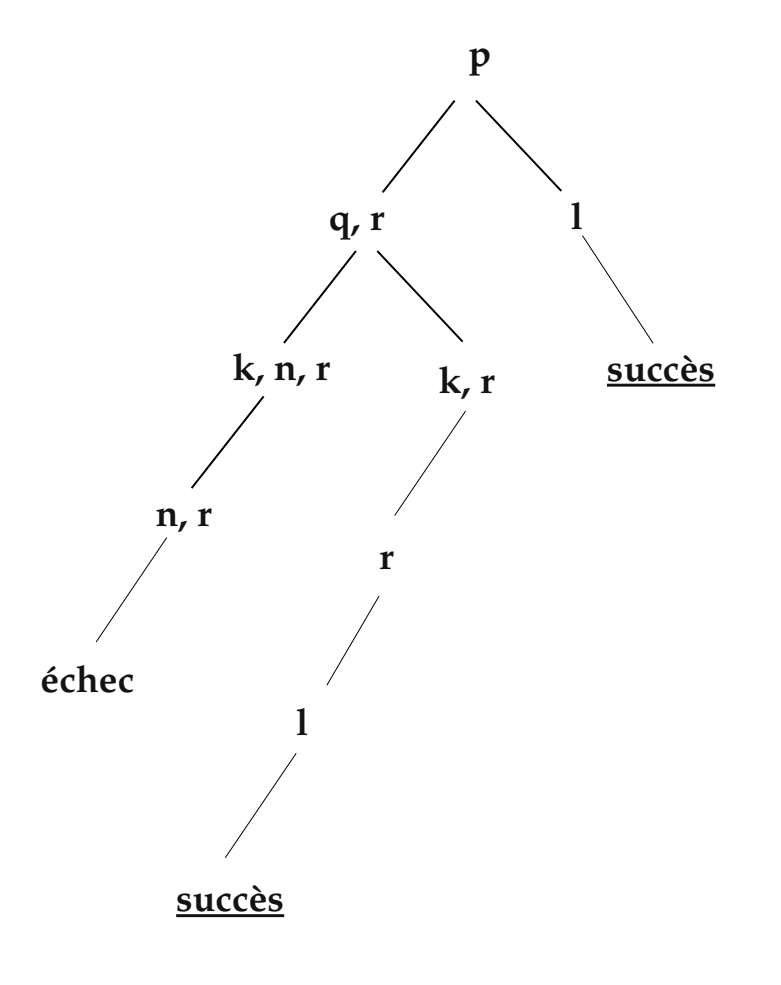

- (1) pere(jean, jacques).
- (2) pere(jean,helene).
- (3) pere(jean,pierre).
- (4) pere(pierre,vincent).
- (5) pere(jacques,marie).
- (6) pere(jacques,michel).
- $(7)$  ancetre $(X,Y)$  : $pere(X, Y)$ .
- (8) ancetre $(X, Y)$  :-

```
perc(Z,Y), ancetre(X,Z).
```
La question : **?- ancetre(X,vincent).**

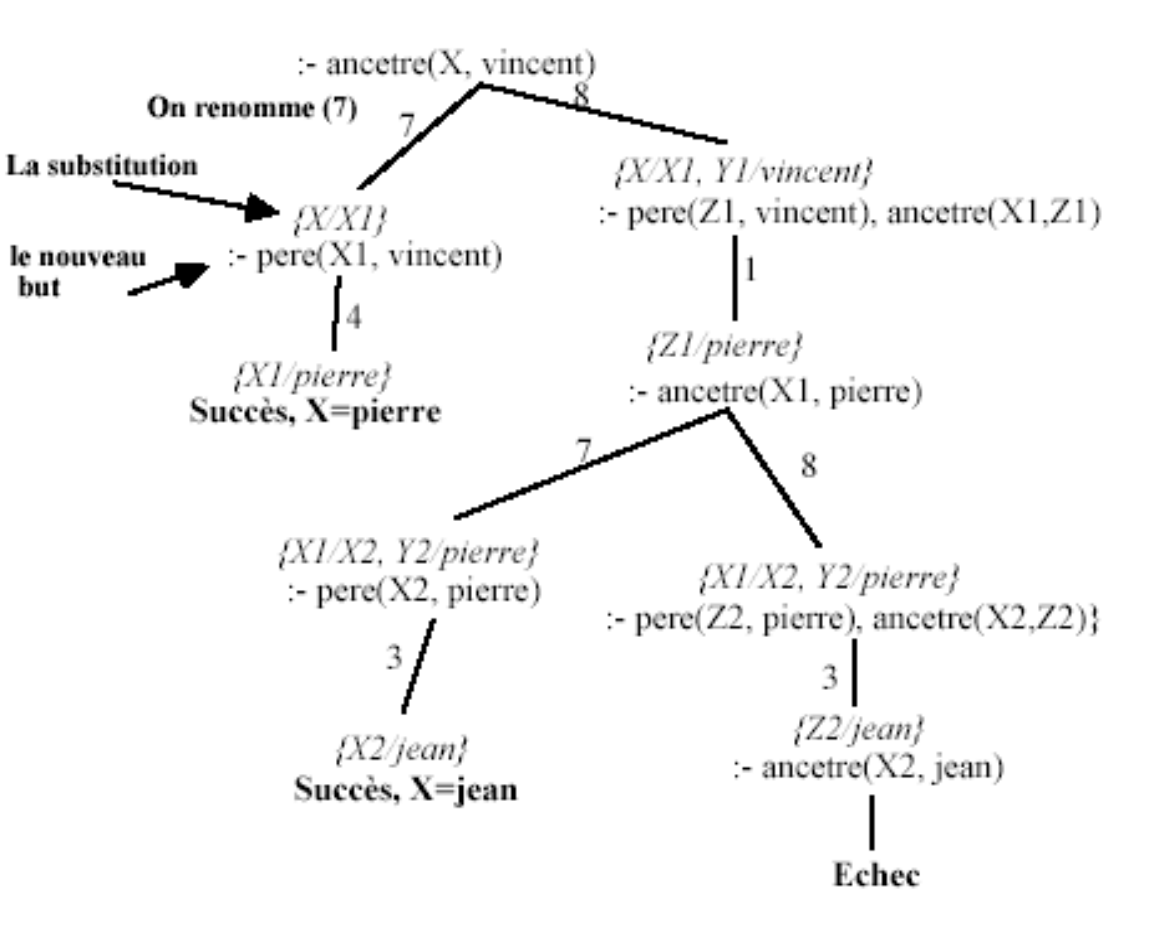

# **XVI.11- Hypothèse du monde fermé et la négation**

*N'est vrai que ce que l'on peut prouver* 

**non P** est vrai si **P** est faux **non P** est faux si **P** est vrai

Exemple ( $\forall$  + veut dire 'not') : *femme(X)* :-  $\forall$  *+ homme(X).* Un individu I pour lequel la propriété *homme(I)* n'est pas démontrable est considéré comme femme.

Par exemple, étant donné les individus {jean, pierre, jacques} et les faits :

**homme(jean). homme(pierre).**

La question **?- femme(jacques).** réussit car le fait *homme(jacques)* est absent de la base.

Un littéral négatif (*not p*) figure dans le corps d'une règle ou dans une question.

Remarque sur la syntaxe : On écrit *not* p par  $\mathcal{H}_{\mathbf{p}}$ .

# **XVI.12- Contrôle de la résolution**

- Constat : Prolog trouve toutes les solutions. Parfois, une seule solution (succès ou échec) nous suffit. cut permet d'exprimer ce besoin.
- **cut** (noté !) a deux sens :
	- Echec explicite (*fail*)
	- Coupe-choix ou cut (*!*)

**Coupe-choix(cut** noté **'!')**

- Prolog donne toutes les solutions à une question (but).
- L'interprète Prolog mémorise les **points de choix**.

**a :- b , c , d , f.**

• Lors Prolog rencontre un **cut** dans un but, il "oublie" tous les choix possibles précédant ce cut.

 $a - b$ ,  $c$ ,  $!, d$ ,  $f$ .  $a - ...$  $b$  :- ....

- **cut** réduit l'espace de recherche par l'élagage de l'arbre de résolution
- **cut** réussit toujours (est toujours effacé)
- Lorsqu'il est franchi, il:
	- Supprime les points de choix sur les prédicats figurant à sa gauche (sur "b, c" de l'exemple ci-dessus)
	- Supprime les points de choix sur la tête de la règle qui le contient (sur "a" de l'exemple ci-dessus)
- N'a pas d'effet sur sa droite (sur "d, f" de l'exemple ci-dessus) :

 $a - b$ ,  $c$ ,  $!, d$ ,  $f$ .  $a := ...$  $b := ...$ 

### **Classification des cuts**

- Cut **vert**

- Cut **rouge**

## **XVI.12.a- L'utilisation courante de cut**

- **Cut** peut être utilisé en deux types de situations.
- Il peut être utilisé pour "dire" à Prolog :

1 → "En arrivant là (sur le cut), on a utilisé la règle qu'il fallait pour satisfaire le but" (=> ne plus examiner les autres possibilités).

### **x\_present\_dans\_liste(X, Liste) :-**

### **decompose(Liste, Tete, Reste),**

**X=Tete, !.** % Ici, on estime avoir la réponse à notre requête. On n'examine pas la clause suivante.

% On vient ici si la clause précédente n'a pas réussit.

**x\_present\_dans\_liste (X, Liste) :-** 

**decompose(Liste, Tete, Reste), x\_present\_dans\_liste (X, Reste).**

2 → "En arrivant là (sur le cut), il faut arrêter de satisfaire ce but"

(dans ce cas, on fait suivre le **cut** par **fail,** cf. *not*).

```
est_en_bonne_santé(Personne) :- 
 symptôme_présent (Personne, _maladie), 
 ! fail. % échec \rightarrow est malade !
est_en_bonne_santé(Personne) :- 
 true.
```
D'une manière équivalente à (1) :

"En arrivant là (sur le cut), on a trouvé la seule solution au problème et il est inutile de continuer à chercher d'autres solutions.

 $max(X, Y, Z) : X > Y, I, Z = X$ .

**max(X,Y,Z) :- Z=Y.**

**N.B.** : A propos de la mauvaise version de max !

**N.B. :** le 'cut' supprime souvent le caractère réversible des prédicats.

*Exemple d'utilisation de cut:*

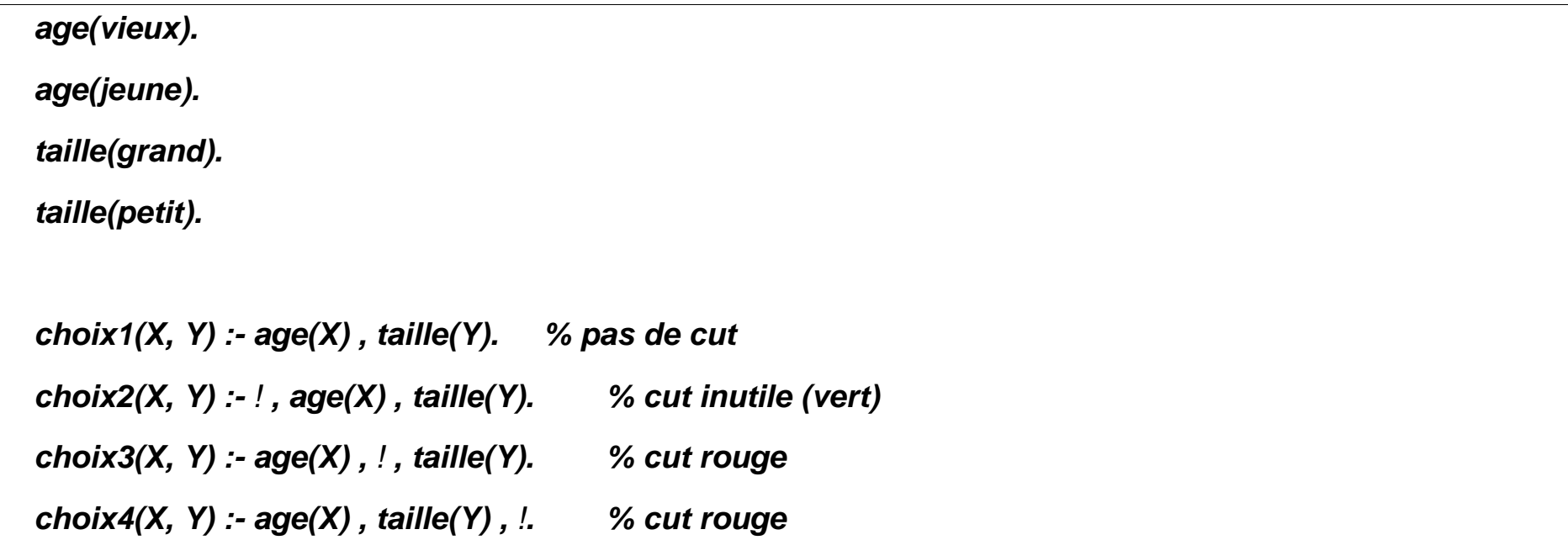

*Questions :* 

:-  $\text{choix1}(X, Y)$ .

- $\rightarrow$  X=vieux, Y = grand
- $\rightarrow$  X=vieux, Y = petit
- $\rightarrow$  X=jeune, Y = grand
- $\rightarrow$  X=jeune, Y = petit

../..

- :- choix2(X, Y).  $\rightarrow$  les mêmes réponses
- :- choix3(X, Y) .  $\rightarrow$  X=vieux, Y = grand
	- $\rightarrow$  X=vieux, Y = petit
- :- choix4(X, Y) .  $\rightarrow$  X=vieux, Y = grand
- Le "!" dans choix2 est *Vert*.
- Le "!" dans choix3 (et dans choix4) est *Rouge*.

## **Un autre exemple de cut :**

Expression conditionnelle : si alors sinon :

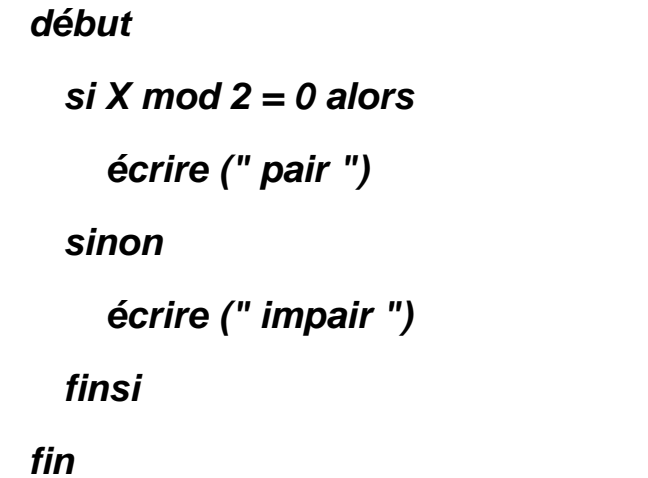

**parite(X) :- Y is X mod 2, Y is 0, !, write('pair').**

**parite(X) :- write('impair').**

# *Effets de cut dans l'arbre de résolution*

Exemple:

- **(1) p :- q , ! , r.** % le 1er succès de "q" suffit
- **(2)**  $p : I$ **.** % si le "!" de (1) est franchi, on
- (3)  $q k$ , n. % n'essaye pas la règle (2)
- (4)  $q : k$ .
- (5) q.
- (6) k.
- (7) k :- l**.**
- (8)  $r = 1$ .
- (9) l.

Et la question**:- p.**

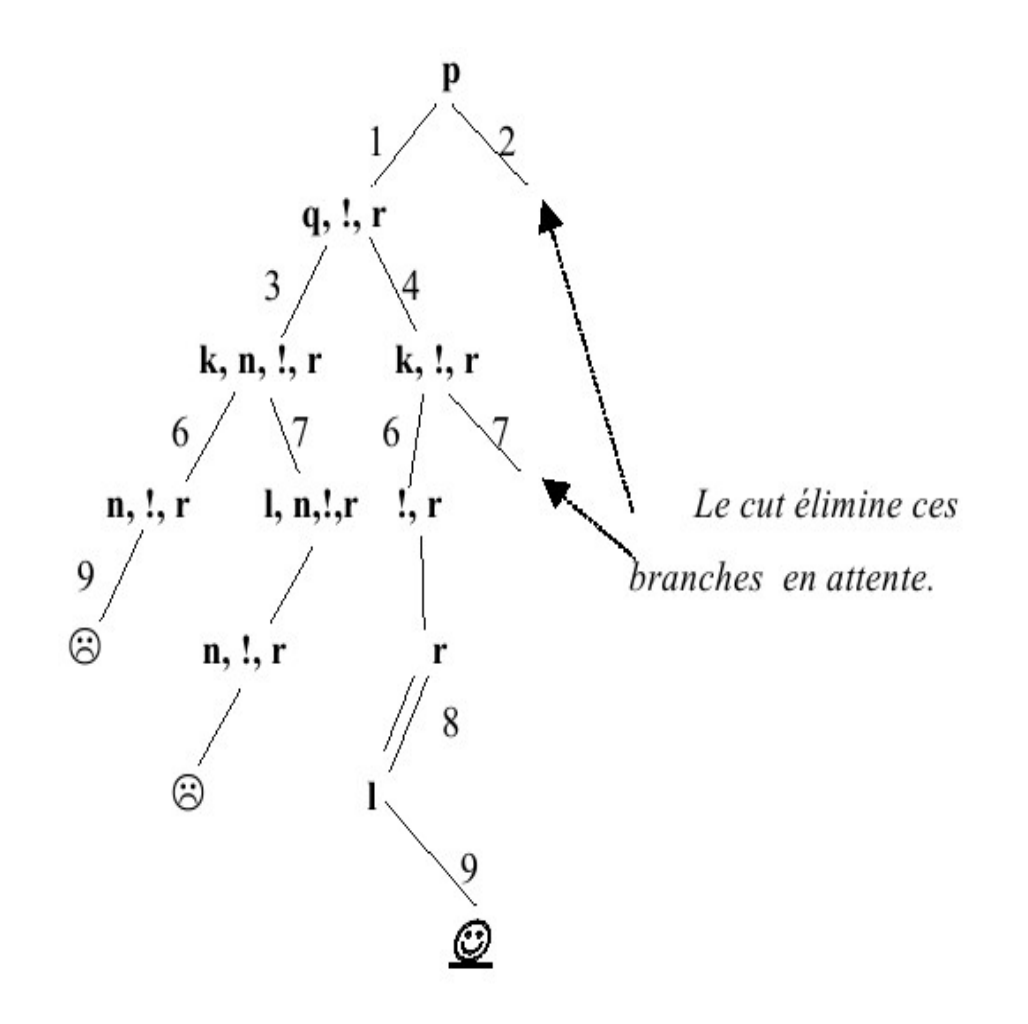

### **Exemple :**

trouver le maximum de 3 entiers

**max\_des\_3(X, Y, Z, Max) :-**

**max\_des\_2(X,Y, Max1),** 

**max\_des\_2(Max1, Z, Max).**

**max\_des\_2(X, Y, Max) :- X > Y , !, Max=X. max\_des\_2(X, Y, Max) :- Max = Y.**

## **Questions** :

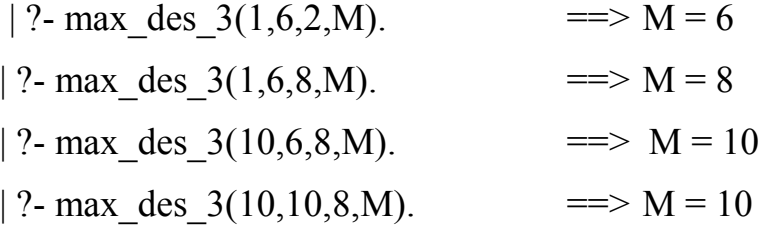

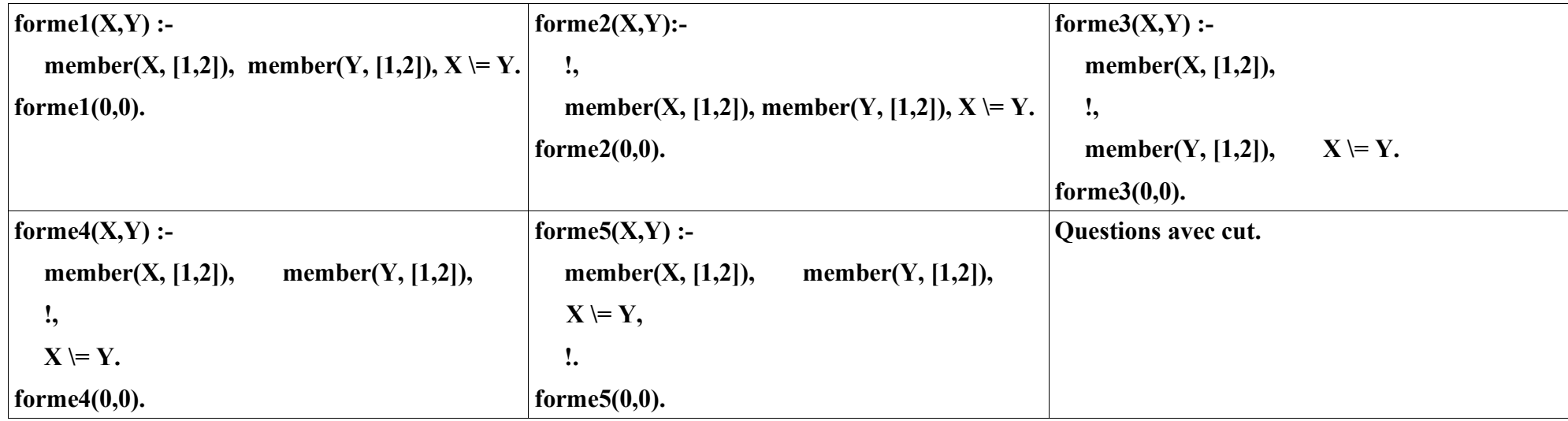

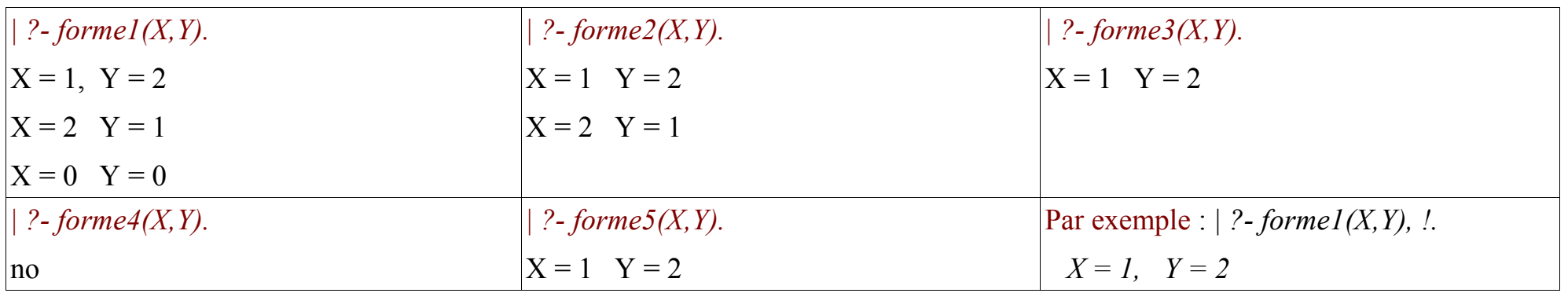

# **XVI.13- Listes**

- Une liste est un terme composé.
- En prolog, on place les éléments d'une listes entre [ et ]. Le premier argument est appelé **tête**; le reste est appelé **queue**. La tête est un terme, la queue est une liste.

On sépare les éléments de la liste par une virgule.

Exemple: *[a, f(g), c]*

- $\Rightarrow$  tête = a
- queue = la liste *[f(g), c]*
- La liste vide est notée *[].*
- On peut également séparer les termes d'une liste par '|'. '|' sépare la (ou les éléments de) tête de la queue. Le symbole  $\parallel$ ' ne peut figurer qu'**une seule fois** dans une liste.

Exemple :

$$
[a, 1, toto, f(X)] = [a | [1, toto, f(X)]] = [a, 1 | [toto, f(X)]]
$$

### Représentation canonique de [a, 124, X]

**N.B. :** Tout terme peut être représenté par un arbre de la forme **terme (args)**

la racine "terme" est une constante non numérique

## **Exemples de listes :**

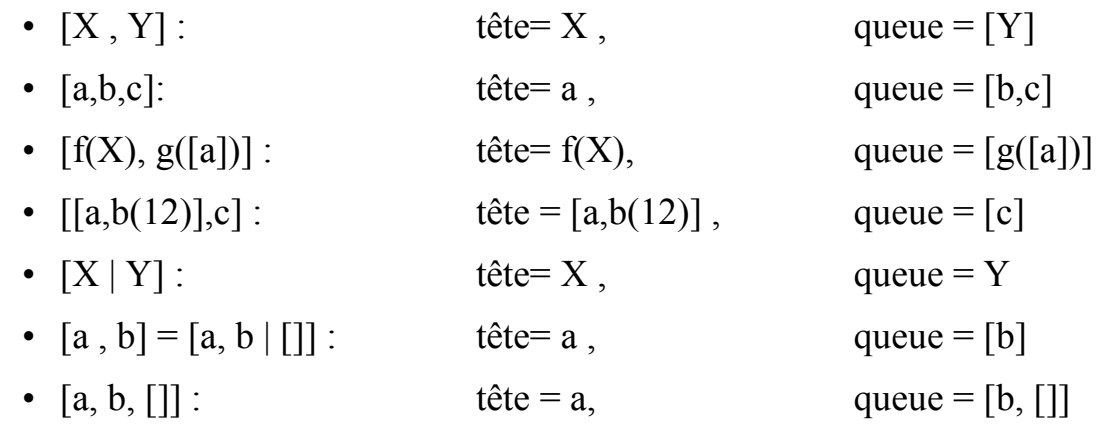

### **Exemples d'unification**

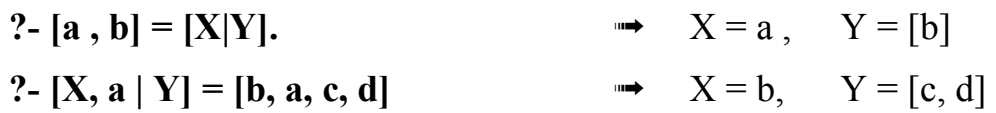

**Définition récursive d'une liste en Prolog :**

**liste([]). liste([Tete | Queue]) :- liste(Queue).**

# **XVI.14- Quelques prédicats de manipulation de listes**

### **Exemple-1:**

*membre(Ele, Liste)* vrai si Ele appartient à Liste.

**membre(X, [X|Y]). membre(X, [Y|Z]) :- membre(X, Z).**

*Exemples d'interrogation :*

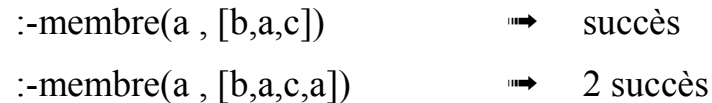

- :-membre(X, [b,a,c])  $\rightarrow X = b$ ;  $X = a$ ;  $X = c$
- 

*concat(L1, L2, L3)* vrai si L3 est le résultat de la concaténation de L1 et de L2.

# **concat([], L, L).**

# **concat([X|Y], L1, [X|L2]) :- concat(Y, L1, L2).**

$$
\therefore \text{concat}([a,b], [c,d], L). \qquad \rightarrow \qquad L = [a,b,c,d]
$$

: 
$$
concat(X, Y, [a,b,c])
$$
.   
\n $X = []$ ,  $Y = [a,b,c]$ ;  
\n $X = [a],$   $Y = [b,c]$ ;  
\n $X = [a,b],$   $Y = [c]$ ;  
\n $X = [a,b,c]$ ,  $Y = []$ 

# **XVI.15- Opérations sur les termes**

Les variables sont d'abord remplacées par leur valeur éventuelle.

• **Unification :**

- $\cdot$  **X** = **Y** X et Y s'unifient et produisent une substitution  $\Box$ .
- $X \models Y$  (ou *not*(*X*=*Y*)  $\exists$  X et Y ne s'unifient pas ( $\Box$ =NULL)
- Comparaison et Coïncidence:
	- $X = Y$  X et Y littéralement identiques
	- $X \rightleftharpoons Y$  X et Y littéralement différents

### • **Comparaison avec @**

Suivant l'ordre défini **croissant** sur les termes

- **X @< Y** réussit si le terme X est inférieur à Y
- **X @=< Y** réussit si X est inférieur ou égal à Y
- **X @> Y** réussit si X est supérieur à Y
- **X @>= Y** réussit si X est supérieur ou égal à Y
- **Compare(Opérateur, Terme1, Terme2)**

Exemple :- compare $(X, a, b)$ .  $\rightarrow X = ' \le'$ 

#### **Passage entre Listes et Arbres**

Un arbre =.. Une liste

### **Exemples :**

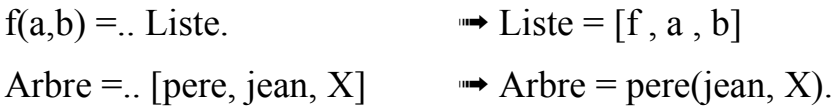

### **Remarques :**

● Le terme fonctionnel (e.g. *pere(jean, X)) p*eut être appelé comme un prédicat (à l'aide de *call*) :

Exemple : *Arbre =.. [pere, jean, X], call(Arbre).* 

- Le symbole fonctionnel (*pere* ou *f* ci-dessus) ne doit être ni une variable ni un nombre au moment de l'exécution de **=..** .
- Une terme fonctionnel (de la forme  $p(...)$ ) est un arbre.

# **XVI.16- Arithmétique**

## • opérateurs :

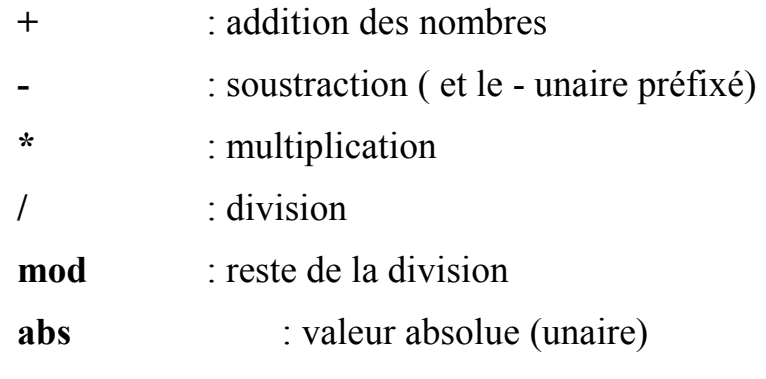

• Evaluation puis comparaison avec les opérateurs :

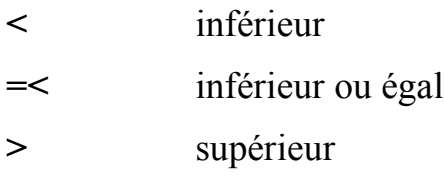

**>=** supérieur ou égal

**NB** : '=' et ' \=' ne provoquent pas d'évaluation de leur paramètre mais les deux opérateurs suivants le font :

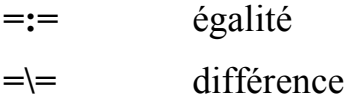

**NB** : ces deux dernière évaluent d'abord les deux expressions.

NB : ne pas se servir de **=:=** pour faire une affectation.

Exemple :

 $X=20, 3*4-2 = := X/2$   $\longrightarrow$  succès

## **is** affectation / test

Dans "X is Expr", l'expression arithmétique Expr est évaluée puis "affectée" à X (si X est variable) ou confrontée à la valeur de X.

N.B. : la partie gauche est une variable (libre ou instanciée à une valeur numérique), ou une constante.

Exemples :

 $X$  is 2, Y is X+1.  $\longrightarrow$  X=2, Y=3  $2 \text{ is } 5-3$  we succès

Mais (cette fois avec  $=:=')$ :

 $4+3 == 10-3$  was succès

Pour toutes les formes d'expressions en Gnu Prolog, voir le polycopié Prolog.

## **Exemples d'utilisation** :

● PGCD de deux nombres :

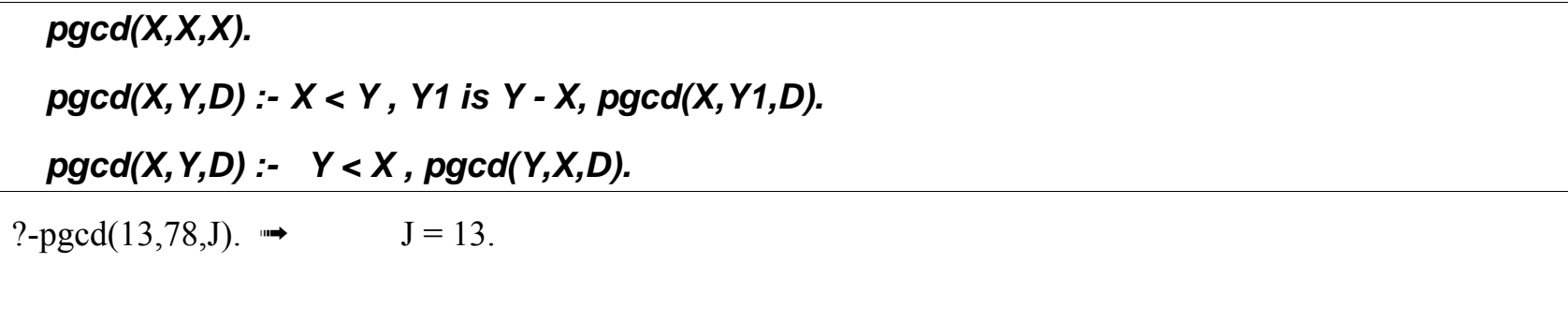

• Version "Fast :

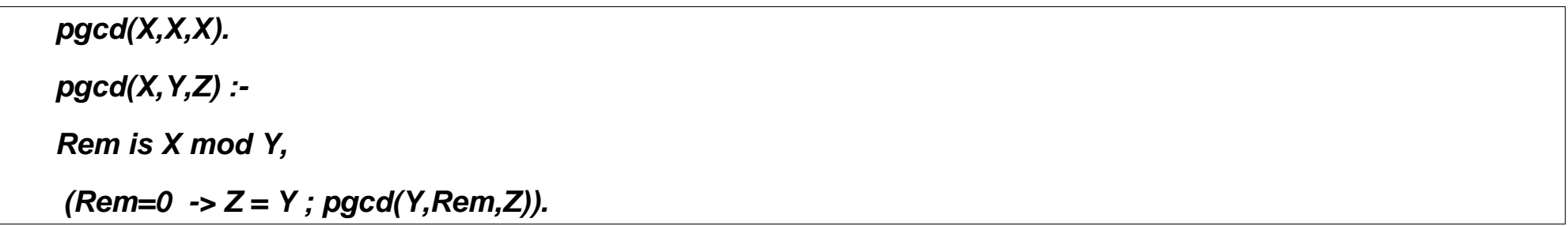

● Valeur absolue :

**vabs(X, X) :- X > 0 , !.**

**vabs(X, Y) :- Y is -X.** 

NB : *vabs(X,Y)* est équivalent à *Y is abs(X)*.

 $minimum(X, Y, Z) : X = < Y, Z = X.$ 

**minimum(X, Y, Z) :- X > Y, Z=Y.**

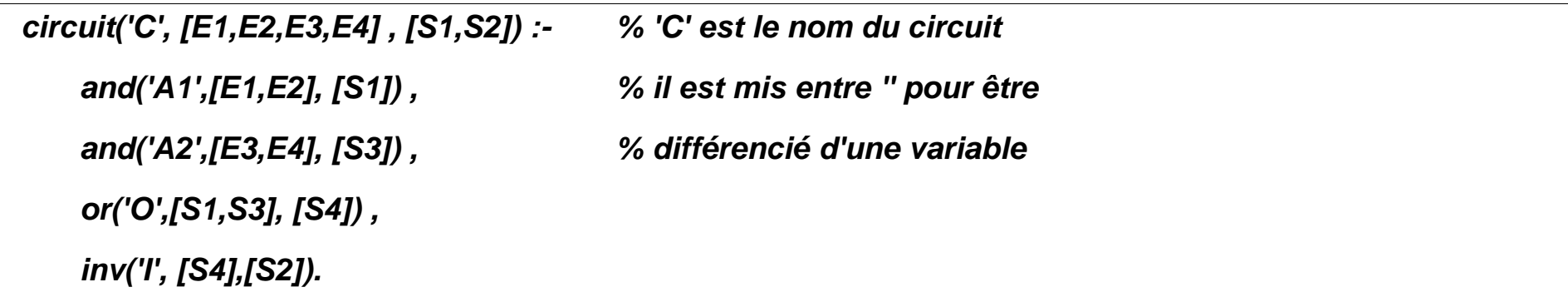

Les portes élémentaires (tables de vérité de *and* (Et), *or*(Ou) et *inv* (Non)) :

and( $\sqrt{1, 1}$ , [1]). and( $[0, 1]$ ,  $[0]$ ). and( $[1, 0], [0].$ and( $[0, 0]$ ,  $[0]$ ). or( $\_$ , [1, 1], [1]). or( $[0, 1]$ ,  $[1]$ ). or( $[1, 0], [1],$ ). or( $[0, 0]$ ,  $[0]$ ).

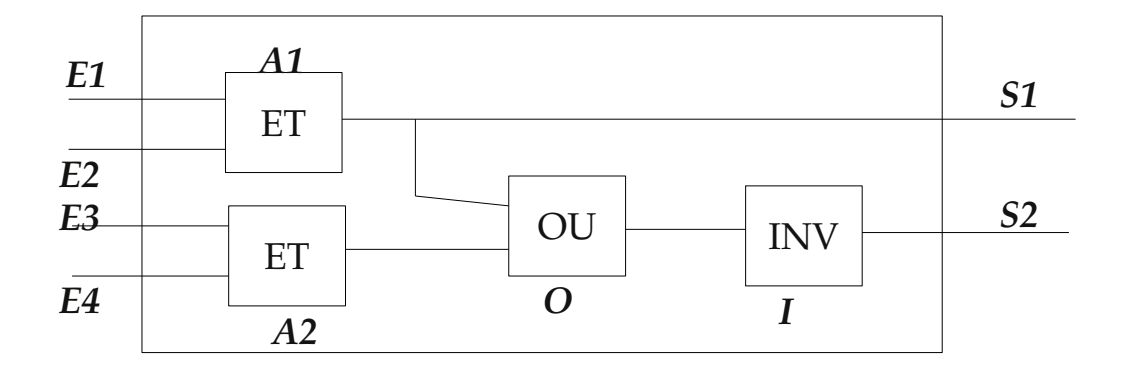

 $inv(\_, [1], [0]).$   $inv(\_, [0], [1]).$ 

### **Exploitation:**

- :- circuit('C', $[1, 1, 0, 1]$ ,  $[0, 1]$ ).
	- **→** échec
- :- circuit(X,  $[1, 1, 0, 1]$ ,  $[S1, S2]$ ).
	- $\rightarrow X = 'C', S1 = 1, S2 = 0$
- :- circuit( $X$ ,  $[1, 1, 0, 1]$ , S).
	- $\rightarrow X = 'C', S = [1, 0]$
- :- circuit(X, [E1 , E2 , E3 , E4 ], [0 , 1]).
	- $\rightarrow$  9 réponses
- :- circuit('C', $[E1, E2, E1, E4]$ ,  $[0, 1]$ ).
	- $\rightarrow$  5 réponses
- :- circuit('C', [E1,  $0$ , E1, E4], [0, 1]).
	- $\rightarrow$  3 réponses
- :- circuit( $'C', E, [0, 1]$ ).
	- $\rightarrow$  9 réponses
- :-  $X = [0, 1]$ , circuit('C', E, X).
	- $\rightarrow$  9 réponses

:- circuit('C', E, S). ...................

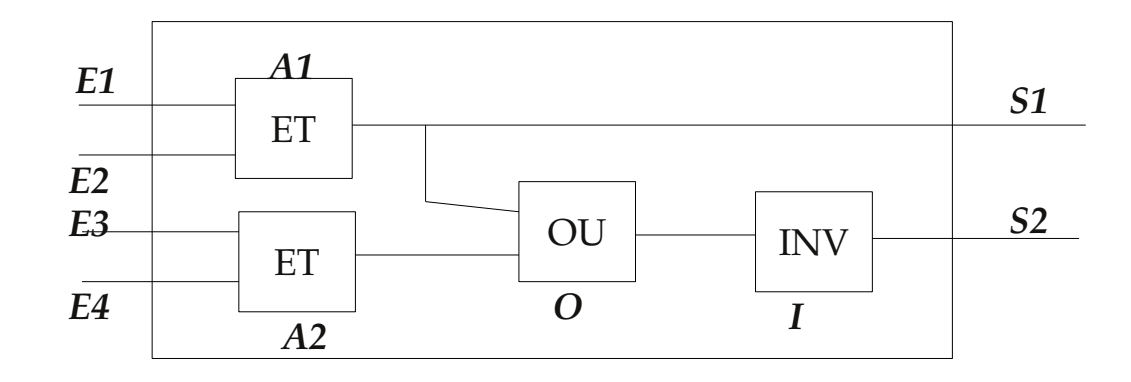
### **XVI.17- Méta-variables et méta-prédicats**

**Donnée** <=> **Programme**

Définition : un méta-prédicat est un prédicat de manipulation de prédicat.

**Exemple** : le schéma "For I in A .. B"

*for*(*X*, *X*, *B*) :- *X* = < *B*. **for(X, A,B) :- A =< B, A1 is A+1, for(X, A1, B).**

?- for $(X, 1,4)$ , write $(X)$ .

- $1 \quad X = 1$
- 2  $X = 2$
- $3 \text{ } X = 3$
- $4 \quad X = 4$

### **XVI.17.a- Méta prédicats toutes-solutions**

**findall(Terme, But<sub>X</sub>, Liste\_Resultat).** % multiple réponses (liste)

=> réponse vide possible (toujours succès)

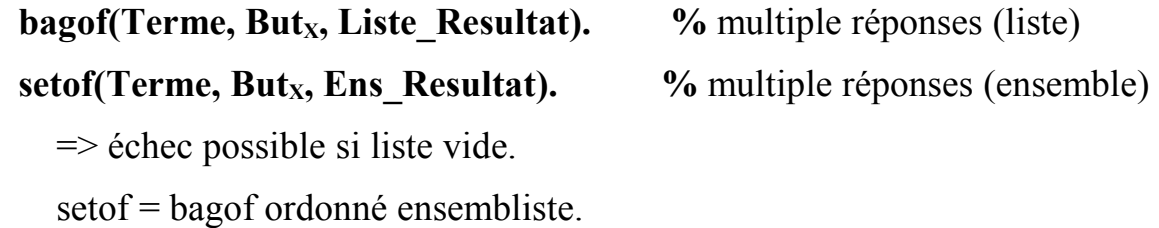

**•** Schéma générateur / testeur

 $p$ ourtout(Q,P) :- \+ (Q, \+ P).

NB : voir le polycopié pour plus de détails.

# **XVI.18- Manipulation d'arbres**

**Exemple** : parcours d'arbres binaires

Recherche et insertion dans un arbre binaire ordonné horizontalement

Convention:

- L'arbre vide est noté []
- Il n'y a pas de doublon dans l'arbre
- La relation d'ordre sur chaque noeud (ABOH) : *max(sag) < info(racine) < min(sad).*
- La représentation de différentes configurations:

**f**( $[$  $], [$  $]$ )  $\rightarrow$  **f** (une feuille)  $\rightarrow$  **f** 

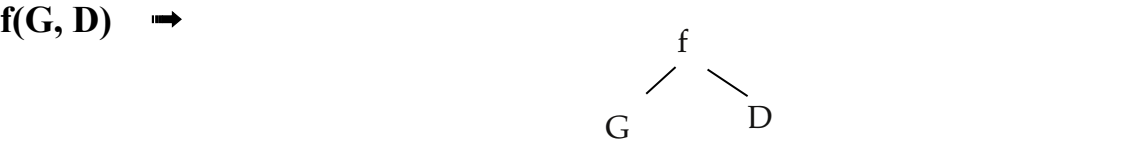

```
cherche(Ele, Ele) . 
cherche(Ele, Arbre) :- Arbre =.. [Ele, _, _] .
cherche(Ele, Arbre) :-
    Arbre =.. [Racine, Gauche , _ ] ,
    plus_petit(Ele , Racine) , cherche(Ele, Gauche).
cherche(Ele, Arbre) :-
    Arbre =.. [Racine , _ , Droite ],
    plus_petit(Racine, Ele) , cherche(Ele, Droite).
```
Exemples de questions:

:-  $N= i(b(a, f), z)$ , cherche $(z, N)$   $\rightarrow$  succès :-  $N= i(b(a, f), z)$ , cherche $(b, N)$   $\rightarrow$  succès

# **XVII- Retour sur les méthodologies**

### **Coloration de cartes**

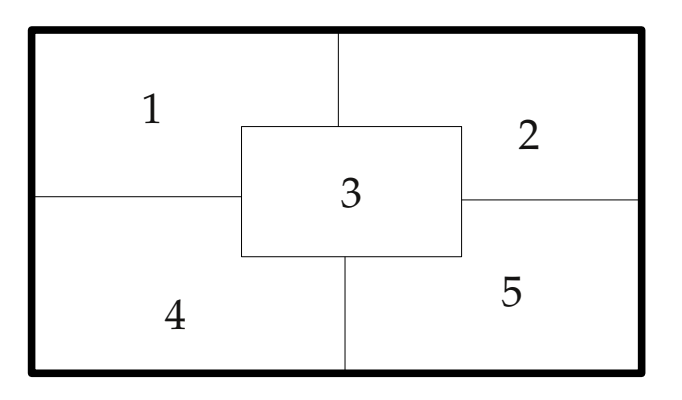

### **Enoncé:**

Colorier la carte ci-dessus par les trois couleurs R, B et V en respectant la contrainte : deux régions voisines ne doivent pas avoir la même couleur.

# **XVII.1- Méthode constructive (Greedy, British Museum)**

### **Stratégie générer tester :**

Génération suivi de test d'une séquence  $\leq S_0$ ,  $S_1$ , ...,  $S_n$  de configuration partielles.

La configuration  $S_i+1$  est le successeur de la configuration  $S_i$ .

Arrêt sur une configuration finale Sn . Celle-ci est déjà vérifiée.

Le schéma général de la méthode constructive :

*p(...) :-*

*générer puis vérifier une succession de configuration partielle jusqu'à la configuration finale*

**Cette stratégie est caractérisée par l'absence d'emploi de retour arrière :**

**En Prolog, l'effet BT du moteur est annulé / contrôlé.**

```
coloration(C1, C2, C3, C4, C5) :-
    voisin(C1, C2) , voisin(C1, C3) , voisin(C1, C4) , voisin(C2, C3) , 
    voisin(C2, C5) , voisin(C3, C4) , voisin(C3, C5) , voisin(C4, C5),
    verifier_voisinage(C1,C2, C3, C4, C5) .
couleur(r). couleur(b). couleur(v). 
voisin(X,Y) :- couleur(X) , couleur(Y) . 
verifier_voisinage(C1,C2, C3, C4, C5) :- % expression des contraintes de voisinage.
    C1 \models C2, C1 \models C3, C1 \models C4, ...
```
Questions (Gnu Prolog) : **| ?- coloration(X1,X2,X3,X4,X5).**  $\Rightarrow$  X1 = r, X2 = b, X3 = v, X4 = b, X5 = r  $\Rightarrow$  X1 = r, X2 = v, X3 = b, X4 = v, X5 = r  $\Rightarrow$  X1 = b, X2 = r, X3 = v, X4 = r, X5 = b  $\Rightarrow$  X1 = b, X2 = v, X3 = r, X4 = v, X5 = b  $\Rightarrow$  X1 = v, X2 = r, X3 = b, X4 = r, X5 = v  $\Rightarrow$  X1 = v, X2 = b, X3 = r, X4 = b, X5 = v

- Une trace sur cette exécution montre que toutes les combinaisons de couleurs sont testées.
- Cependant, **dès que** deux régions ont choisi leur couleur, le test (\==) vérifie la contrainte.

# **XVII.2- Méthode Retours Arrières avec génération/test**

Le schéma général de cette méthode est :

*p(...) :-*

*Génération des configurations totales*

*Vérification des Contraintes.*

**coloration(C1,C2,C3,C4,C5) :-**

**cinq\_couleurs(C1, C2, C3, C4, C5) ,** % génération

**different(C1,C2) , different(C1,C3) , different(C1,C4),** 

**different(C2,C3) , different(C2,C5),**

**different(C3,C4) , different(C3,C5) ,**

**different(C4,C5) .**

**couleur(r). couleur(b). couleur(v). % cf. ci-dessus**

```
different(X, Y) : X \models Y.
```

```
cinq_couleurs(C1,C2,C3,C4,C5) :-
```

```
couleur(C1) , couleur(C2) , couleur(C3) ,
```

```
couleur(C4) , couleur(C5).
```
Questions (Gnu Prolog) :

### **| ?- coloration(X1,X2,X3,X4,X5).**

 $\Rightarrow$  X1 = r, X2 = b, X3 = v, X4 = b, X5 = r  $\Rightarrow$  X1 = r, X2 = v, X3 = b, X4 = v, X5 = r  $\Rightarrow$  X1 = b, X2 = r, X3 = v, X4 = r, X5 = b  $\Rightarrow$  X1 = b, X2 = v, X3 = r, X4 = v, X5 = b  $\Rightarrow$  X1 = v, X2 = r, X3 = b, X4 = r, X5 = v  $\Rightarrow$  X1 = v, X2 = b, X3 = r, X4 = b, X5 = v

# **XVII.3- Méthode contraindre et générer**

On pose les contraintes puis on génère les combinaisons.

Les contraintes posées ont un effet global sur l'environnement.

Les combinaisons invalides seront rejetées immédiatement.

On évite de procéder à la génération dès que les contraintes sont jugées inconsistantes.

### **XVII.3.a- La modification de la règle de calcul de Prolog**

Mécanisme de retardement (C.f. PrologII/III/IV, EcLipSe, BNR Prolog, Clp(R), Chip...).

Cette possibilité n'est pas offerte par un Prolog standard.

Le schéma général de cette méthode est

*p(...) :-*

*Contraintes à vérifier*

*Génération des configurations.* 

**Exemple** en (par exemple) PrologII avec la contrainte *dif*.

```
color(C1,C2,C3,C4,C5) :-
  [C1, C2, C3, C4, C5] :: {r,v,b},
  dif(C1,C2) , dif(C1,C3) , dif(C1,C4) ,
  dif(C2,C3) , dif(C2, C5) ,
  dif(C3,C4) , dif(C3,C5) , dif(C4,C5),
  couleur(C1) , couleur(C2) ,couleur(C3) ,
  couleur(C4) , couleur(C5).
  couleur(r). couleur(b). couleur(v).
```
=> Mêmes réponses mais beaucoup plus rapides.

### **XVII.3.b- Un autre exemple (CSP)**

qui montre la méthode Contraindre-Générer

- Une tâche placée à droite s'effectue après celles à sa gauche.
- Durée de chaque tâche = 1 heure
- Début de chaque tâche  $\in \{1,2,3,4,5\}$
- Les contraintes :

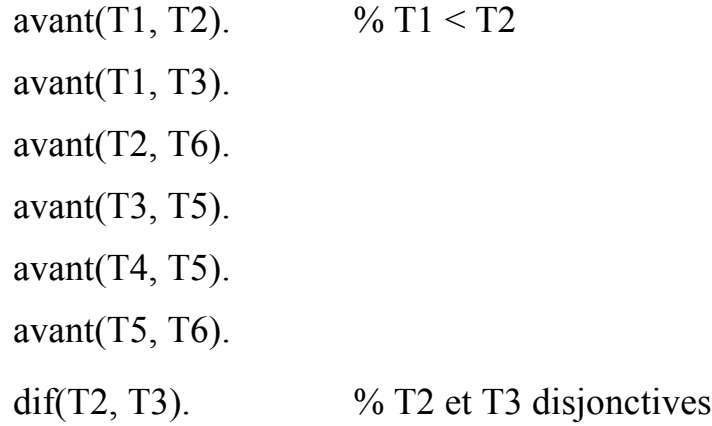

### Techniques de **consistance** et de **propagation**

• Avant tout calcul, les propagations successives réduisent les domaines et donnent la solution générale :

T1  $\in$  {1,2}, T2 $\in$  {2,3,4}, T3 $\in$  {2,3}, T4  $\in$  {1,2,3},

T5∈ $\{3,4\}$ , T6∈ $\{4,5\}$ 

Algorithme et Raisonnement ECL-2A°-MIS 157

• On procède ensuite par énumération (les domaines sont finis)

Par exemple :  $T1 = 2$   $\longrightarrow$   $T2=4$ ,  $T3=3$ ,  $T4 \in \{1,2,3\}$ ,  $T5=4$ ,  $T6=5$ .

- Si l'on est contraint à terminer toutes les tâches en 4 heures :
	- $\rightarrow$  Max(Ti) <=4
	- $\rightarrow$  T6 $\in$  {4,5}  $\rightarrow$  T6=4
	- $\Rightarrow$  T5<T6, T5 $\in$  {3,4}  $\Rightarrow$  T5=3
	- $\rightarrow$  T4 < T5, T4  $\in$  {1,2,3}, T5=3  $\rightarrow$  T4  $\in$  {1,2}
	- $\rightarrow$  T3 < T5, T3  $\in$  {2,3}, T5 = 3  $\rightarrow$  T3 = 2
	- $\rightarrow$  T1 < T3, T1  $\in$  {1,2}, T3=2  $\rightarrow$  T1=1
	- $\Rightarrow$  T2 $\in$  {2,3,4}, T2 < T6, T6=4  $\Rightarrow$  T2  $\in$  {2,3}

# CHAPITRE 2

Systèmes d'inférence

et

Stratégies de Recherche

# **XVIII- Systèmes d'inférence**

- Méthodes de preuve par Confirmation / Contradiction
- Exemple :

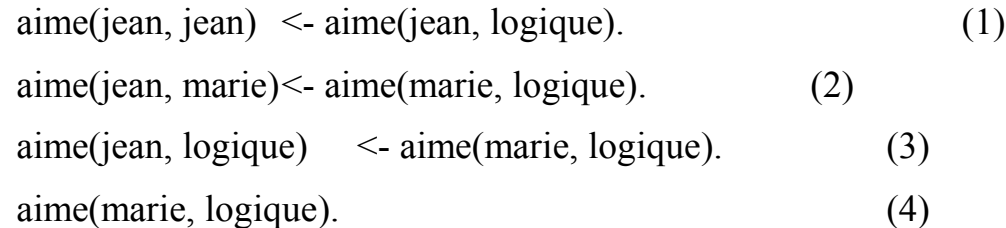

• Pour affirmer la proposition

*aime(jean, marie)*

par **confirmation**, on applique la règle *modus ponens* :

*{B, (A <- B)} |- A.*

Cette règle déduit toutes les conséquences du programme ci-dessus et permet de confirmer, par la règle

 $En = E_{n-1}$  U {les conséquence de  $E_{n-1}$ }

les faits suivants :

- $E0 = \{\}$
- E1= $\{ \text{aime}(\text{marie}, \text{logic}) \}$

Puis par (3) et (2) en utilisant E :

• E2={aime(marie, logique), aime(jean, logique), ime(jean, marie)}

Puis par (1)

• E3={aime(marie, logique), aime(jean, logique), aime(jean, marie), aime(jean, jean)}

 $\Rightarrow$  E4 = E3, le processus s'arrête.

• Pour démontrer *aime(jean, marie)* par **contradiction**, on utilise la règle *modus tolens* :

```
{~A, (A <- B)} |- ~B.
```
 $\sim$ A et A s'éliminent.

Du même programme, on obtient, par l'application de *modus tolens* (étant donné *~aime(jean, marie)*):

*{ ~aime(jean, marie) &* 

*(aime(jean, marie) <- aime(marie, logique))}* 

*|- ~aime(marie, logique)*

*~aime(jean, marie)* et *aime(jean, marie)* se sont éliminés.

• Prolog utilise la réfutation : une méthode de preuve par contradiction en appliquant la règle modus tolens. *{~A, (A <- B)} |- ~B.*

En particulier, pour B=vrai, on a :  $\{\sim A, A\}$  |- faux (noté  $\Diamond$ ).

Le symbole  $\Diamond$  veut dire : contradiction (faux, incohérent, inconsistant).

**Remarque :** en Prolog, Une question = la négation de ce que l'on veut démontrer.

En posant la question **q**, on demande à Prolog de démontrer que la négation de **q** (~q) conduit à une contradiction => donc, **q** est vrai.

N.B. : la question

**?- q** . **faux** ← **q** 

qui est équivalent à **~ q** ∨ **faux**.

Si **~q** mène à une contradiction alors **q** est vrai; sinon, c'est **faux**.

• Apporter la preuve par contradiction de la proposition A dans un programme P, c'est de prouver :

 $P \cup \{\sim A\} \models \Diamond$ 

*NB : |= est le symbole de déduction par calcul*

Donc, au lieu de dériver A de P, on peut dériver une contradiction de  $(P \& \sim A)$ .

 $N.B.: P \vdash A = P \& \sim A \vdash \Diamond$ 

car en ajoutant ~A des deux côtés, on aura :

 $P \mid A = P \& \sim A \mid A \& \sim A (\Diamond)$ 

• Pour la dérivation de :

```
\{\sim\}aime(marie, logique) & aime(marie, logique)} \mid\cdot\Diamond
```
=> On traite uniquement la contradiction d'une proposition particulière.

C'est souvent le cas en programmation logique où l'on est plutôt intéressé par la démonstration d'une conséquence que par celle de toutes les conséquences d'un programme.

• Une preuve terminée par la contradiction "◊" est appelée une **réfutation**.

 Au lieu d'affirmer la proposition *aime(jean, marie)* comme cela se fait avec modus ponens dans une preuve par confirmation; Prolog utilise le programme ci-dessus pour *réfuter* la proposition

*~aime(jean, marie)*

• La réfutation est le mécanisme de base de la majorité des langage de programmation logique. Autre règle remarquable : **Abduction**

 ${A, (A < B)}$  |- B

- Exemple1 :
	- "Les belges aiment les frites; Napoléon aime les frites
	- Napoléon est belge !".
	- Exemple2 :
		- "Il n'y a pas de fumée sans feu ; il y a fumée  $\rightarrow$  Il y a feu ! "

La règle d'abduction est utilisée en diagnostic (de pannes) basé sur les symptômes.

# **XIX- La SLD-Résolution : la résolution en Prolog**

• Pour avancer dans chaque étape de la résolution et dériver la clause vide ⊗, on choisit une règle, un "sous but" et on développe un **résolvant** :

$$
\underline{A} \Rightarrow \underline{B1}, B2, ..., Bn \Rightarrow \underline{C1}, ..., Cm, B2, ..., Bn \Rightarrow ... \Rightarrow \Diamond
$$

Les littéraux soulignés sont ceux choisi (pour développement)à l'aide des règles suivantes :

 $A \leftarrow B1, B2, ..., Bn$  $B1 - C1, C2, ..., Cm$ 

• Ils existent plusieurs façons de dériver la clause vide "◊" par la résolution (c-à-d : plusieurs manières de développer une preuve) :

- Il y plusieurs manières de choisir une clause parent
- Il y plusieurs manières de choisir un littéral dans le résolvant.

• Une des méthodes de résolutions appliquée aux clauses *définies* est la **SLD-Résolution**.

N.B. : une clause **définie** (definite clause) est une clause sans négation avec un seul littéral à gache.

Dans la **SLD Résolution** :

- la résolution utilise le résolvant le plus récent (le dernier) et utilise une règle (clause) du programme.
- une règle particulière appelée la **règle de calcul** choisit un littéral dans le dernier résolvant.
- En Prolog, le littéral choisi est celui le plus à gauche.

• Malgré ces choix, la SLD-Résolution donne toutes les réponses et produit toutes les dérivations, quelque soit la règle de sélection.

Cette propriété est appelée l'**indépendance de la règle de calcul** et constitue un élément important du formalisme.

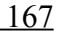

**Exemple** : soit le programme et la question suivante :

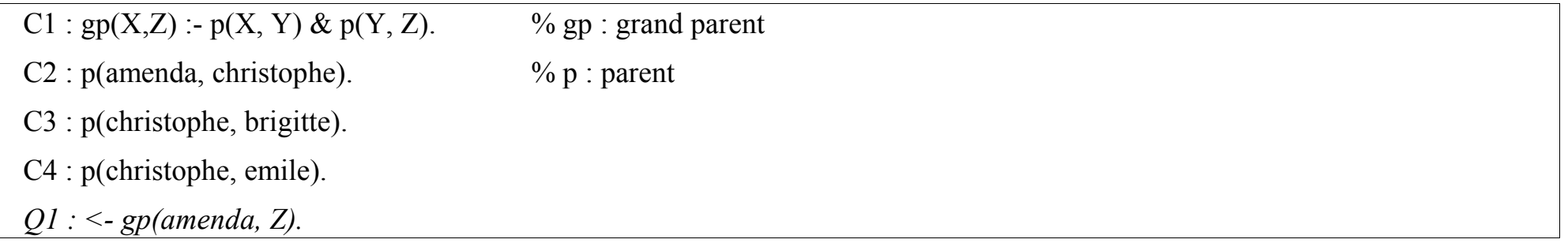

• Un premier arbre de recherche s'obtient si l'on choisit de résoudre tout littéral du résolvant.

Cette règle conduit à des calculs redondants :

● Une deuxième règle de calcul peut traiter les littéraux du résolvant de gauche à droite (comme en Prolog). On obtient comme

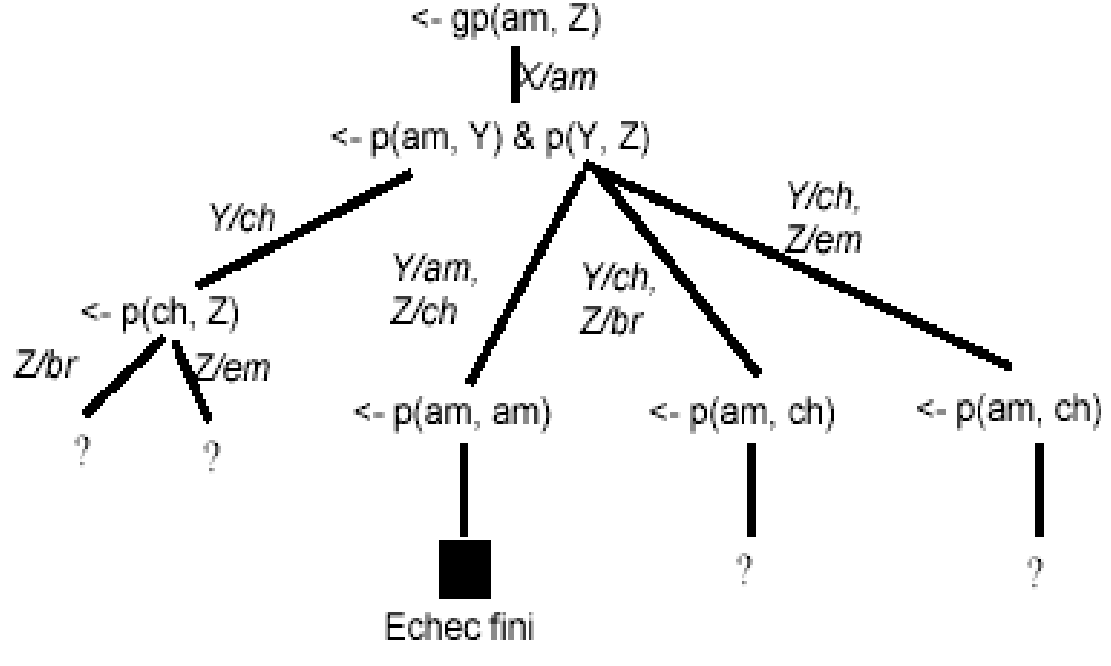

arbre la branche la plus à gauche de l'arbre ci-dessus.

- Finalement, en traitant les littéraux du résolvant de droite à gauche, on obtient un autre arbre qui est le sous-arbre droit de l'arbre ci-dessus.
- Chacun de ces arbres est appelé un arbre SLD. Dans tous les trois cas ci-dessus et, en accord avec le principe de l'indépendance de la règle de calcul, l'ensemble de réponses obtenu est :

**{gp(amenda, brigitte), gp(amenda, emile)}**

- Le choix de la règle (ou le choix de littéral dans le résolvant) peut affecter l'efficacité de la procédure de résolution.
	- → La second règle (i.e. à la Prolog) est plus efficace (dans cet exemple) que les autres.
- Connaissant la règle de calcul du système d'inférence, le programmeur peut mieux organiser (la partie droite des clauses de) son programme.
- Notons que dans les trois résolutions, les clauses C1-C4 ont été choisies dans leur ordre textuel. Ce choix est d'une importance capitale.
- Pour formaliser la résolution :

**Q : <- A1 &...& Ai &...& An = ~A1 | ... | ~An** le résolvant

**C : A <- B1 &...& Bm** une clause du programme

On renomme les variables de C. Si A s'unifie avec  $A_i$  et produit  $\Box$ , le nouveau résolvant est :

 $Q'$  : <- (A<sub>1</sub> & ...& A<sub>i-1</sub> & B<sub>1</sub> & ...& B<sub>m</sub> & A<sub>i+1</sub> & ...& A<sub>n</sub>)  $\Box$ 

On a :

- **{Q, C} |= Q'**
- **Si Q' peut être résolue (réfutée) alors Q le peut.**
- **Si n=1 et m=0, alors Q'=◊.**
- Le cœur de la procédure de résolution est la procédure d'**unification**.

### **XIX.1- Unification**

L'unification de deux termes t1 et t2 consiste à trouver un unificateur le plus général  $\Box$ tel que t<sub>1</sub> $\Box$ = t<sub>2</sub> $\Box$ .

L'algorithme suivant (algorithme de Robinson ) produit une substitution (≠ NULL) si l'unification réussit ou bien produit NULL dans le cas d'échec.

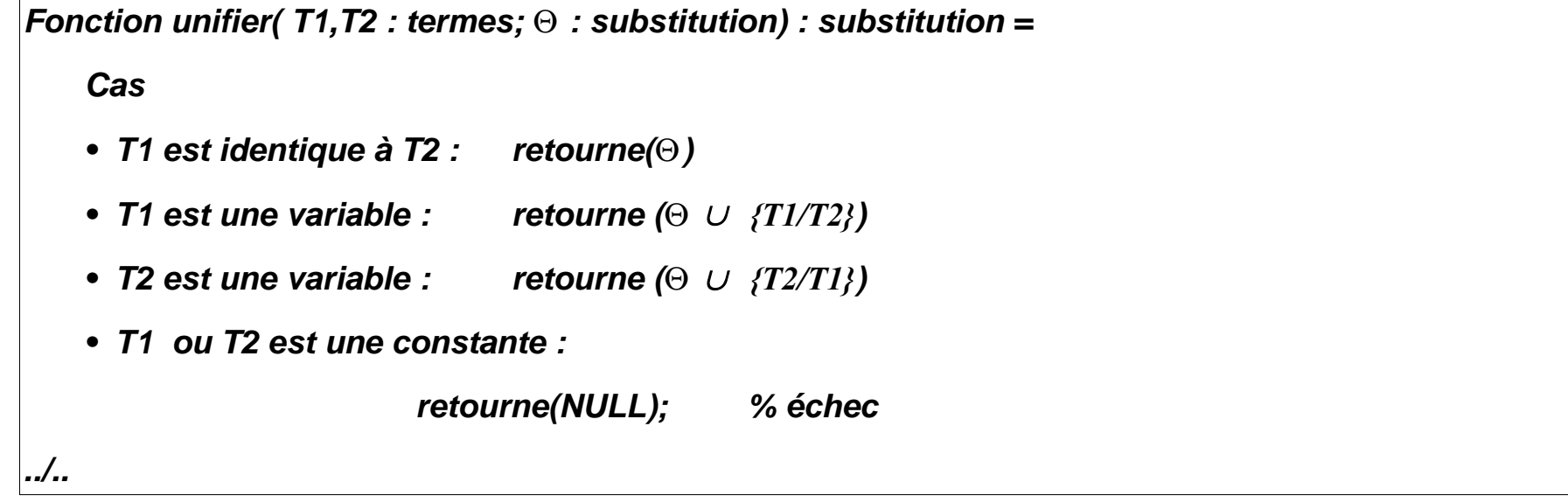

```
• T1 et T2 sont des termes composés :
      Soit : T1 = f(t1, t2,..., tn) et T2 = f(t'1, t'2,..., t'n). 
             i<- 0;
             Répéter
                 i + 1;appliquer Θ à ti et à t'i
                 test <- unifier(ti, t'i, Θ) 
             Jusqu'à (i>n) ou (test = NULL)
             retourne(test)
    • Autre : retourne(NULL)
    Fin cas
Fin unifier;
```
# **XX- Stratégies de recherche et Programmation Logique**

- Concerne le développement de l'arbre de recherche.
- Les interpréteurs proposent en général une règle de calcul figée d'avance.
- On peut implanter notre propre règle en écrivant un *méta-programme* s'interposant entre l'interpréteur et notre programme.
- La recherche peut être déterministe (avec une seule réponse = fonctionnel) ou non-déterministe (avec plusieurs réponses = relationnel).
- Habituellement, les programmes logiques nécessitent une recherche non-déterministe; ce qui implique l'emploi d'une stratégie de recherche.
- Il existe un certain nombre de stratégies de recherche. La stratégie classique des interpréteurs logique tournant sur un seul processeur est :
	- Séquentielle
	- Descendante
		- En profondeur d'abord
		- Avec retour arrière

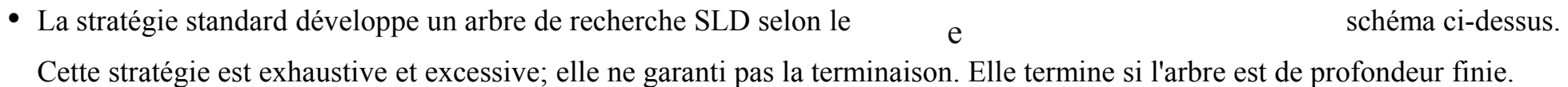

- Lorsque le nombre de clauses du programme est fini, on peut envisager un développement "en largeur" permettant de trouver les réponses; ce qui n'empêche pas un calcul infini (si l'arbre contient des branches infinie, le calcul "boucle" après avoir donné toutes les réponses).
- La stratégie "en profondeur d'abord" est plus optimale et utilise le minimum de mémoire toute en préservant la complétude de la SLD-résolution.

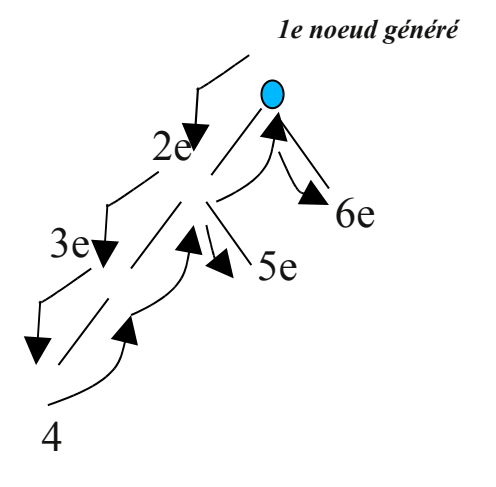

# **XX.1- Règles de choix**

• Il y a deux choix possibles dans la SLD-résolution : le choix d'un littéral dans le résolvant (appelé *la règle de calcul*) et le choix d'une clause du programme (appelé *la règle de recherche*)

- Pour un programme et une question, le choix de la règle de calcul détermine l'arbre SLD correspondant.
- La règle de recherche détermine l'ordre dans lequel les noeuds (les calculs) sont générés dans l'arbre SLD. Elle concerne le choix des clauses dans le programme.
- Les exemples suivants (problème classique de la recherche d'un chemin dans un graphe) montrent les différentes réponses que l'on peut obtenir d'un même programmes en variant les deux règles ci-dessus.

**1 -** Règle de calcul : choix du littéral le plus à gauche

Règle de recherche : choix des clauses dans l'ordre d'entrée

Programme :

 $p(X,Z) \leq a(X,Z)$  $p(X,Z) \le a(X,Y) \& p(Y,Z)$  $a(a,b)$  $a(b,c)$  $\leq$  p(a,Z). Réponses : on obtient un calcul fini avec Z=b, Z=c puis deux échecs.

**2 -** Règle de calcul : choix du littéral le plus à droite Règle de recherche : choix des clauses dans l'ordre d'entrée

Programme :

 $p(X,Z) \leq a(X,Z)$  $p(X,Z) \le a(X,Y) \& p(Y,Z)$  $a(a,b)$  $a(b,c)$  $\leq$  p(a,Z)

Réponses : on obtient un calcul infini avec Z=b, échec, Z=c puis une branche infinie.

**3 -** Règle de calcul : choix du littéral le plus à gauche

Règle de recherche : choix des clauses dans l'ordre d'entrée Programme (ordre des clauses modifié) :

 $p(X,Z) \le a(X,Y) \& p(Y,Z)$  $p(X,Z) \le a(X,Z)$  $a(a,b)$  $a(b,c)$  $\leq$  p(a,Z)

Réponses : on obtient un calcul fini avec deux échecs, puis Z=c, Z=b (réponses inversées).

**4 -** Règle de calcul : choix du littéral le plus à droite Règle de recherche : choix des clauses dans l'ordre d'entrée Programme : celui du cas 3 Réponses : boucle immédiate et infinie sans aucune réponse.

# **XX.2- Algorithme de résolution de Prolog**

- Soit le but **B= b1, b2 , ... , bn** et un programme **P**
- Appel:  $\Theta$  <- resoudre (B, {});
- Retour :  $Si \Theta = NULL$  alors **échec**

Sinon Θ contient les valeurs des variables de la question B.

### **Fonction resoudre (B : but ;** Θ **: substitution) : substitution =**

Si B = {} alors retourne (Θ); Fin si;

- (1) Considérer b1 dans B; b1 de la forme **f(a1,..., am)**
	- LC = l'ensemble des règles du programme P de la forme

**f(a'1,..., a'm) :- A1, A2, ..., Ak.**

**Tant que**  $LC \neq \{\}$  faire

```
(2) Choisir C le premier élément de LC; LC = LC - \{C\};
```
Θ <- **unifier(**Θ(ai), Θ(a'i), Θ**)** pour i=1..m

 $Si \Theta \neq NULL$  Alors

 $B' = A1, A2, ..., Ak, b2, ..., bn$ 

 $\Theta \leq$  resoudre( $\Theta$ (B'),  $\Theta$ )

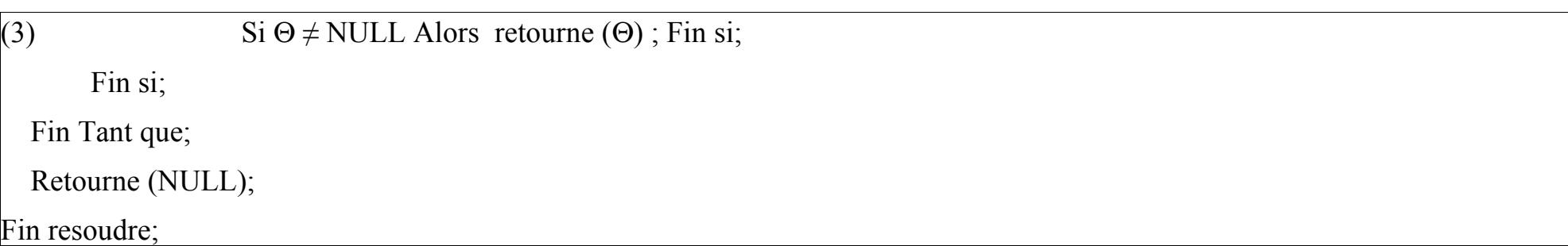

**Remarques :** règle de calcul en (1); règle de recherche en (2).

Cette version est déterministe en (3).

**Exemple** : reprendre l'exemple *grand\_pere/2* ci-dessus et appliquer l'algorithme ci-dessus pour la question

*?- gp(amenda, Z).*

# **XX.3- Principe d'un méta-interpréteur de Prolog**

### **Remarque :**

Le prédicat prédéfini **Clause(Tête, Corps)** permet d'extraire (une par une avec retours arrières) les clauses du programme dont la tête s'unifie avec *Tête*.

**Le principe d'une solution :**

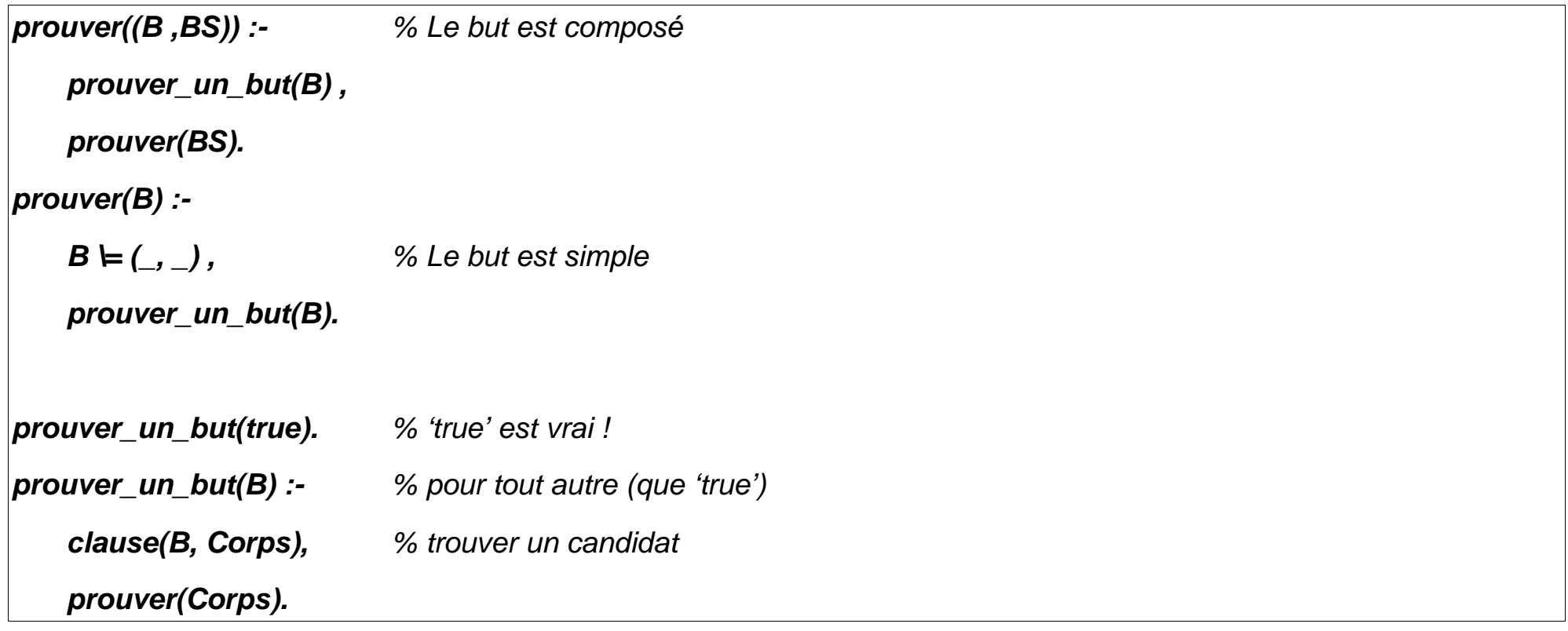

### Question :

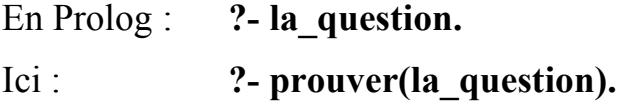

Remarques :

- On peut ajouter le cas de disjonction.
- On ne tient pas compte de **cut** ici.
- Les boucles éventuelles du programmes ne sont pas détectées.
	- Une version opérationnelle en Gnu Prolog est ci-dessous.
```
:-public(test/1). % pour l'accès par 'clause'
prouver((B ,BS)) :- prouver_un_but(B) , prouver(BS).
prouver(B):- B \models (\_, \_, \_), prouver_un_but(B).
prouver_un_but(true). 
prouver_un_but(B) :- 
  extraire_partie_dte(B,Corps), prouver(Corps).
% vérifier s'il s'agit d'un prédéfini ?
extraire_partie_dte(T, true) :- 
   T =.. [H|R], length(R,N),
   predicate_property((H)/N, built_in), % un prédéfini ?
   !, call(T). 
 ../..
```
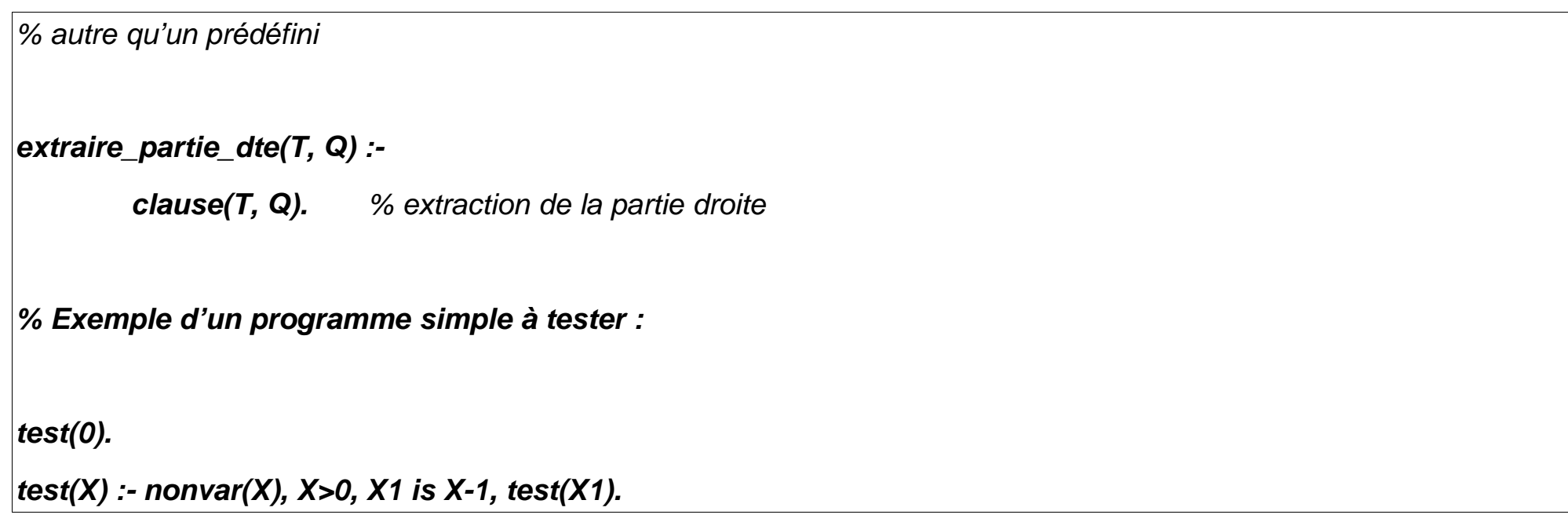

## **Questions :**

- | ?- prouver(test(5)).  $\implies$  true
- | ?- prouver(test(A)).  $\Rightarrow$  A = 0 (pas d'autre réponse)